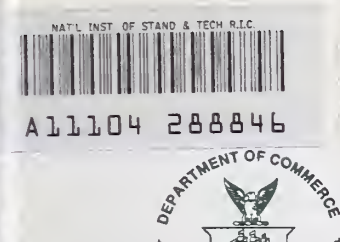

 $\frac{1}{2k}$ C. L. Maria

STATES OF

**NIST** PUBLICATIONS

\* $10A$ 

NIST SPECIAL PUBLICATION 400-93

U.S. DEPARTMENT OF COMMERCE/Technology Administration National Institute of Standards and Technology

# Semiconductor Measurement Technology:

**Design and Testing Guides for the CMOS and Lateral Bipolar-on-SOI Test Library** 

 $-OC -$ 100 .U57 1994 400-93

J. C. Marshall and M. E. Zaghloul

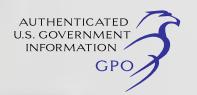

he National Institute of Standards and Technology was established in 1988 by Congress to "assist industry in the development of technology . . . needed to improve product quality, to modernize manufacturing processes, to ensure product reliability . . . and to facilitate rapid commercialization ... of products based on new scientific discoveries."

NIST, originally founded as the National Bureau of Standards in 1901, works to strengthen U.S. industry's competitiveness; advance science and engineering; and improve public health, safety, and the environment. One of the agency's basic functions is to develop, maintain, and retain custody of the national standards of measurement, and provide the means and methods for comparing standards used in science, engineering, manufacturing, commerce, industry, and education with the standards adopted or recognized by the Federal Government.

As an agency of the U.S. Commerce Department's Technology Administration, NIST conducts basic and applied research in the physical sciences and engineering and performs related services. The Institute does generic and precompetitive work on new and advanced technologies. NIST's research facilities are located at Gaithersburg, MD 20899, and at Boulder, CO 80303. Major technical operating units and their principal activities are listed below. For more information contact the Public Inquiries Desk, 301-975-3058.

### Technology Services

- Manufacturing Technology Centers Program
- Standards Services
- Technology Commercialization
- Measurement Services
- Technology Evaluation and Assessment
- Information Services

# Electronics and Electrical Engineering Laboratory

- Microelectronics
- Law Enforcement Standards
- Electricity
- Semiconductor Electronics
- Electromagnetic Fields<sup>1</sup>
- Electromagnetic Technology<sup>1</sup>

### Chemical Science and Technology Laboratory

- Biotechnology
- Chemical Engineering $<sup>1</sup>$ </sup>
- Chemical Kinetics and Thermodynamics
- Inorganic Analytical Research
- Organic Analytical Research
- Process Measurements
- Surface and Microanalysis Science
- Thermophysics<sup>2</sup>

### Physics Laboratory

- Electron and Optical Physics
- Atomic Physics
- Molecular Physics
- Radiometric Physics
- Quantum Metrology
- Ionizing Radiation
- Time and Frequency<sup>1</sup>
- Quantum Physics<sup>1</sup>

# Manufacturing Engineering Laboratory

- Precision Engineering
- Automated Production Technology
- Robot Systems
- Factory Automation
- Fabrication Technology

### Materials Science and Engineering Laboratory

- Intelligent Processing of Materials
- Ceramics
- Materials Reliability<sup>1</sup>
- Polymers
- Metallurgy
- Reactor Radiation

# Building and Fire Research Laboratory

- Structures
- Building Materials
- Building Environment
- Fire Science and Engineering
- Fire Measurement and Research

### Computer Systems Laboratory

- Information Systems Engineering
- Systems and Software Technology
- Computer Security
- Systems and Network Architecture
- Advanced Systems

### Computing and Applied Mathematics Laboratory

- Applied and Computational Mathematics<sup>2</sup>
- Statistical Engineering<sup>2</sup>
- Scientific Computing Environments<sup>2</sup>
- Computer Services<sup>2</sup>
- Computer Systems and Communications<sup>2</sup>
- Information Systems

<sup>1</sup>At Boulder, CO 80303.

<sup>2</sup> Some elements at Boulder, CO 80303.

Semiconductor Measurement Technology:

# Design and Testing Guides for the CMOS and Lateral Bipolar-on-SOI Test Library

Janet C. Marshall and Mona E. Zaghloul \*

Semiconductor Electronics Division Electronics and Electrical Engineering Laboratory National Institute of Standards and Technology Gaithersburg, MD <sup>20899</sup>

\* School of Engineering and Applied Science George Washington University Washington, DC 20052

March 1994

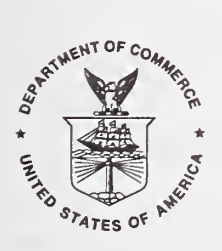

U.S. DEPARTMENT OF COMMERCE, Ronald H. Brown, Secretary TECHNOLOGY ADMINISTRATION, Mary L. Good, Under Secretary for Technology NATIONAL INSTITUTE OF STANDARDS AND TECHNOLOGY, Arati Prabhakar, Director

Issued March 1994

National Institute of Standards and Technology Special Publication 400-93 Natl. Inst. Stand. Technol. Spec. Publ. 400-93, 138 pages (March 1994) CODEN: NSPUE2

#### U.S. GOVERNMENT PRINTING OFFICE WASHINGTON: 1994

For sale by the Superintendent of Documents, U.S. Government Printing Office, Washington, DC 20402-9325

# Semiconductor Measurement Technology: Design and Testing Guides for the CMOS and Lateral Bipolar-on-SOI Test Library

# Table of Contents

# Page

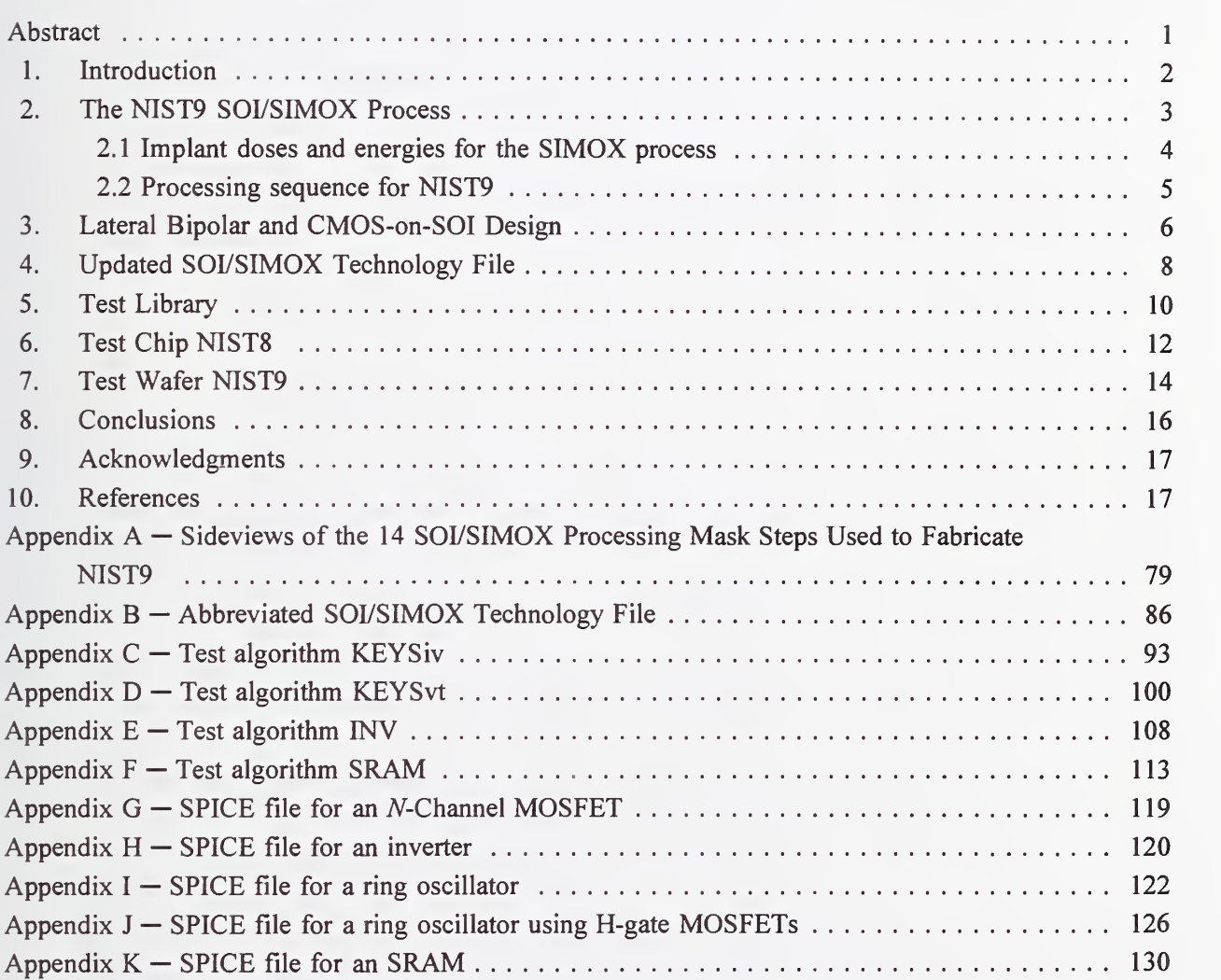

# List of Figures

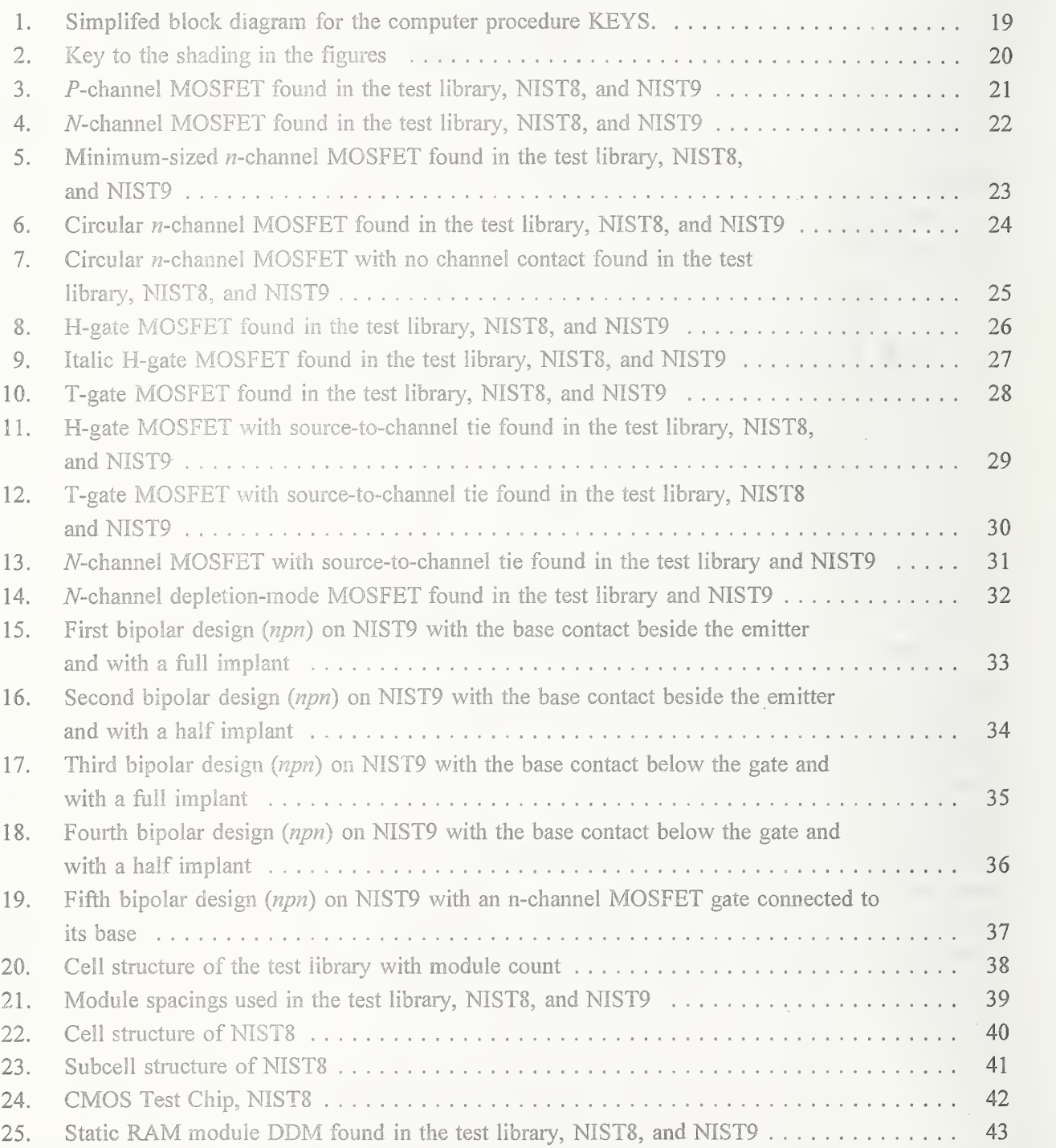

# List of Figures (continued)

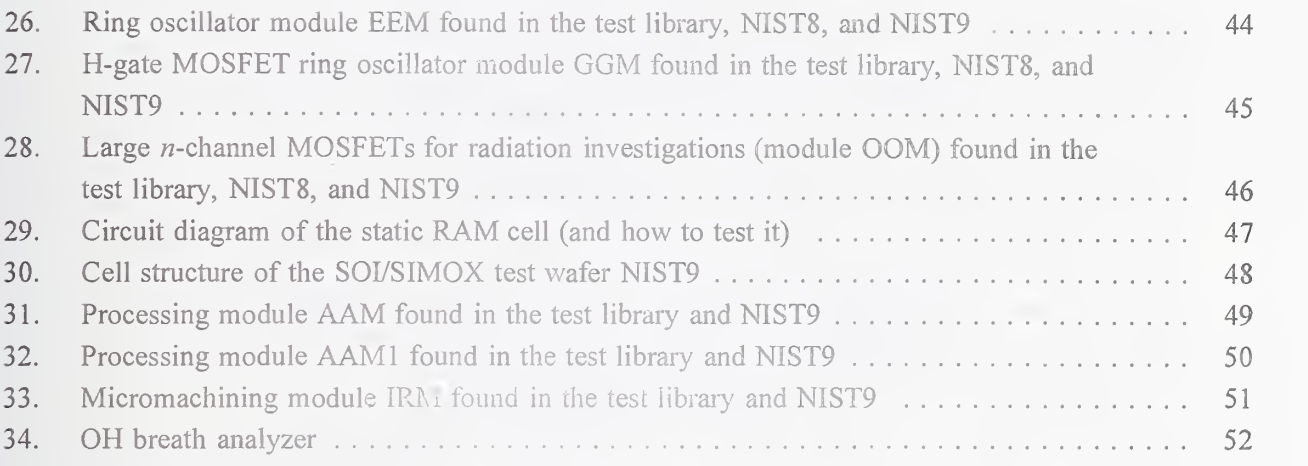

# List of Tables

# Page

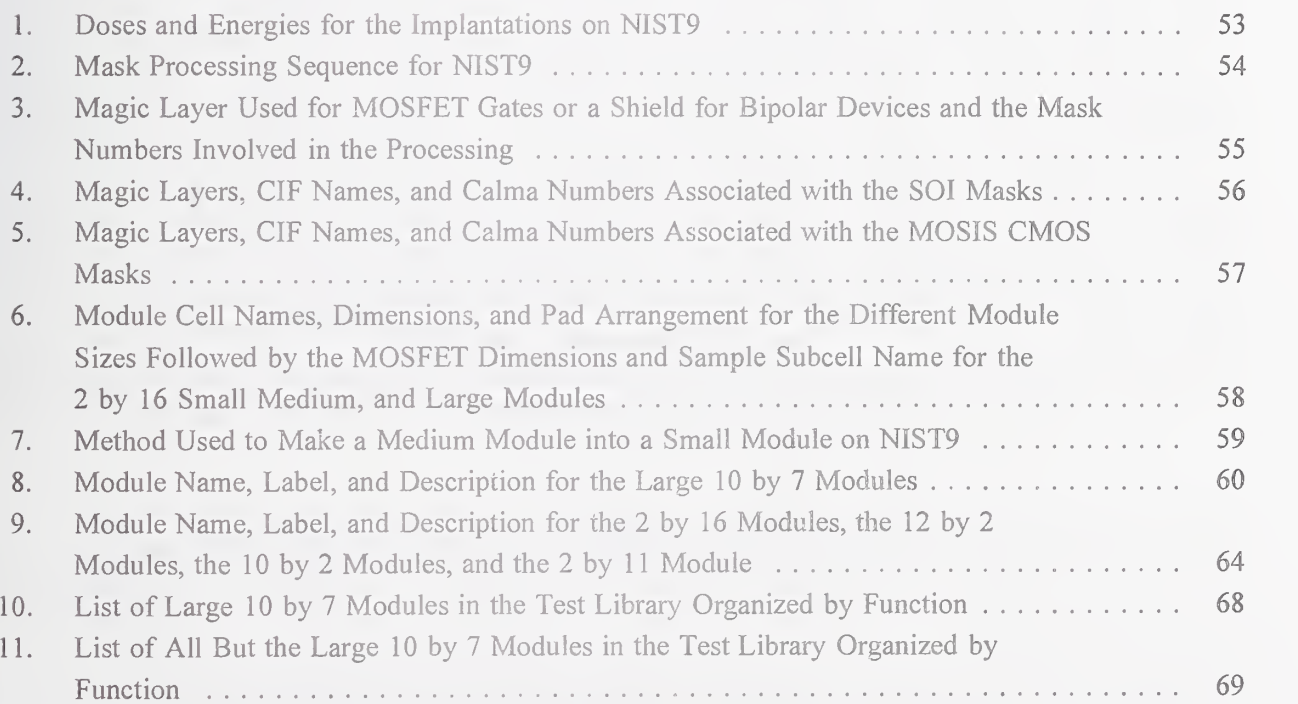

 $\mathcal{L}^{(n)}$  .

# List of Tables (continued)

# Page

 $\hat{\mathcal{A}}$ 

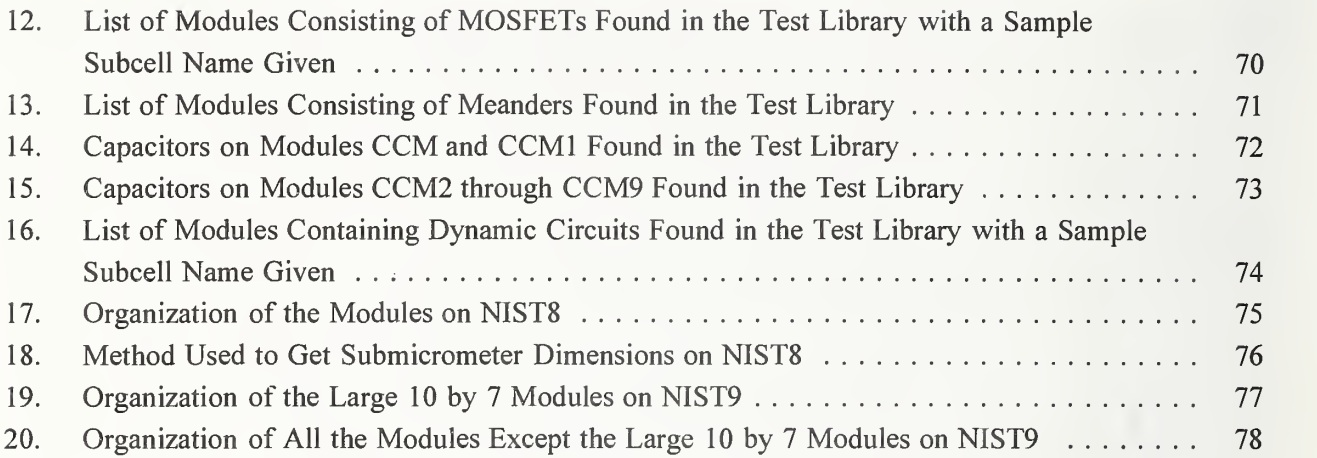

 $\sim$   $\sim$ 

# Semiconductor Measurement Technology: Design and Testing Guides for the CMOS and Lateral Bipolar-on-SOI Test Library

J. C. Marshall Semiconductor Electronics Division National Institute of Standards and Technology Gaithersburg, MD <sup>20899</sup>

and

M. E. Zaghloul National Institute of Standards and Technology and School of Engineering and Applied Science George Washington University Washington, DC <sup>20052</sup>

#### Abstract

Design and testing guides have been developed for the test library from which test chip NIST8 and test wafer NIST9 were derived. They were designed for use in process monitoring and device parameter extraction to evaluate and compare CMOS (Complementary Metal-Oxide-Semiconductor) test structures, including devices and circuits, fabricated on both bulk silicon and SOI (Silicon-on-Insulator), specifically SIMOX (Separation by the IMplantation of OXygen), wafers. The test library consists of both CMOS-on-SOI and lateral bipolar-on-SOI modules. From it, <sup>20</sup> modules were assembled to create CMOS test chip NIST8 that was fabricated using <sup>a</sup> standard bulk CMOS foundry through the MO-SIS service. SOI/SIMOX test wafer NIST9 contains approximately 1000 modules and was also assembled from modules in this test library. Fourteen processing masks are used to fabricate depletion-mode MOSFETs, lateral bipolar devices, and CMOS MOSFETs with source-to- channel ties. The SOI/SIMOX technology file used with the Magic VLSI layout editor was modified to include the layers necessary to generate these 14 processing masks. This modification is discussed, and unique test structure designs are presented.

Key words: bipolar; CAD; CMOS; Magic; NIST8; NIST9; SOI; technology file; test chip; test structure

### 1. Introduction

This document is the design and testing guide for the generic test library from which test chip NIST8 and test wafer NIST9 were derived. This test library is intended for researchers in industry, university, and government laboratories who are initiating an SOI process. NIST8 and NIST9 were designed for process monitoring and device parameter extraction to evaluate and compare CMOS (Complementary Metal-Oxide-Semiconductor) test structures, including devices and circuits, fabricated on both bulk silicon and SOI (Silicon-on-Insulator) wafers. The test library was designed for the SOI technology known as SIMOX (Separation by the IMplantation of OXygen).

Prom this library, <sup>a</sup> CMOS test chip NIST8 was assembled and submitted to MOSIS [1] for fabrication in <sup>a</sup> standard CMOS foundry on conventional bulk silicon wafers. Also, <sup>a</sup> lateral bipolar and CMOS-on-SOI test wafer NIST9 was assembled from this test library. An SOI/SIMOX process for the fabrication of NIST9 is described in section <sup>2</sup> to provide a brief process overview for sample test structure designs which will follow.

The SOI/SIMOX test chips NIST3 and NIST4 that preceded the design of the test li brary are described in the references [2,3]. A substantial number of additional designs are incorporated into the test library and are described in section 3. These designs include depletion-mode MOSFETs (Metal-Oxide-Semiconductor Field-Effect Transistors), lateral bipolar devices, and CMOS MOSFETs with source-to-channel ties that require <sup>14</sup> processing masks.

The "technology file" used with the CAD graphic layout editor Magic\* [4] was modified to include the layers necessary to realize the 14 processing masks needed to build the test library, as well as modifications made since NIST3 and NIST4 were built. This is discussed in section 4. Magic is running under OpenWindows 2.0 on a Sun SPARCsystem 300 running SunOS 4.1.2.

Section 5 describes the test library from which a variety of modules can be assembled to create a new test chip or test wafer, or the modules can be used as "drop-in's." This section explains the philosophy behind the module sizes, dimensions, placements, nomenclature, architecture, and so forth. Each one of the modules described in this section is designed to facilitate packaging.

NIST8 is <sup>a</sup> CMOS test chip that was assembled from <sup>20</sup> modules in the test library. It is

<sup>\*</sup> In this report, commercial equipment, instruments, and computer programs are identified to specify the procedure adequately. This does not imply recommendation or endorsement by NIST, nor does it imply that the equipment or program is the best available for the purpose. In spite of the authors' experiences that the programs perform correctly on every set of data which has been tried, there can be no assurance that the program will perform equally well on all (possibly anomalous) data. Therefore, both the authors and NIST assume no liability for possible losses resulting from the use of these programs.

described in section <sup>6</sup> and is <sup>a</sup> CMOS-on-SOI design converted to <sup>a</sup> CMOS on bulk silicon design via the technology file. NIST8 was tested on the HP 4062UX Semiconductor Process Control System, and the testing results were evaluated using the computer procedure KEYS (linKing softwarE to analYze waferS) [5]. KEYS links SUXES (Stanford University eXtractor of modEl parameters) [6], SPICE (a Simulation Program with Integrated Circuit Emphasis) [7], and STAT2 [8] to facilitate integrated circuit evaluation. A simplified block diagram for KEYS is given in figure 1. The CMOS data from NIST8 can be presented and compared with the SOI/SIMOX data from NIST9 once it is fabricated and tested.

The SOI/SIMOX test wafer, NIST9, is presented in section 7. It describes its formation, organization, and the test structures that were included from the test library. The processing modules which include the alignment marks were strategically placed to ease the task of mask alignment. To study parameter variations across NIST9, a test module was designed and placed such that the data will be very comprehensive.

Section 8 presents the conclusions.

The test library (from which NIST8 and NIST9 were derived) contains modules that can be used to:

- 1. Monitor <sup>a</sup> CMOS or SOI process
- 2. Extract device or circuit parameters
- 3. Compare parameters from different device and circuit designs
- 4. Evaluate <sup>a</sup> CMOS or SOI process
- 5. Compare different CMOS and/or SOI processes via correlation coefficients and wafer maps which yield conclusions for future designs and processes.

For information on obtaining this test library, NIST8, NIST9, and the SOI/SIMOX technology file, please contact:

J. C. Marshall NIST, Bldg. 225, Room B-360 Gaithersburg, MD USA <sup>20899</sup> Telephone: 1-301-975-2049 Email: marshall@sed.eeel.nist.gov

For easier interpretation of the test structures, this author can be contacted for the supplement to this document [9] which is available in color.

### 2. The NIST9 SOI/SIMOX Process

NIST9 was designed for a robust NIST SOI process using SIMOX which has a 0.15  $\mu$ m silicon layer. The processing sideviews for the 14 mask steps are shown in Appendix A. Below is a list of these processing masks used to fabricate NIST9, in the order in which they are used, with the added distinction of clear or dark field:

1. Island (clear field mask)

- 2.  $Nwell/n-channel implant$  (dark field mask)
- 3.  $Pwell/p-channel implant$  (dark field mask)
- 4. N-channel MOSFET source-to-channel tie implant (dark field mask)
- 5. P-channel MOSFET source-to-channel tie implant (dark field mask)
- 6. Depletion-implant (dark field mask)
- 7.  $N^+$  poly gate implant (dark field mask)
- 8.  $P^+$  poly gate implant (dark field mask)
- 9. Polysilicon (clear field mask)
- 10. Source/drain  $n^+$ -implant (dark field mask)
- 11. Substrate contact or subcon (dark field mask)
- 12. Source/drain and substrate  $p^+$ -implant (dark field mask)
- 13. Contacts (dark field mask)
- 14. Ml (clear field mask)

Of the 14 processing masks specified above the following are implant masks:

- 1.  $Nwell/n-channel implant$
- 2. Pwell/p-channel implant
- 3. *N*-channel MOSFET source-to-channel tie implant (also called the *n*tie implant)
- 4. P-channel MOSFET source-to-channel tie implant (also called the ptie implant)
- 5. Depletion-implant (d-implant)
- 6.  $N^+$ poly gate implant
- 7.  $P^+$  poly gate implant
- 8. Source/drain  $n^+$ -implant
- 9. Source/drain and substrate  $p^+$ -implant

In the next section, 2.1, the implant doses and energies chosen for these nine implantations are specified. Section 2.2 presents the rationale behind the processing sequence and mask selection in order to realize depletion-mode MOSFETs, lateral bipolar devices, and CMOS MOSFETs with source-to-channel ties.

2.1 Implant doses and energies for the SIMOX process

Nine implantations are used in the processing of NIST9. Five of these are *n*-type phosphorus implants, and four are p-type boron implants. The primary target for all of these implants is the SOI/SIMOX silicon island (which has a typical thickness of 0.15  $\mu$ m) except for the npoly and ppoly implants which are targetted for the CVD deposited polysilicon (which has a typical thickness of 0.50  $\mu$ m).

The implantation energies were chosen such that the peak concentration is placed half way into the implanted medium. This ensures that the devices are fully depleted and that the doping concentration is uniform throughout. The implanted energies listed in table <sup>1</sup> were selected based on the tables in reference [10]. These energies were slightly altered due to processing equipment limitations. It is possible to redesign the process formula to accomodate thicker or thinner silicon thicknesses which will allow for either a partially or fully depleted technology.

For the fabrication of NIST9, the nwell and pwell doses were chosen to yield threshold voltages of approximately 0.8 volts using  $n^+$  and  $p^+$  polysilicon gates for the *n*- and *p*channels, respectively.

The channel dose for the n-channel depletion-mode MOSFETs was chosen to be approximately twice the well doping, a sufficient dose to overcome the pre-existing pwell implant and sufficient to fully deplete it.

The doses for the *n*- and *p*-source/drain implantations were chosen to be  $3.0 \times 10^{15}$  cm<sup>-2</sup>.

The dose of the ptie (ntie) implant was chosen to be approximately midway between the dose of the nwell (pwell) implant and that of the *n*-implant (p-implant). The ptie (ntie) implant, as well as being the source-to-channel tie for the p-channel (n-channel) MOSFETs, doubles as the base implant of the bipolar  $npn$  ( $pnp$ ) device. The dose chosen is midway between the dose of the collector which uses the nwell (pwell) implant and the dose of the emitter which uses the *n*-implant ( $p$ -implant). This helps ensure that proper bipolar action occurs. Also, this dosage is sufficient to electrically tie the source to the channel within a diode drop. (The ties eliminate the need for an extra contact, thereby conserving silicon area.)

The doses for the npoly (ppoly) implant were considered standard at 5.0  $\times$  10<sup>14</sup> cm<sup>-2</sup>.

## 2.2 Processing sequence for NIST9

The mask sequence used to fabricate NIST9 is specified in table 2. Because of the additional structures (n-channel depletion-mode MOSFETs, lateral bipolar devices, and MOS-FETs with source-to-channel ties) included on NIST9 (which were not included on NIST3 and NIST4), several additional masks are required, and the following issues need to be addressed:

- 1. How should the ntie, ptie, and d-implants be ordered ?
- 2. How should the npoly and ppoly implants be ordered ?
- 3. How should the substrate contacts be handled to avoid step coverage problems ?
- 4. How should the p-implant be ordered ?
- 5. Are lateral bipolar devices possible ?

With respect to the first issue, in order to electrically tie the source to the channel, the source-to-channel ties (or implants) must occur before the polysilicon deposition and after the well implants. Also, the d-implant needs to occur within these bounds. The order of these three implants (ntie, ptie, and d-) is not critical.

The structures in the test library are designed to improve circuit performance by doping the polysilicon gate with the same doping as the source and drain [11-13]. Therefore, the npoly and ppoly implants are included in the processing immediately after the polysilicon film deposition, yet before the polysilicon patterning (see table 2).

With respect to the third issue, the substrate contacts were designed to improve step

coverage by bringing the metal down to the substrate in two steps as opposed to one large step. The first contact opening to the substrate (using the subcon mask) is large (30  $\mu$ m), and the second contact opening (using the contacts mask) hole is smaller (14  $\mu$ m).

The p-implant occurs after the substrate contact definition (subcon). The substrate contacts are designed for use with a p-substrate or an n-substrate. In this work, a p-substrate is used and is recommended; therefore, the  $p$ -implant occurs after the subcon definintion. The p-implant is placed in the substrate contact area to help create a good ohmic contact for the aluminum-to-substrate connection. If an  $n$ -substrate is used, the  $n$ -implant occurs after the substrate contact definition.

With respect to the fifth issue and following the processing sequence specified in table 2, lateral bipolar devices can be included in the design and fabrication of the test library and NIST9 with the inclusion of nine appropriately chosen and placed implants in the processing sequence. Considering the bipolar  $npn$  ( $pnp$ ) devices, the nwell (pwell) implant can be used for the collector, the ptie (ntie) implant for the base, and the *n*-implant ( $p$ implant) for the emitter. These lateral npn and pnp bipolar device designs are described in the next section.

## 3. Lateral Bipolar and CMOS-on-SOI Design

There are many different  $n$ - and  $p$ -channel MOSFET designs and lateral  $npn$  and  $pnp$ bipolar device designs included in the test library with various sizes and shapes. On NIST9, five different bipolar designs are included for the  $n p n$  devices and five for the  $p n p$ devices; however, the figures and the discussion which follow refer only to the *npn* devices.

In this section, the following MOSFET and bipolar device designs are described (fig. 2 can be used to discern the layers for all the designs in this guide):

- 1. P-channel MOSFET (fig. 3)
- 2. *N*-channel MOSFET (fig. 4)
- 3. Minimum-sized n-channel MOSFET (fig. 5)
- 4. Circular MOSFET (fig. 6)
- 5. Circular MOSFET with no channel contact (fig. 7)
- 6. H-gate MOSFET (fig. 8)
- 7. Italic H-gate MOSFET (fig. 9)
- 8. T-gate MOSFET (fig. 10)
- 9. H-gate MOSFET with source-to-channel tie (fig. 11)
- 10. T-gate MOSFET with source-to-channel tie (fig. 12)
- 11. N-channel MOSFET with source-to-channel tie (fig. 13)
- 12. Depletion-mode MOSFET (fig. 14)
- 13. Lateral bipolar (npn) device with the base contact beside the emitter and with the emitter implant incorporating the collector and emitter (fig. 15)
- 14. Lateral bipolar  $(npn)$  device with the base contact beside the emitter (fig. 16)
- 15. Lateral bipolar (npn) device with the base contact below the emitter and with the emitter implant incorporating the collector and emitter (fig. 17)
- 16. Lateral bipolar  $(npn)$  device with the base contact below the emitter (fig. 18)
- 17. Lateral bipolar  $(npn)$  device as an n-channel MOSFET with the gate connected to the channel or base (fig. 19)

Figure 3 shows the basic  $p$ -channel MOSFET design found in the test library. In this figure, the gate extends beyond the island edge. This decreases the leakage around the gate.

Figure 4 shows the basic *n*-channel MOSFET design found in the test library. Selected MOSFET dimensions in figure <sup>4</sup> were decreased, resulting in the MOSFET shown in figure 5. Note that the *n*-channel MOSFET gates use the  $n^+$  poly gate implant, and the p-channel MOSFET gates (fig. 3) use the  $p^+$ poly gate implant.

Figure <sup>6</sup> is <sup>a</sup> circular MOSFET with <sup>a</sup> contact to the channel, and figure <sup>7</sup> is <sup>a</sup> circular MOSFET without this channel contact. These circular MOSFETs require substantial area and are more difficult to design than the basic MOSFETs. Since the gates are circular, there can be no leakage around the gate edge since there is no edge. Therefore, they are considered to be more hardened to increased levels of radiation.

Figure <sup>8</sup> shows an H-gate MOSFET. As the name implies, the gate is in the shape of an "H." The italic H-gate MOSFET is shown in figure 9, and the T-gate MOSFET is shown in figure 10. The H-gate MOSFET and T-gate MOSFET each with <sup>a</sup> source-tochannel tie are shown in figures 11 and 12, respectively. These source-to-channel ties eliminate the need for the channel contact which, in turn, conserves silicon area.

The implant for the source-to-channel tie for the MOSFETs has the same dopant type as the source and drain diffusion. As can be seen in figure 13 for an *n*-channel MOSFET with a source-to-channel tie, the ntie implants extend approximately half way into the channel area, extend beyond the island edges, and define which side of the MOSFET is the source.

Figure 14 gives an example of a typical depletion-mode MOSFET. For this structure, the depletion implant incorporates the channel area and extends 2  $\mu$ m beyond it in all directions. This  $2-\mu m$  extension occurs when the CIF (Caltech Intermediate Form) file is created.

The first lateral bipolar  $(npn)$  design can be found in figure 15. As can be seen in this figure, the *nwell* implant encompasses the whole island. The *ptie implant which defines the* base reaches approximately halfway under the polysilicon (a later step in the process). The n-implant occurs after the polysilicon patterning, is self-aligned, and goes from collector to emitter. When viewing the structure from left (collector contact) to right (emitter contact), the collector starts off heavily n-doped until it reaches the gate when the true collector is simply nwell. The base edge which is located half way under the polysilicon is  $p$ -type (ptie). On the other side of the polysilicon, the n-implant overwhelmes the ptie implant to become the emitter which completes the first lateral npn bipolar device design. In this design, the base width is approximately half the width of the polysilicon. To design the  $npn(pnp)$  lateral bipolar devices, the Magic layer etch (petch) was created (see table 3),

enabling the vertical construction of island, nwell, nndiff, npoly, and poly (island, pwell, ppdiff, ppoly, and poly).

The second bipolar (npn) design can be found in figure 16. It is similar to the previous design except, instead of starting at the collector contact, the n-implant starts on top of the polysilicon and encompasses the emitter. The collector contact does have n-implant inside it for a good ohmic contact to the nwell island, but the implant does not extend to the polysilicon in this case.

The third bipolar (npn) design shown in figure 17 is similar to the first design shown in figure 15 except the base contact is below the emitter contact (assuming the top of the figure is considered the top and the bottom of the figure is considered the bottom). Similarly, the fourth bipolar (npn) design shown in figure 18 is similar to the second design shown in figure 16 except the base contact is below the emitter contact.

The fifth bipolar design can be found in figure 19. This is an *n*-channel MOSFET with the gate connected to the channel or base.

# 4. Updated SOI/SIMOX Technology File

Magic is the VLSI layout editor used to design the test library, NIST8, and NIST9. It includes a technology file which allows the user to modify it according to their needs. It specifies the layers, their interaction, the design rules, and the layer selection for each mask. The design rules are similar to those used to design NIST3 and NIST4 [2] . An abbreviated version of the SOI/SIMOX technology file used to design the test library, NIST8, and NIST9 is given in Appendix B.

Table 4 is a brief reference table that indicates which Magic layers correspond to which mask for NIST9. It allows one to obtain this information without sorting through the technology file. Table 5 yields this information for NIST8.

The main differences between the current SOI/SIMOX technology file and the one used to build SOI/SIMOX test chips NIST3 and NIST4 [2,3] in order to fabricate depletion-mode MOSFETs, lateral bipolar devices, and CMOS MOSFETs with source-to-channel ties are:

- 1. The addition of the following Magic layers:
	- a. Niie this implant is done before the polysilicon deposition, and it has the effect of electrically tying the channel potential to within a diode drop of the source potential for an n-channel MOSFET. This implant also doubles as the base implant for the lateral bipolar pnp devices.
	- b. Ptie this implant is done before the polysilicon deposition, and it has the effect of electrically tying the channel potential to within a diode drop of the source potential for a p-channel MOSFET. This implant also doubles as the base implant for the lateral bipolar npn devices.
	- c. Dimplant the d-implant (depletion-mode implant) was included for the construction of n-channel depletion-mode MOSFETs.
	- d. Dfet the dfet (depletion-mode MOSFET) was added to the Magic

technology file to distinguish between the different MOSFETs on the CAD system. The dfet layer implies that there is dimplant underneath this polysilicon gate.

- e. Ppoly this implant layer was added so that the polysilicon can be implanted with boron for improved performance of the p-channel MOS-FETs [11-13].
- f. Npoly this implant layer was added so that the polysilicon can be implanted with phosphorus. Poly was the Magic layer used for NIST3 and NIST4. If poly (or npoly) is specified for NIST9, it implies that this polysilicon will be implanted with phosphorus.
- g. Ppc this contact (ppoly contact) is the ppoly-to-metall contact which is specified whenever p-implanted polysilicon is to contact metall.
- h. Pc this contact (poly contact) is the npoly-to-metall contact which is specified whenever n-implanted polysilicon is to contact metall.
- i. Etch this layer was added to the Magic technology file in order for Magic to place n-doped polysilicon over nndiff, nwell, and island. This polysilicon, which is implanted with phosphorus, is used as a shield for the *npn* bipolar devices and can be etched away after the  $p$ -implant if desired.
- j. Petch this layer was added to the Magic technology file in order for Magic to place p-doped polysilicon over ppdifi, pwell, and island. This polysilicon, which is implanted with boron, is used as a shield for the pnp bipolar devices and can be etched away after the p-implant if desired.
- k. Open if this layer is specified, the raw silicon substrate will be exposed to air after processing such that during the post-processing anisotropic etch, the silicon can be etched away. This etching (or micromachining) is done to realize suspended structures [14].
- 1. Hole this layer appears only on the contact mask. This opening in the oxide is used in the SIMS (secondary ion mass spectroscopy) structures to facilitate the measurement of doping densities on modules AAM5 and AAM6.
- m. Legend this layer was added to the technology file to aid in labeling the pads for probing purposes. This layer does not appear in the CIF file.
- n. Legend.backgound this layer was added to the technology file to aid in rapidly placing the labels within the pads. This layer does not appear in the CIF file.
- 2. The layer "pad" is used to specify a bond pad. Its dimensions (before CIF) are 112  $\mu$ m by 112  $\mu$ m in the test library, and the layer dimensions (after CIF) for NIST9 are:
	- a. Island (112  $\mu$ m × 112  $\mu$ m)
	- b. Polysilicon (108  $\mu$ m × 108  $\mu$ m)
	- c. Nooly implant (108  $\mu$ m × 108  $\mu$ m)
	- d. Contact (92  $\mu$ m  $\times$  92  $\mu$ m)

e. Metall (104  $\mu$ m × 104  $\mu$ m)

The pad layer dimensions (after CIF) for NIST8 are:

- a. Polysilicon (112  $\mu$ m × 112  $\mu$ m)
- b. Metall  $(108 \ \mu m \times 108 \ \mu m)$
- c. Polycontact (106  $\mu$ m × 106  $\mu$ m)
- d. Metal2 (104  $\mu$ m × 104  $\mu$ m)
- d. M2c (102  $\mu$ m × 102  $\mu$ m)
- e. Glass (100  $\mu$ m × 100  $\mu$ m)
- 3. For the layer "ppad," all the above layers in item 2 for NIST9 are included except the layer "ppoly implant" replaces "npoly implant" with the same dimensions. Ppad is used to specify a bond pad whenever p-implanted polysilicon is used to make the pad connection.
- 4. The substrate contact is treated differently and must be designed differently to obtain working contacts. Additional information can be found in the section called "Processing Sequence for NIST9."

### 5. Test Library

New test chips can be custom designed from the modules in the test library or the modules can be used as "drop-in's." From the test library, test chip NIST8 and test wafer NIST9 were built. A module is <sup>a</sup> single (or group of) test structure(s) which can be tested by the single positioning of one set of probes. There are five different sizes of modules (i.e., five different probe pad configurations); however, each module can be considered small, medium, or large depending on the sizes of MOSFETs chosen within the module. (There are five different probe pad configurations, but only one or two different probe cards are needed for testing.)

Figure 20 shows the outline of the test library with the corresponding possible module count given the existing organization. There are 686-2 by 16 modules, 130-12 by 2 modules, 90- 10 by 7 modules, 72-10 by 2 modules, and 22-2 by 11 modules. This results in a total of 1000 modules, given the layout of modules shown whose area is equivalent to a quarter of a 10.16-cm (4-in.) wafer. (A 2 by 16 module implies there are 2 columns and 16 rows of probe pads. This naming convention is true for all the other modules except for the 10 by 7 module. For this module there are 10 pads along the top, 10 pads along the bottom, 7 pads along each side, and the middle area is for circuitry.)

The five different module sizes shown in figure 20 are given in table 6. All the piobe pads have a 200- $\mu$ m center-to-center spacing. The cell nomenclature for these modules is also included in this table. For example, a 12 by 2 module could be called "aaS," "ooM," " $qqL$ ," etc.

The five different module types given in table 6 can be small, medium, or large depending on the MOSFET sizes chosen (the pad arrangements and module dimensions remain the same). The cell names of the small modules end with an "S," the names for the medium modules end with an "M," and for the large modules the cell names end with an "L." The lower portion of table <sup>6</sup> gives the nominal MOSFET dimensions for the small, medium, and large 2 by 16 modules along with a sample subcell name which is descriptive of the MOSFET's dopant type, design, and channel dimensions.

To convert a medium module into a small module, the procedure is given in table 7. This is a difficult task involving submicrometer dimensions and, therefore, grid alterations. It is the last thing that is done because a .mag file magnified by a factor of 10 is needed to design using submicrometer dimensions. Therefore, after the entire wafer is designed except for the submicrometer dimensions, a CIF file is generated and read back in an order of a magnitude larger. The submicrometer dimensions are then designed into the file while considering the scale factor. The CIF file is created using a scale factor which reduces the design by a factor of 10 and is sent to the mask makers. This resulting .cif file will retain the submicrometer character of the design; however, if this file is read back into Magic without magnification, the submicrometer dimensions will be rounded to the nearest micrometer and any .cif file generated by this .mag file will exhibit the rounded numbers and not the submicrometer dimensions. Therefore, creating the submicrometer dimensions should be the last thing that is done before submitting a design to the mask makers.

The 2 by 16 module is defined to be the basic module. Given a 2 by 16 probe pad arrangement with a center-to-center pad spacing of 200  $\mu$ m, it is possible to fit a MOSFET with a channel area of 50  $\mu$ m by 50  $\mu$ m between these pads. Any pad spacing larger than  $200 \ \mu \text{m}$  would result in a lot of unused silicon area. Inside a 2 by 16 module, it is possible to put six MOSFETs with individual connections to the source, gate, drain, and channel. For this work, the substrate contact connections can be shared with neighboring MOSFETs. Each of the six MOSFETs within the <sup>2</sup> by <sup>16</sup> module has different channel dimensions. Also, the pad dimensions are large enough (112  $\mu$ m by 112  $\mu$ m) such that they can be wire bonded (exposed metal area on NIST9 is 104  $\mu$ m by 104  $\mu$ m). Individual packaged modules are also possible for these narrow 2 by 16 modules [15].

The final wafer or chip can be separated using a wafer saw. The 2 by 16 modules are placed next to each other conserving the  $200-\mu m$  center-to-center pad spacing. If the modules are separated, the narrow-bladed saw will pass through the center of the neighboring 2 by 16 modules. These sacrificed modules can be probed beforehand, or they can be duplicated on the chip or wafer.

The large 10 by 7 modules are needed because most circuits will not fit within the 2 by <sup>16</sup> probe-pad arrangement. A circuit could be placed to the right of a <sup>2</sup> by <sup>16</sup> probe-pad arrangement with the wiring routed to the appropriate pads; however, if these circuits are to be irradiated, the probes will shield parts of the circuit from the radiation while it is being tested. Therefore, the large 10 by 7 modules have 30 pads along the periphery (including the corners). There are 10 pads located along the top, 10 pads along the bottom, and 7 pads on each side.

The remaining three module types are sacrificial modules used adjacent to the 2 by 16 modules and/or the large 10 by 7 modules. As shown in figure 20, the horizontal 12 by 2 modules are placed above and below the 2 by 16 modules. If a 2 by 16 module is packaged, the 12 by 2 modules will be sacrificed on the ends, thus keeping intact the 2 by 16 modules above and below the one to be packaged. In addition to the 12 by 2 modules, the 10 by 2 horizontal modules are used as the sacrificial modules above and below the large 10 by 7 modules. These large 10 by 7 modules were arranged together, in this case along the bottom, to minimize the sawing task. And the remaining 2 by 11 modules are placed along the bottom row of large 10 by 7 modules. The module arrangement is highly versatile. Perhaps it is desired to package the horizontal (12 by 2 or 10 by 2) modules in which case a different approach to module placement is recommended.

Figure 21 shows the module spacings for the various modules. The module-to-module spacing occurs in multiples of 200  $\mu$ m due to the center-to-center probe-pad spacing of 200  $\mu$ m. This facilitates the placement of modules.

All MOSFETs are oriented in the same way for ease in testing. That is, the gate is the upper left-hand probe pad, the drain is the upper right, the source the lower left, and the channel is the lower right-hand probe pad. For a p-type substrate, the substrate connection will be either the pad directly above the drain pad or the pad directly below the channel pad depending upon the MOSFET's location within the <sup>2</sup> by 16 module arrangement. For an n-type substrate, the substrate connection is either the pad directly above the gate pad or the pad directly below the source pad. Given the MOSFET's location within the <sup>2</sup> by 16 module arrangement, the substrate connections will be in the same place on other 2 by <sup>16</sup> MOSFET modules. Figure <sup>21</sup> gives the MOSFET and substrate contact locations for four of the five module types which have a different number of probe pads and, therefore, can accommodate <sup>a</sup> different number of MOSFETs and substrate contact arrangements. (MOSFETs are not routinely pinned out on the large 10 by <sup>7</sup> modules since they fit in a more reasonable space on the other four module types.)

Table 8 lists the large 10 by 7 modules that are available in the test library. This list for the <sup>2</sup> by <sup>16</sup> modules, and the other miscellaneous modules is found in table 9. A listing of the large 10 by 7 modules in table 8 organized by function is given in table 10 with a comparable list of the modules in table 9 given in table 11. These lists are further subdivided into tables 12 through 16 which list the different MOSFETs, meanders, capacitors, and dynamic circuits.

### 6. Test Chip NIST8

To compare and contrast bulk CMOS and SOI processes, test chip NIST8 was constructed from various modules in the test library. It is a CMOS-on-SOI design that was converted to <sup>a</sup> CMOS on bulk silicon design via the technology file given in Appendix B. The CIF file created by Magic's technology file was submitted to MOSIS for fabrication on a 2.0- $\mu$ m (lambda=1.0) processing run. An nwell process was used; however, a pwell process would have resulted in working parts as well.

The size of NIST8 (x=4410  $\mu$ m, y=6800  $\mu$ m) was chosen to accommodate fabrication by MOSIS. NIST8 is composed of four large 10 by 7 modules, twelve 2 by 16 modules, one 12 by 2, and three 10 by 2 modules. Figure 22 shows the cell structure of NIST8, figure 23 shows the subcell structure of NIST8, and table 17 includes the dopant type and device sizes on a row and column basis. Figure 24 shows the actual layout of NIST8. The <sup>2</sup> by 16 modules on NIST8 include:

- 1. Module AM N-channel MOSFETs (with various lengths and widths) (see fig. 4)
- 2. Module BM P-channel MOSFETs (with various lengths and widths) (see fig. 3)
- 3. Module CM Minimumly designed n-channel MOSFETs (see fig. 5)
- 4. Module DM Circular n- and p-channel MOSFETs with <sup>a</sup> well contact (see fig. 6)
- 5. Module KM Circular *n* and *p*-channel MOSFETs without a well contact (see fig. 7)
- 6. Module EM H-gate MOSFETs (see fig. 8)
- 7. Module UM Italic H-gate MOSFETs (see fig. 9)
- 8. Module FM T-gate MOSFETs (see fig. 10)
- 9. Module VM Inverters
- 10. Module XM Alignment structures
- 11. Module AaM Square n-channel MOSFETs
- 12. Module BbM Square p-channel MOSFETs

The large 10 by 7 modules include:

- 1. Module DDM An SRAM (see fig. 25)
- 2. Module EEM A 23-stage ring oscillator using regular MOSFETs (see fig. 26)
- 3. Module GGM A 23-stage ring oscillator using H-gate MOSFETs (see fig. 27)
- 4. Module OOM Large n-channel MOSFETs for radiation investigations (see fig. 28)

And the horizontal modules include:

- 1. Module  $a a M N$ -channel MOSFETs
- 2. Module bbbM P-channel MOSFETs
- 3. Module aaaM Unusually sized n-channel MOSFETs
- 4. Module cccM Unusually sized p-channel MOSFETs

In the test library, the substrate contacts are placed at strategic locations on each 2 by 16 module such that each test structure is adjacent to one. This is intended only for SOI processing. For the CMOS processing of NIST8, the "substrate" connections disappear after a CIF file is generated. In other words, what was a substrate contact, becomes metal and p-implant, the construction of which has no purpose in CMOS. The pads labeled "W" for "well" on NIST8 are used to bias the CMOS devices which are sufficient to probe the MOSFETs and circuits on NIST8.

NIST8 requires the use of submicrometer dimensions in the alignment structures on module XM. A method to obtain submicrometer dimensions on NIST8 is given in table 18. This was the last thing done before submission to MOSIS.

All of the test structures on NIST8 (excluding the ring oscillators which were probed manually) were probed using an HP 4062UX Semiconductor Process Control System. The test algorithms can be found in Appendices C through F. They perform the following:

1. the test algorithm KEYSiv (Appendix C) obtains the IV data points for  $n$ - or

p-channel MOSFETs,

- 2. KEYSvt (Appendix D) obtains the  $I_{DS}$  versus  $V_{GS}$  curves for various values of  $V_{BS}$
- 3. the test algorithm INV (Appendix E) obtains the  $V_{IN}$  versus  $V_{OUT}$  data for inverters, and
- 4. the test algorithm SRAM (Appendix F) plots the output of the SRAM given various input stimulus.

All of these algorithms acquire data suitable for the evaluation procedure KEYS [5]. The circuit diagram of the static RAM cell (and how to test it) is given in figure 29.

An example SPICE file for the MOSFETs, inverters, regular ring oscillators, H-gate ring oscillators, and SRAM can be found in Appendices G through  $K$ . These were used in the computer procedure KEYS.

# 7. Test Wafer NIST9

SOI/SIMOX test wafer NIST9 is comprised of numerous modules taken from the test library and organized such that they would fit onto a quarter of a 10.16-cm (4-in.) wafer. This quarter-wafer constraint is to accommodate a 7.62-cm (3-in.) based fabrication facility at NIST. To maximize the use of the SIMOX wafers, the 10.16-cm (4-in.) wafers were sawed into quarters and then processed. Actually, the radius of NIST9 (if it were a whole wafer) needed to be approximately <sup>6</sup> mm less than 5.08 cm (2 in.) to facilitate handling and equipment constraints.

To easily align the masks, the locations for the main processing module, called AAM (the only expanded module shown in fig. 30), are critical. This module, shown in figure 31, contains the alignment marks. The alignment marks on this module are viewed and paired with the alignment marks on another AAM processing module for mask alignment. These main processing modules need to be separated by approximately 2.54 cm (1 in.). If they are much closer, the alignment microscope cannot see both modules at once, and alignment becomes a more difficult task.

The horizontal processing module AAM1 (fig. 32) appears below each main AAM module. Module AAMl's purpose is to help grossly align those masks which have <sup>a</sup> dark field.

NIST9 includes many of the modules from the test library. The placement of the modules on NIST9 (fig. 30) is similar to the module placement in the test library (fig. 20) except that more large 10 by 7 modules occupy the lower portion and right-hand portion of the wafer (without sacrificial modules surrounding them). These large 10 by 7 modules are the process monitor modules (called AAM2 through AAM6) which will be sacrificed during the processing. They include structures for the following:

- 1. cross sections for SEM,
- 2. SIMS targets for doping concentrations, and
- 3. MOSFETs to probe during processing.

Table 19 was used to help organize the other large 10 by 7 modules, and table 20 was used to help organize the 2 by 16 modules that are detailed in tables 8 and 9, respectively,

To study parameter variations across the wafer, the <sup>2</sup> by <sup>16</sup> module CcM was designed. This 2 by 16 module includes the following:

- 1. a  $6$ - $\mu$ m polysilicon cross bridge resistor,
- 2. an *n*-channel MOSFET with L=6  $\mu$ m and W=6  $\mu$ m,
- 3. a p-channel MOSFET with L=6  $\mu$ m and W=12  $\mu$ m,
- 4. an inverter with L=6  $\mu$ m,  $W_n = 6 \mu$ m, and  $W_n = 12 \mu$ m, and
- 5. a p-channel MOSFET with L=6  $\mu$ m and W=6  $\mu$ m.

This is referred to as the KEYS module in table <sup>20</sup> which occupies every other <sup>2</sup> by <sup>16</sup> module slot on the wafer. The MOSFETs and inverters on this module can be tested on the HP 2062UX using the test algorithms in Appendices C, D, and E. The data from these test structures can be evaluated (and wafer maps obtained) by the computer procedure KEYS. Also, the horizontal <sup>12</sup> by <sup>2</sup> module bbM includes the same structures listed above except for the p-channel MOSFET with L=6  $\mu$ m and W=6  $\mu$ m. On this horizontal module, the structures are rotated 90 deg to make horizontal and vertical parameter mapping possible.

The remaining 2 by 16 modules include the following:

- 1. MOSFETs oriented such that the gate is the upper-left-hand probe pad, the drain is the upper-right-hand probe pad, the source is the lower-left, and the channel is the lower-right. The IV characteristics and threshold voltage data can be compared for the differently designed MOSFETs with the same channel dimensions. The differently designed MOSFETs include:
	- a. N- and p-channel MOSFETs (with and without source-to-channel ties)
	- b. Depletion-mode MOSFETs
	- c. Circular MOSFETs (with and without channel contacts)
	- d. H-gate MOSFETs with the same dimensions as the T-gate MOSFETs (with and without source-to- channel ties)
	- e. Italic H-gate MOSFETs
	- f. T-gate MOSFETs (with and without source-to-channel ties)
- 2. Contact resistors
- 3. Cross-bridge resistors
- 4. Inverters
- 5. E-beam X-ray alignment structures
- 6. Lateral bipolar npn and pnp devices

The large 10 by 7 modules are intended to be used for radiation studies. The circuitry is within the area to be bonded, and therefore, the probes will not block any incoming radiation. The large 10 by 7 modules on NIST9 include the following:

- 1. The processing modules
- 2. Large capacitors from which to obtain various capacitance values
- 3. Three different varieties of meanders of different types
- 4. Ring oscillators pinned out for a 2 by 16 or a square probe card. All the different ring oscillators use the same pinout. The different 23-stage ring oscillator modules include the following MOSFET designs:
	- a. N- and p-channel MOSFETs (with and without source-to-channel ties)
	- b. Circular MOSFETs (with and without channel contacts)
	- c. H-gate MOSFETs (with and without source-to- channel ties)
	- d. T-gate MOSFETs (with and without source-to-channel ties)
- 5. SRAMs using n- and p-channel MOSFETs and circular MOSFETs
- 6. Diodes
- 7. Van der Pauws (dopant resistivity devices)
- 8. Suspended structures including MOSFETs, diodes, resistors, and an OH breath analyzer (see fig. 33)

The OH breath analyzer (fig. 34) [16] is <sup>a</sup> micromachined structure which suspends the central trampoline-like area by the support arms. This suspension occurs after the NIST9 wafer is selectively protected with glass (which is not included in the 14-mask process) and then a post-processing anisotropic etch [14] is performed which etches away the raw silicon exposed in the designed open areas. After a sufficient amount of time in the etch solution, a large inverted pyramidal pit is formed whose rectangular base edges are adjacent to the inside dimensions of the  $p$ -implant, which is an effective etch stop, leaving the island with the diffused resistor mainly encompassed in oxide and suspended in air. On the right of this suspended island are contacts to the island and a glass cut covering both these contacts.

When the diffused resistor heats the suspended island up to 300 °C, if the glass opening is covered with a thin layer of bismuth, the resistance between those two contacts will change significantly in the presence of OH which can come from the breath of an intoxicated individual.

### 8. Conclusions

With the experience gained from the design, fabrication, and testing of NIST3 and NIST4 [2,3], <sup>a</sup> test library, NIST8, and NIST9 were designed to evaluate and compare CMOS test structures, including devices and circuits, fabricated on both bulk silicon and SOI/SIMOX wafers. This is the design and testing guide for the test library, NIST8, and NIST9. The test library was created from which the CMOS test chip NIST8 was designed and subsequently fabricated through MOSIS (on bulk silicon only), and the SOI/SIMOX test wafer NIST9 (a 14-mask process) was designed for fabrication at the NIST processing facility or for outside users of this design.

The processing sequence for the NIST9 SOI/SIMOX process was presented in section 2 along with the implant doses and energies chosen for the nine implantations which are optimized for fully depleted devices on 0.15  $\mu$ m silicon on buried oxide. These nine implantations made it possible to realize depletion-mode MOSFETs, lateral bipolar devices, and CMOS MOSFETs with source-to-channel ties, the designs of which are presented in section 3. Suspended structures were also designed which will require a protective glass coating (NIST9 does not have this) and a subsequent post-processing etch.

The technology file of Magic (the CAD graphic layout editor used in this work) was modified to make the design of the 14-mask SOI/SIMOX process possible. This technology file converts the CMOS and lateral bipolar SOI design of the test library into the CMOS design of test chip NIST8 and/or the SOI design of test wafer NIST9. This is done in the "cifoutput" section of the technology file.

Given the test results from NIST9, the CMOS device and circuit parameters from NIST8 can be presented and compared with the SOI device and circuit parameters from NIST9. Using the computer procedure KEYS, the parameters from the  $IV$  characteristics for the different MOSFET and circuit designs included on NIST8 and NIST9 can be evaluated, parameter correlation coefficients can be obtained, and parameter wafer maps can be generated, yielding conclusions for future designs and processes.

#### 9. Acknowledgments

We would like to thank P. Roitman, L. W. Linholm, and F. F. Oettinger for their support in making this project possible. Inputs from the NIST Processing Facility, especially D. B. Novotny and J. E. Luther, in regards to their needs with respect to our design are acknowledged. For comments on this report, we thank C. A. Zincke, L. W. Linholm, F. F. Oettinger, R. L. Mattis, and especially G. J. Campisi. We appreciate the editorial assistance of E. J. Walters and J. M. Rohrbaugh, and we thank R. J. Mele for graphics support.

#### 10. References

- [l] Richardson, L., et al., MOSIS User Manual, University of Southern California (1988).
- [2] Marshall, J. C, Cresswell, M. W., Ellenwood, C. H., Linholm, L. W., Roitman, P., and Zaghloul, M. E., The Design Guide for CMOS-on-SIMOX Test Chips, NIST3 and NIST4, NISTIR 4889 (January 1993).
- [3] Marshall, J. C, Cresswell, M. W., Ellenwood, C. H., Linholm, L. W., Roitman, P., and Zaghloul, M. E., The Test Guide for CMOS-on-SIMOX Test Chips, NIST3 and NIST4, NISTIR 4890 (January 1993).
- [4] Scott, W., Mayo, R., Hamachi, G., and Ousterhout, J., 1986 VLSI Tools: Still More Works by the Original Artists, Computer Science Division (EECS), Univ. of California, Berkeley, Report No. UCB/CSD 86/272 (December 1985).
- [5] Marshall, J. C, and Mattis, R. L., Semiconductor Measurement Technology: Evaluating a Chip, Wafer, or Lot Using SUXES, SPICE, and STAT2, NIST Special Publication 400-90 (April 1992).
- [6] Doganis, K., and Dutton, R. W., SUXES: Stanford University Extractor of Model Parameters (Users Manual), U.S. Army Research Office Contract No. DAAG-29-80-K-C-0013 and DARPA Contract No. MDA903-79-C-0257, Integrated Circuits Laboratory, Stanford University, Stanford (November 1982).
- 7] Nagel, L. W., SPICE2: A Computer Program to Simulate Semiconductor Circuits, Memorandum No. ERL-M520, Electronics Research Laboratory, University of California, Berkeley (May 1975).
- [8] Mattis, R. L., Semiconductor Measurement Technology: A FORTRAN Program for Analysis of Data from Microelectronic Test Structures, NBS Special Publication 400- 75 (July 1983); Matttis, R. L., and Zucker, R., Release Notes for STAT2 Version 1.31: An Addendum to NBS Special Publication 400-75, NBSIR 83-2779 (November 1983); Mattis, R. L., Release Notes for STAT2 Version 1.7: An Addendum to NBS Special Publication 400-75, NBSIR 86-3333 (March 1986).
- [9] Marshall, J. C. and Zaghloul, M. E., Color Supplement to NIST Special Publication 400-93: Semiconductor Measurement Technology: Design and Testing Guides for the CMOS and Lateral Bipolar-on-SOI Test Library, NISTIR <sup>5324</sup> (March 1994).
- [10] Colclaser, R. A., Microelectronics: Processing and Device Design (John Wiley & Sons, Inc., 1980), pp. 152-153.
- [11] El-Kareh, B., Abadeer, W., and Tonti, W., Design of Submicron PMOSFETs for DRAM Array Applications, IEEE International Electron Devices Meeting, December 1991, 13.7, pp. 379-384.
- [12] Oikawa, K., Ando, S., Ando, N., Horie, H., Toda, Y., and Hijiya, S., P+ Polysilicon Gate P-MOSFETs Using BC1 Implantation, IEEE International Electron Devices Meeting, December 1991, 3.8, pp. 79-82.
- [13] Mogami, T., Johansson, L., Sakai, I., and Fukuma, M., Hot-Carrier Effects in Surface Channel PMOSFETs with BF2- or Boron-Implanted Gate, IEEE International Electron Devices Meeting, December 1991, 19.3, pp. 533-536.
- [14] Marshall, J. C, Parameswaran, M., Zaghloul, M. E., and Gaitan, M., High-Level CAD Melds Micromachined Devices with Foundries, IEEE Circuits and Devices 8 (6), 10-17 (November 1992).
- [15] Conversations with G. Harman (bonding/packaging expert), NIST, Gaithersburg, Md.
- [16] Conversations with M. Parameswaran (micromachining expert), Simon Fraser University, Burnaby, British Columbia.

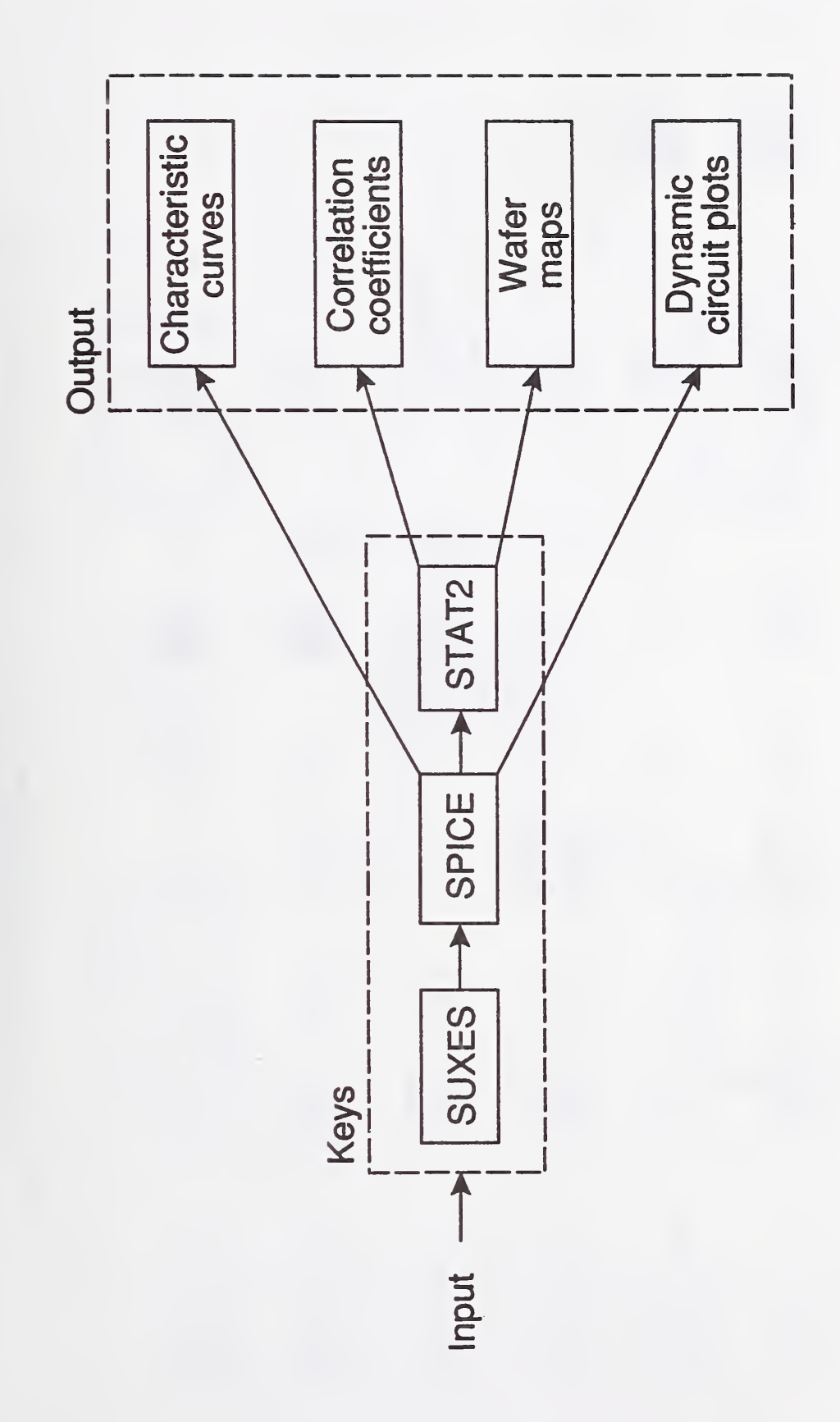

Simplified block diagram for the computer procedure KEYS. Figure 1.

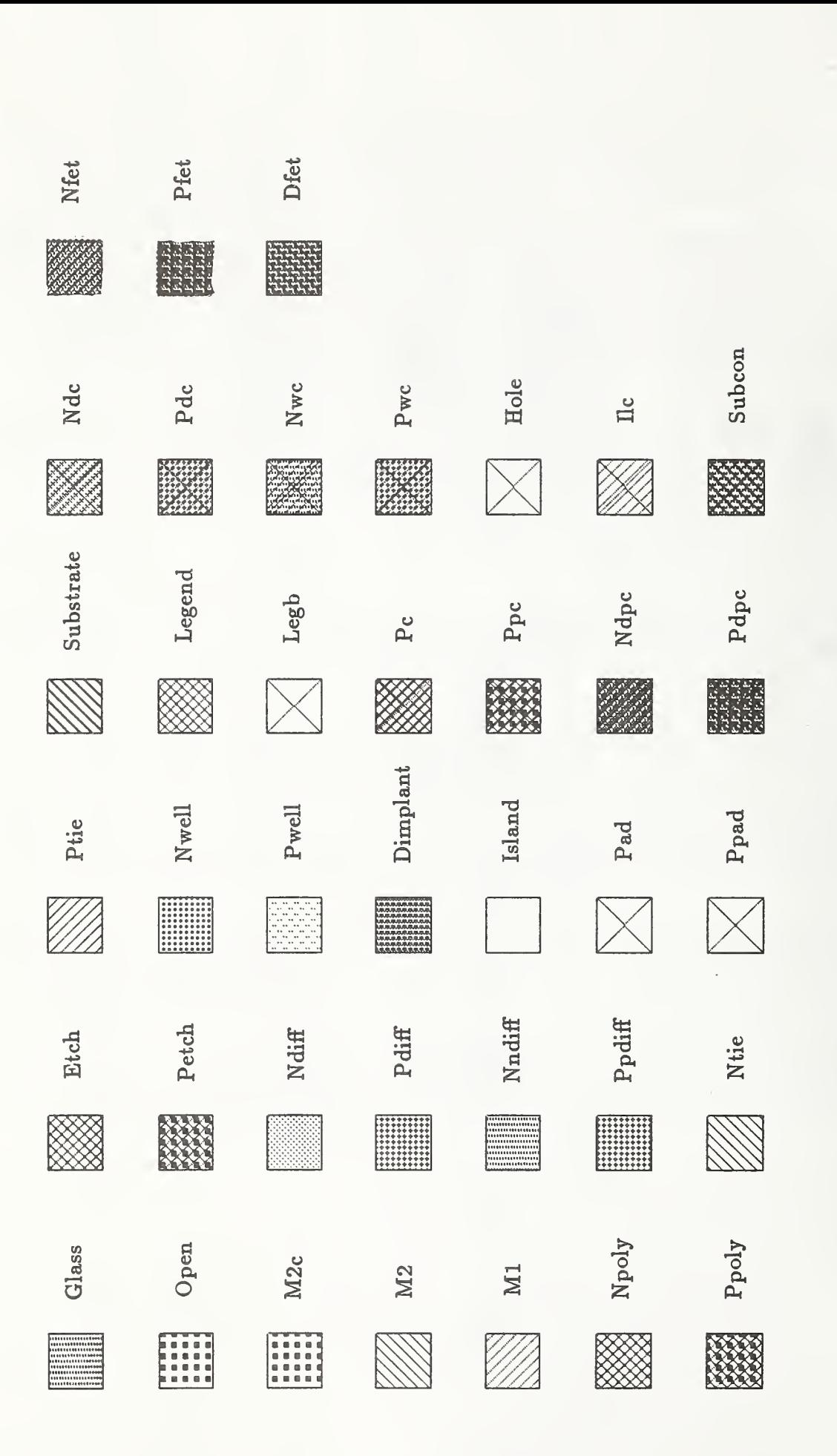

 $\mathbf{r}_\mathrm{s}$  $\overline{\mathbf{a}}$  $\mathbf{\vec{a}}$ <sup>d</sup><sup>o</sup>  $\mathbf{r}$ esp rs con layers correspond to the Magic layers in These<br>Contract of the Second Second Second Second Second Second Second Second Second Second Second Second Second Second Second Second Second Second Second Second Second Second Second Second Second Second Second Second Seco ق ق 보 보<br>ce 20 ਦ ਤ bO 'o<sup>d</sup>  $\overline{a}$   $\overline{d}$ bO -2 nadi<br>IOX<br>IOX  $\Xi$  $\mathbf{v}$  ຕ  $\frac{1}{3}$  $\mathbb{R}$   $\mathbb{R}$  $\boldsymbol{\mathsf{c}}$ d bO

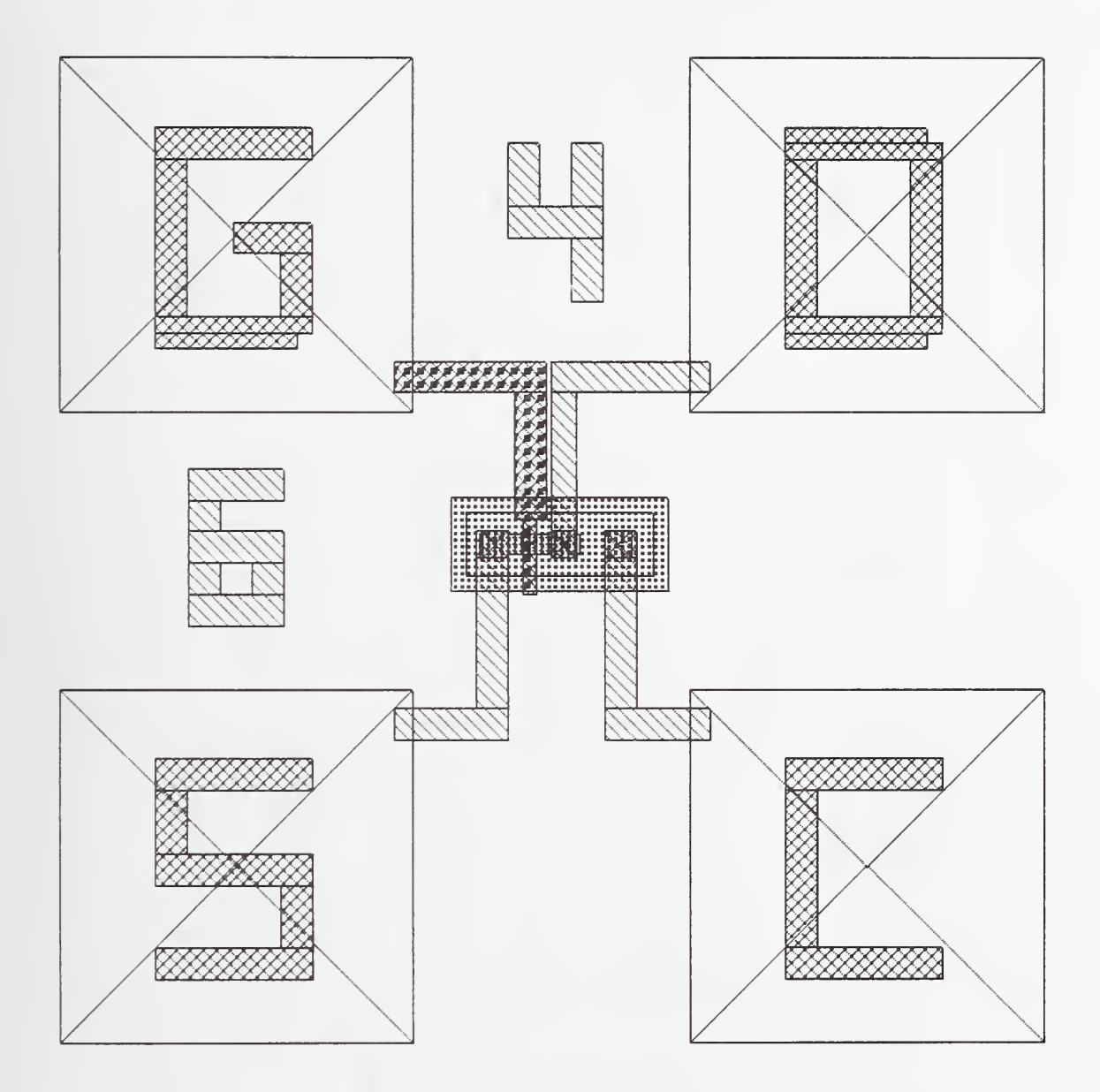

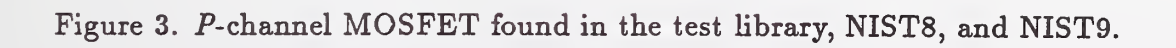

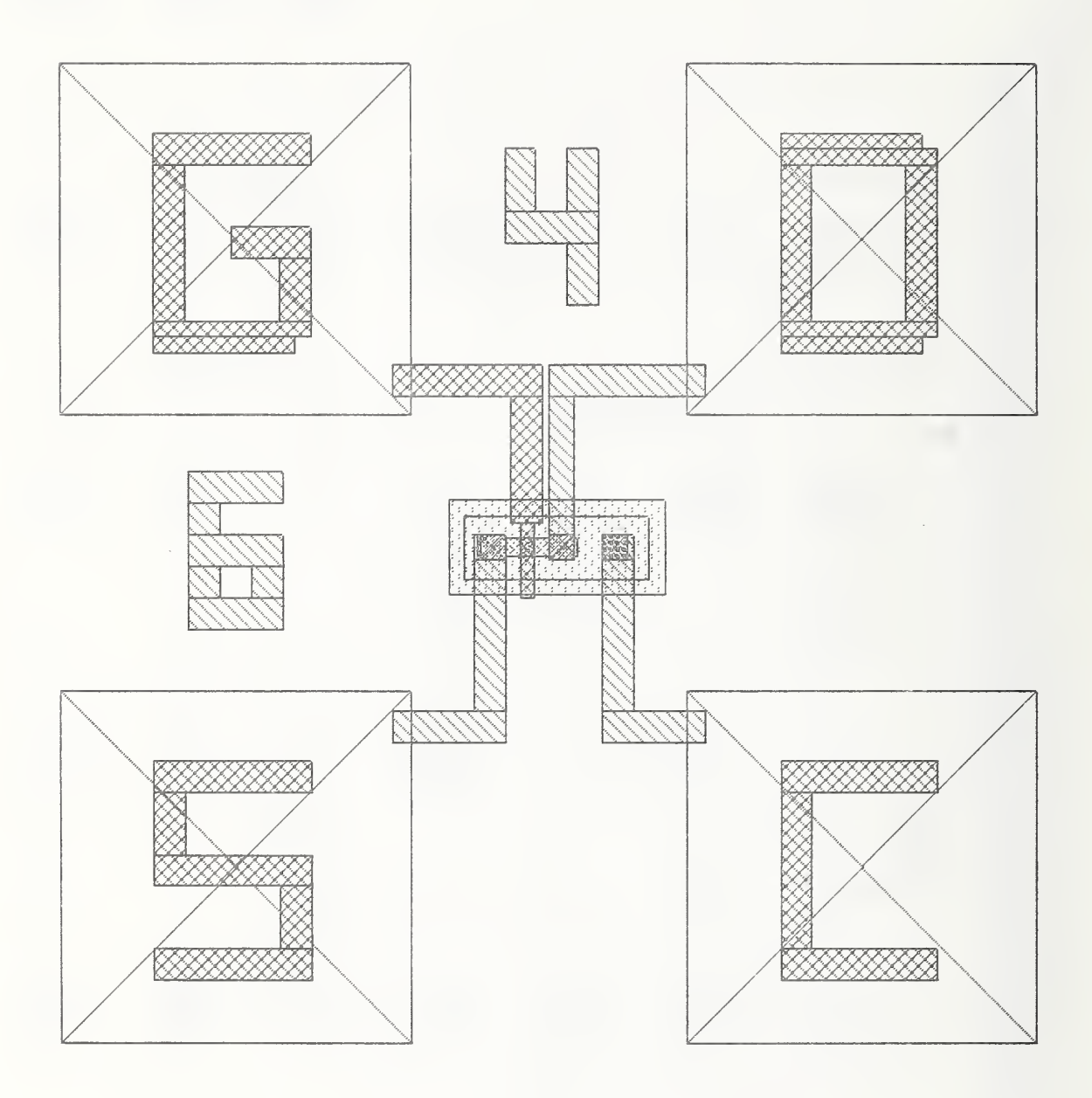

Figure 4. N-channel MOSFET found in the test library, NIST8, and NIST9.

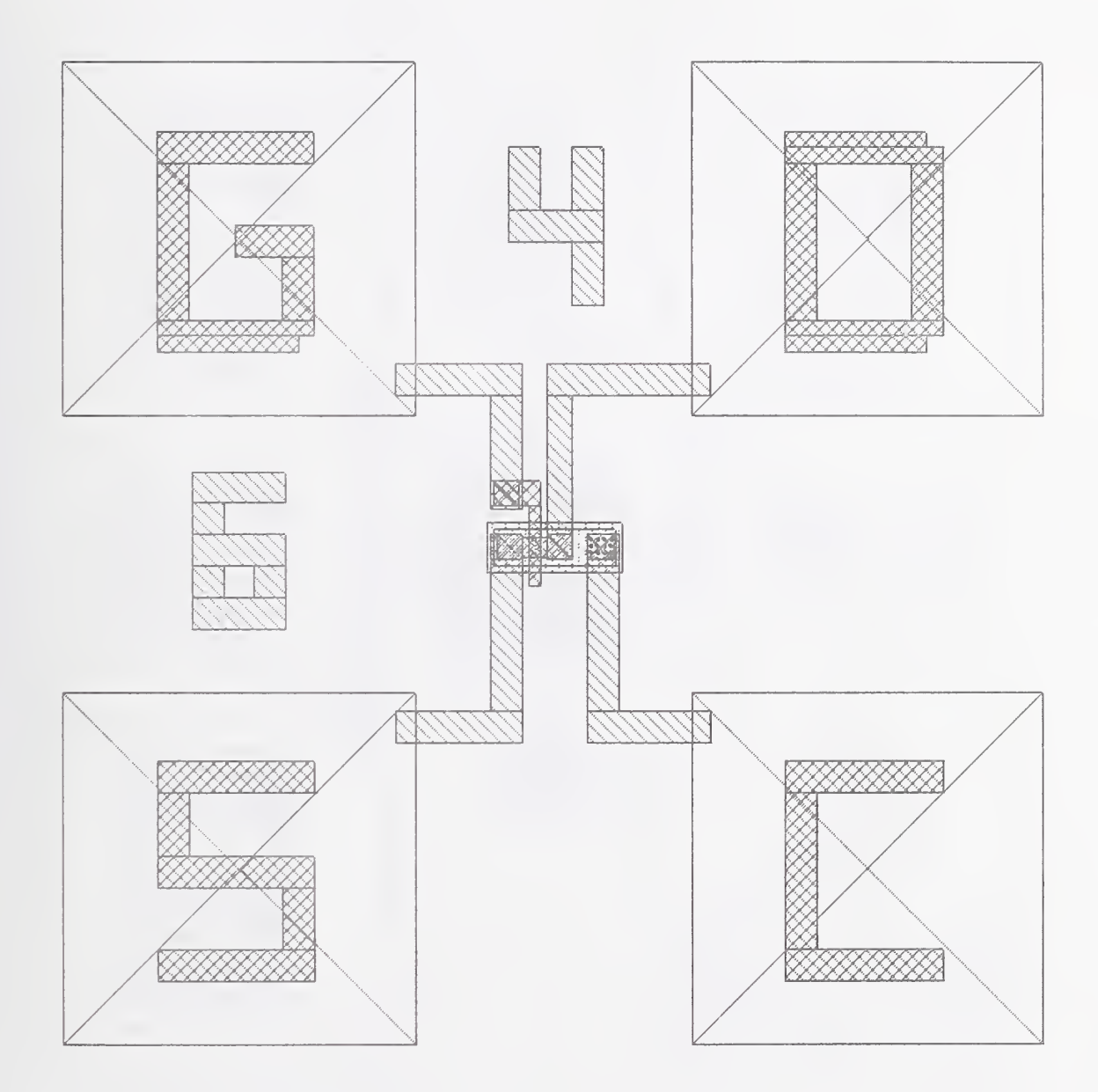

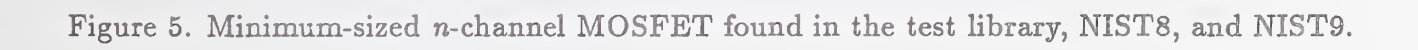

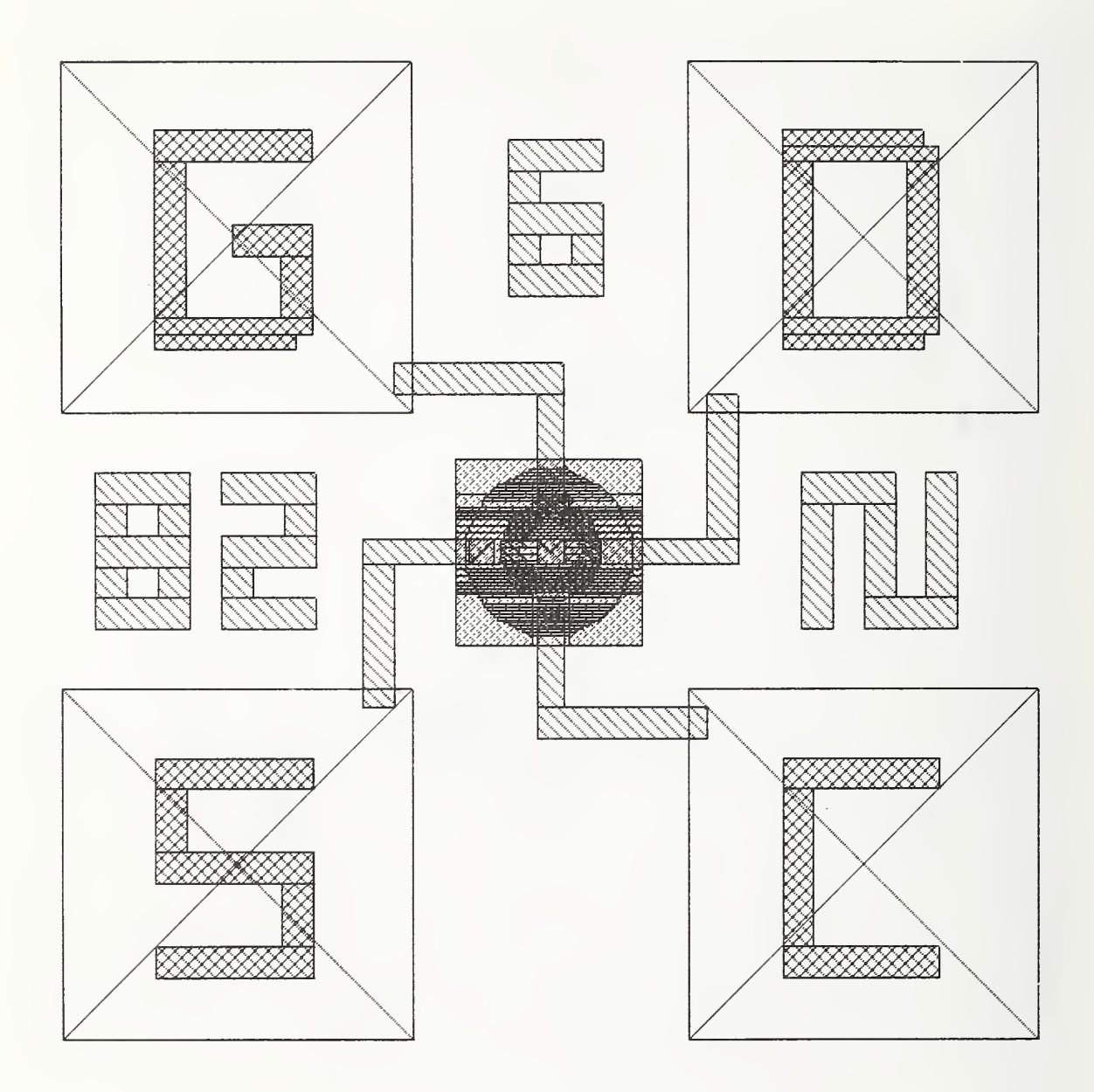

Figure 6. Circular n-channel MOSFET found in the test library, NIST8, and NIST9.

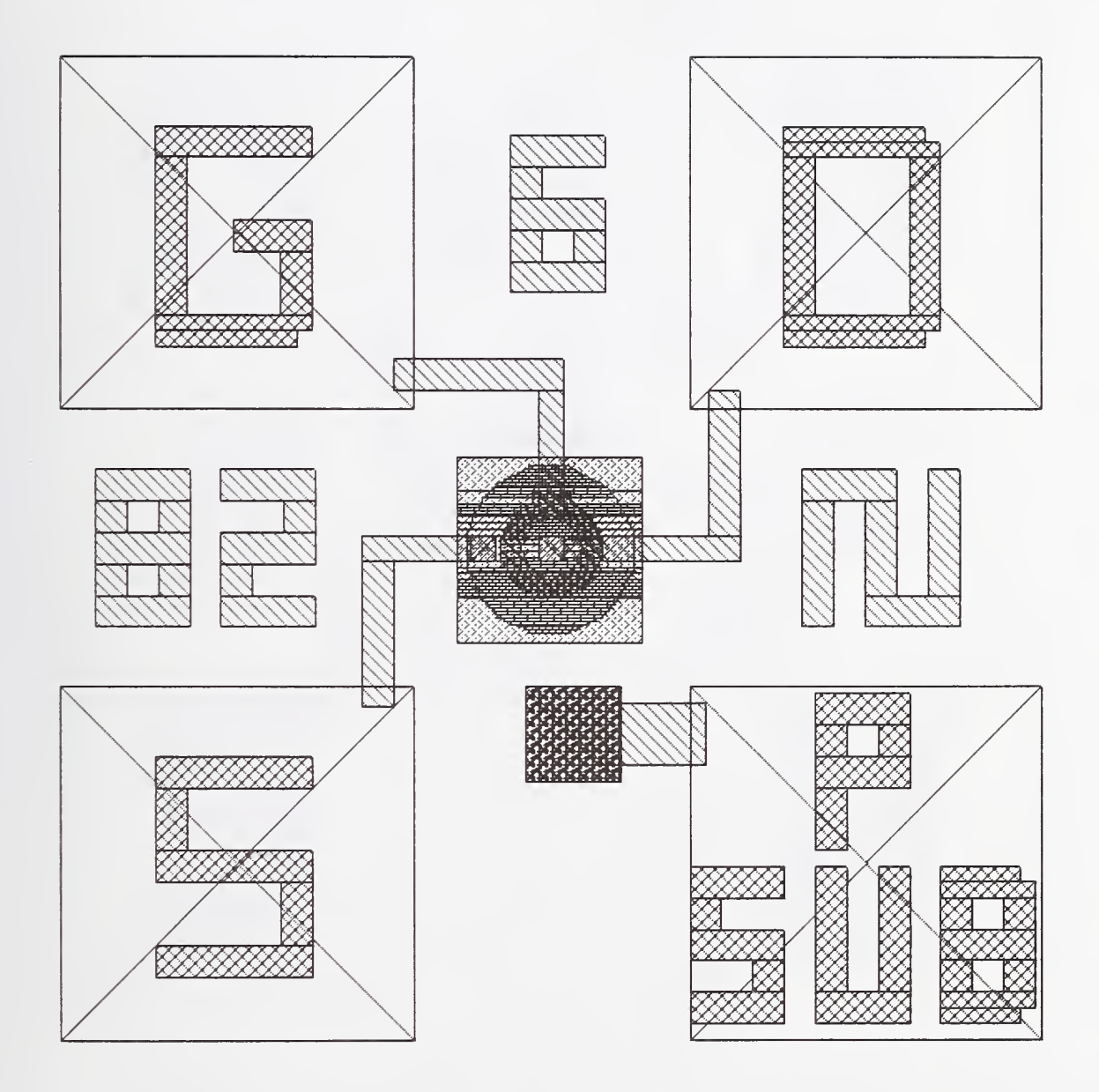

Figure 7. Circular n-channel MOSFET with no channel contact found in the test library, NIST8, and NIST9.

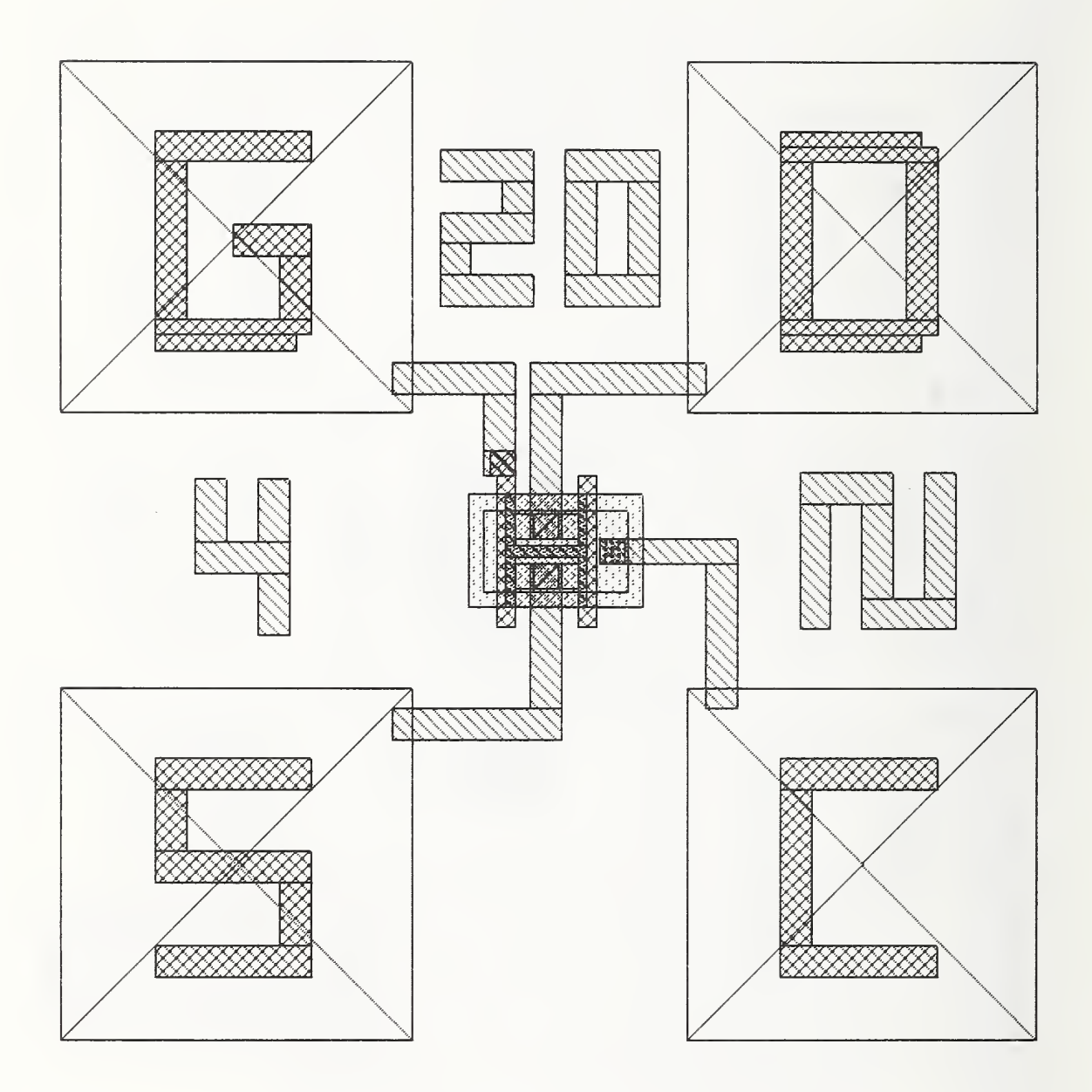

Figure 8. H-gate MOSFET found in the test library, NIST8, and NIST9.

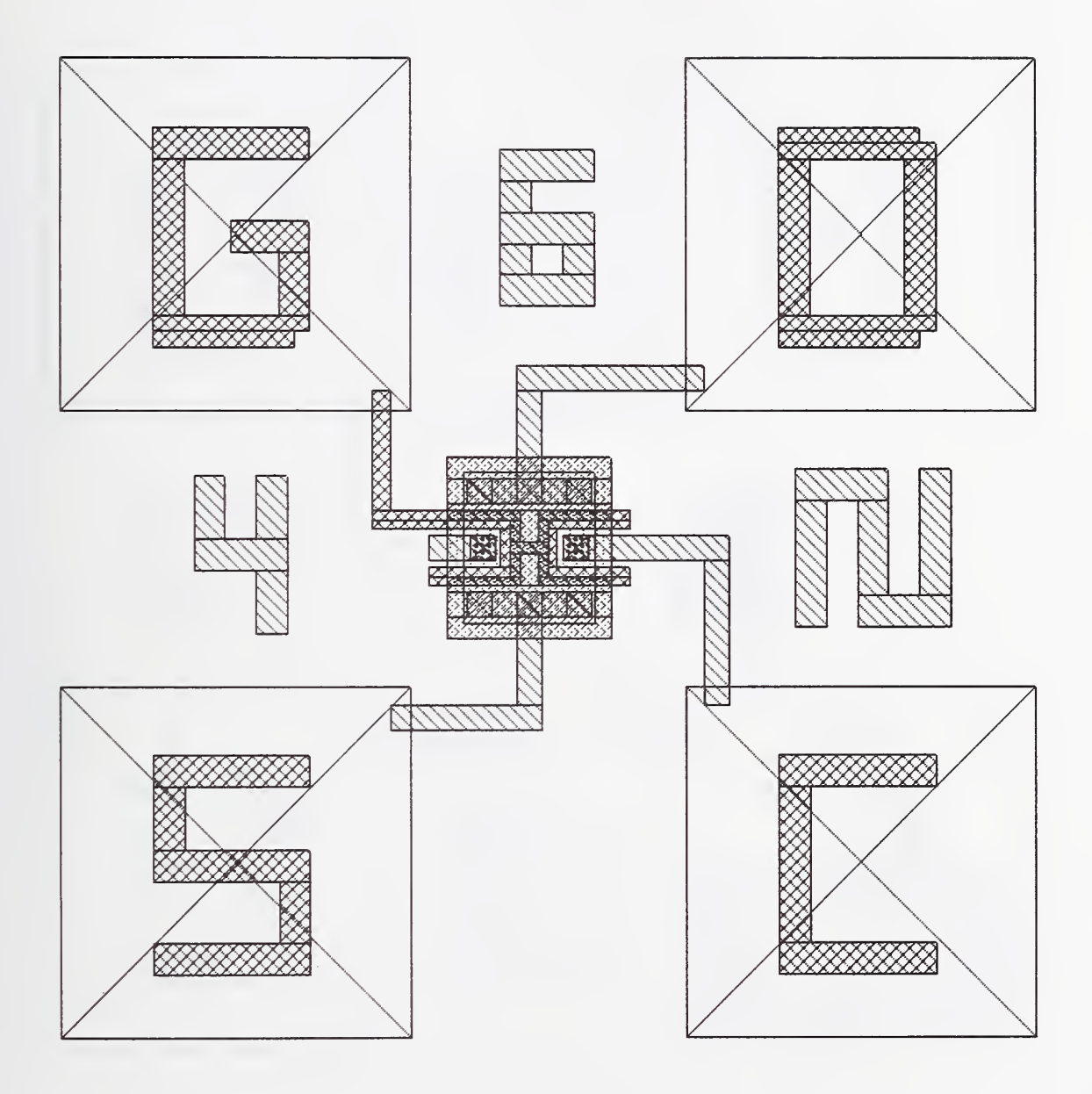

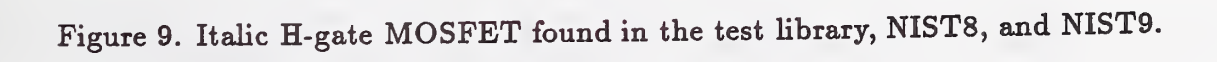

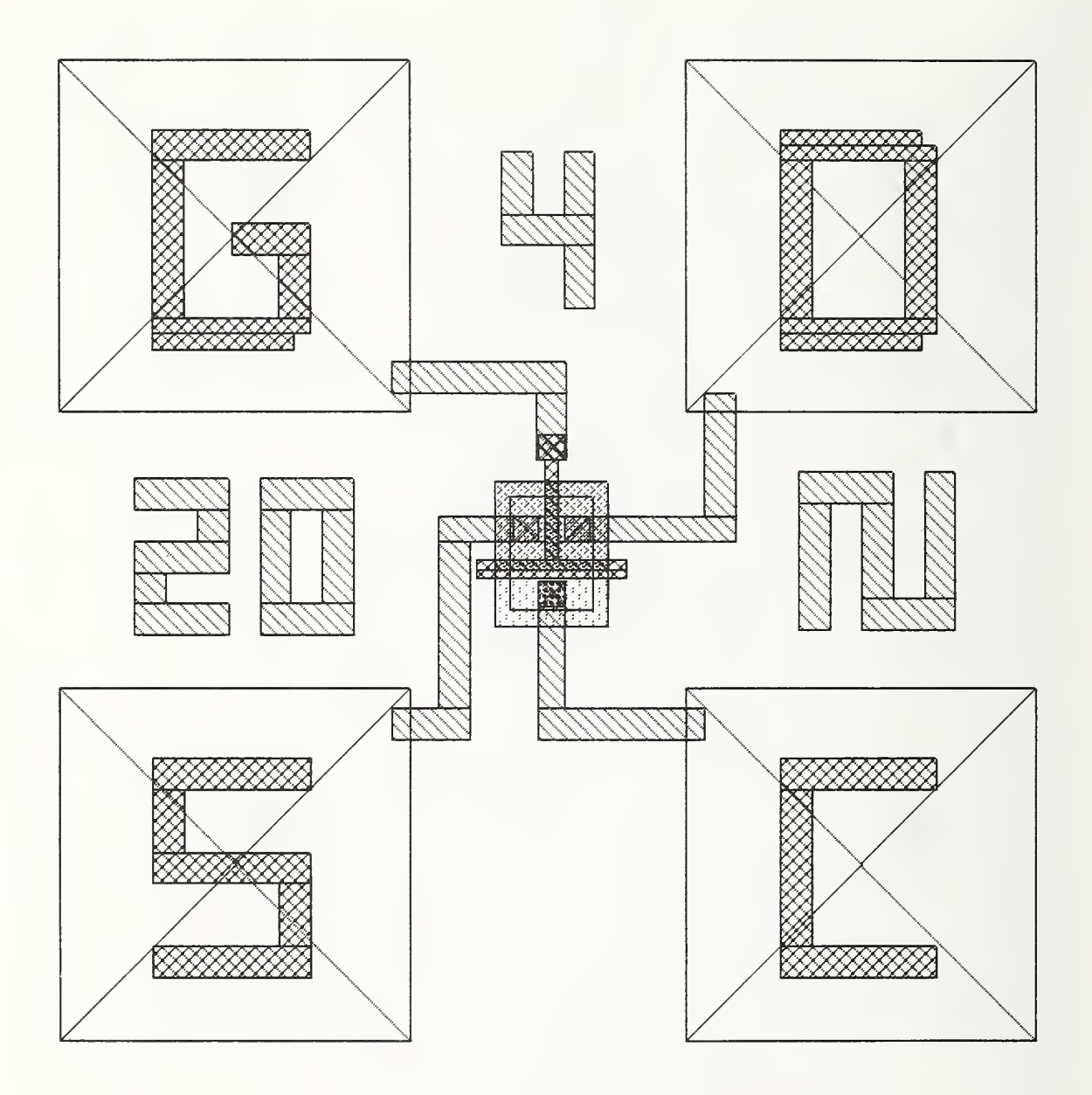

Figure 10. T-gate MOSFET found in the test library, NIST8, and NIST9.
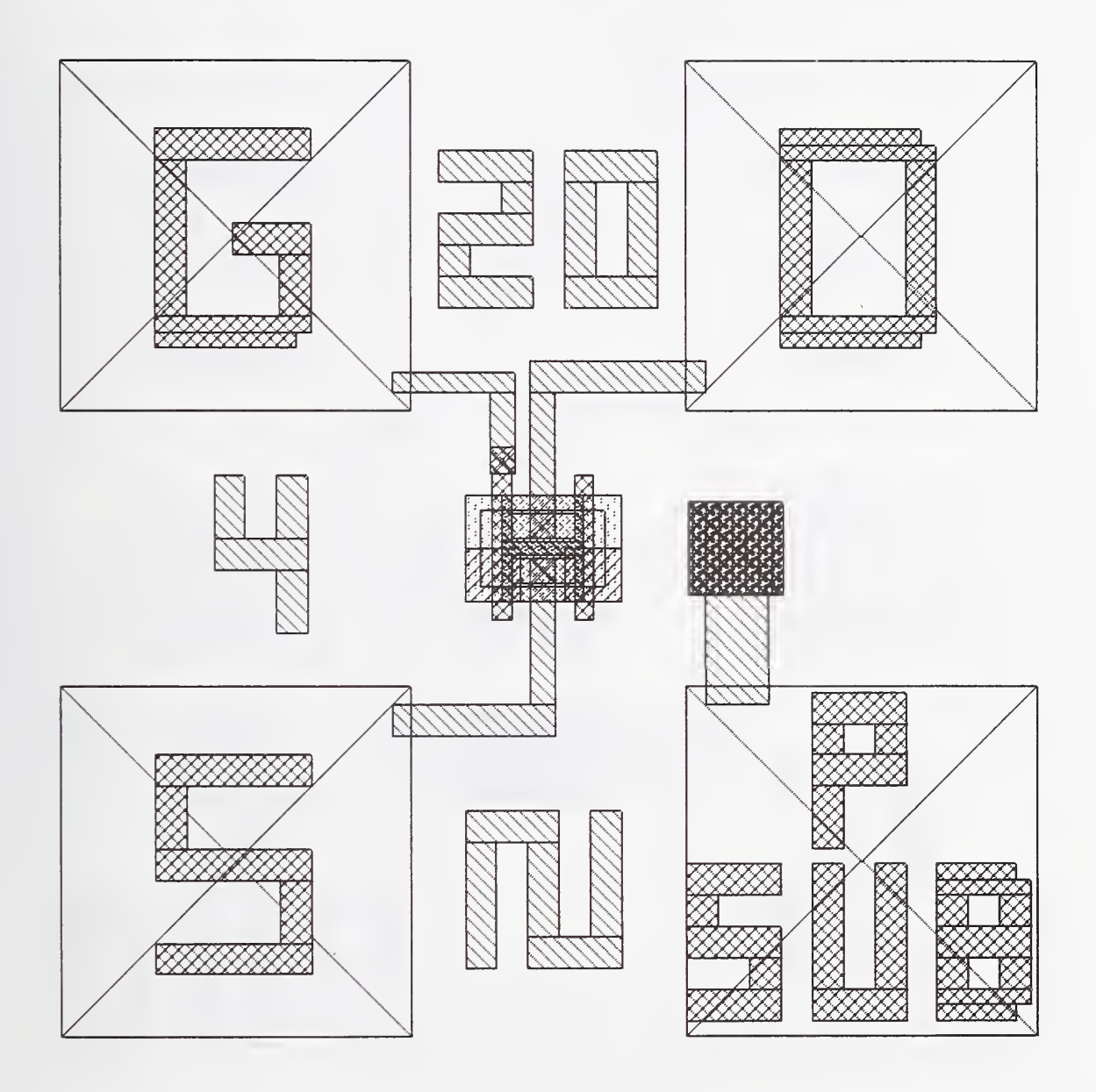

Figure 11. H-gate MOSFET with source-to-channel tie found in the test library, NIST8, and NIST9.

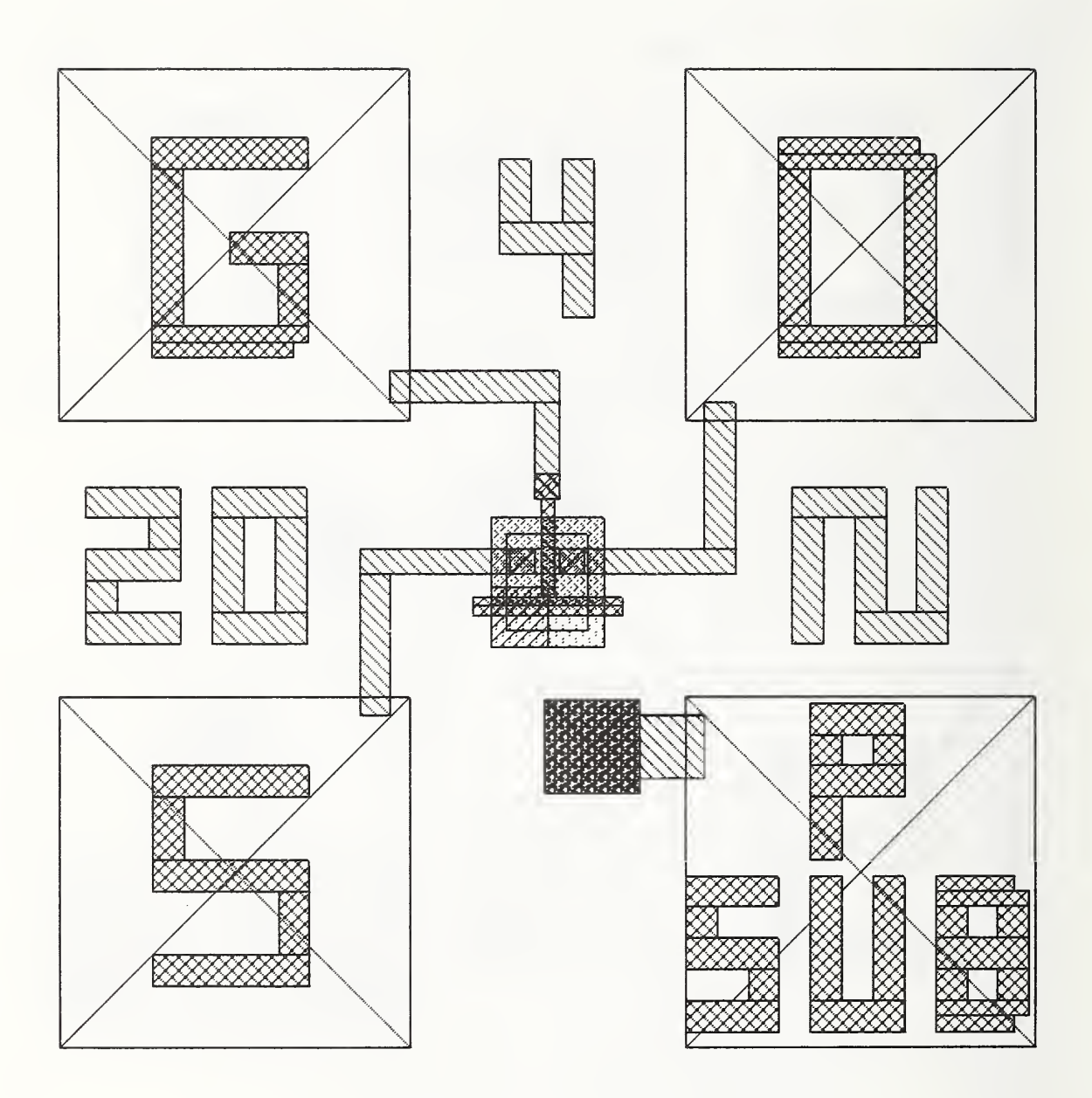

Figure 12. T-gate MOSFET with source-to-channel tie found in the test library, NIST8 and NIST9.

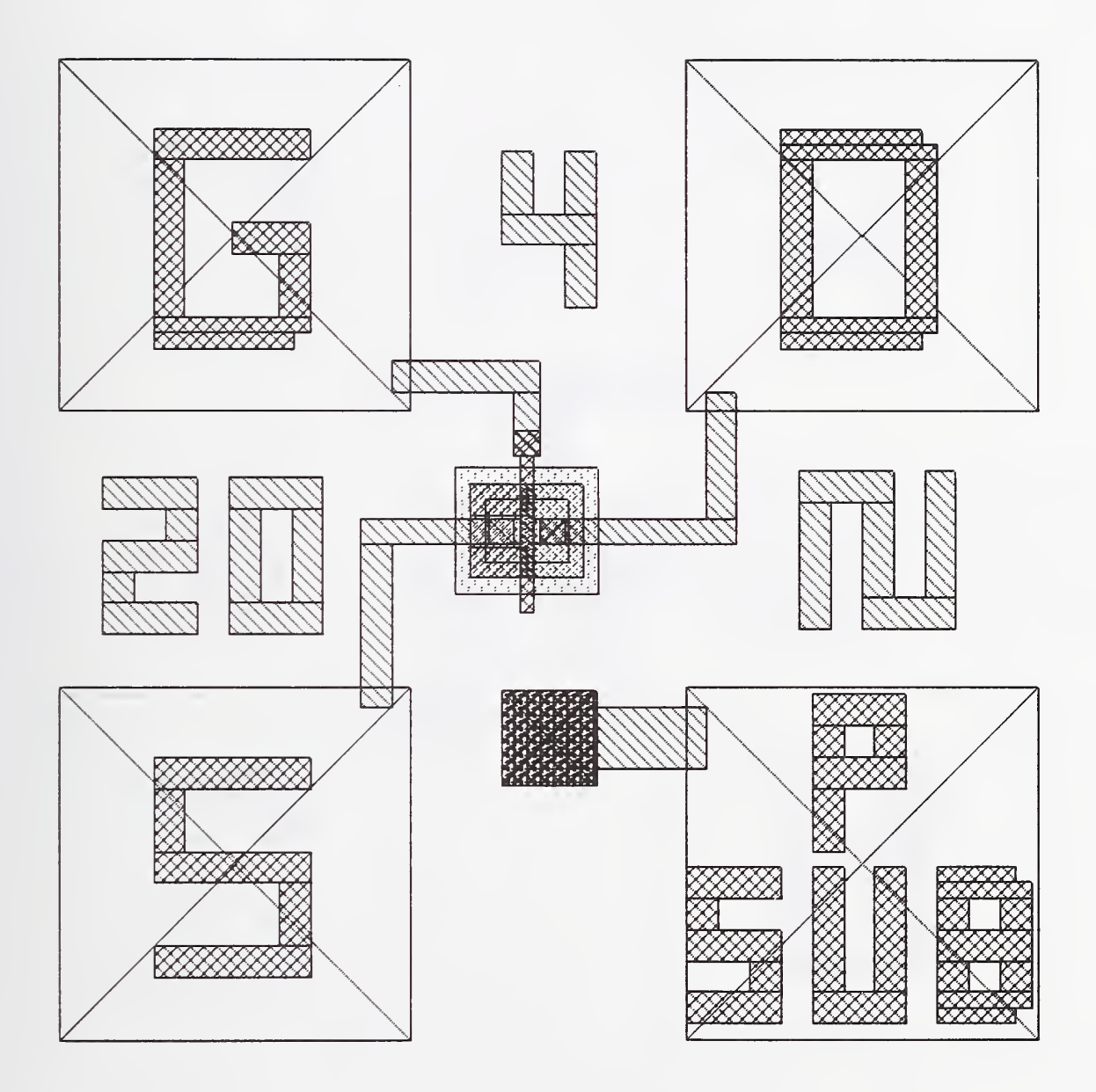

Figure 13. N-channel MOSFET with source-to-channel tie found in the test library and NIST9.

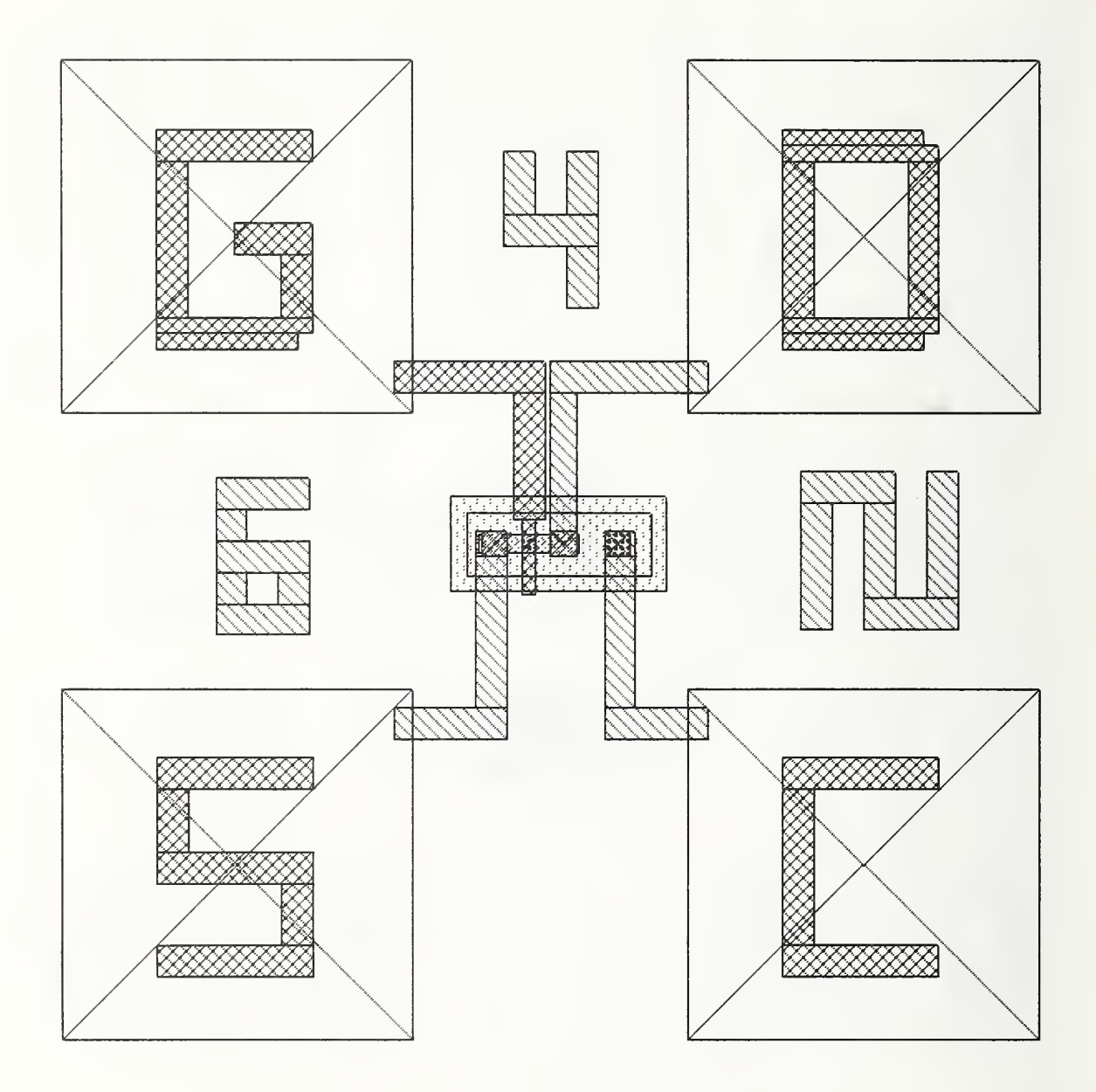

Figure 14. N-channel depletion-mode MOSFET found in the test library and NIST9.

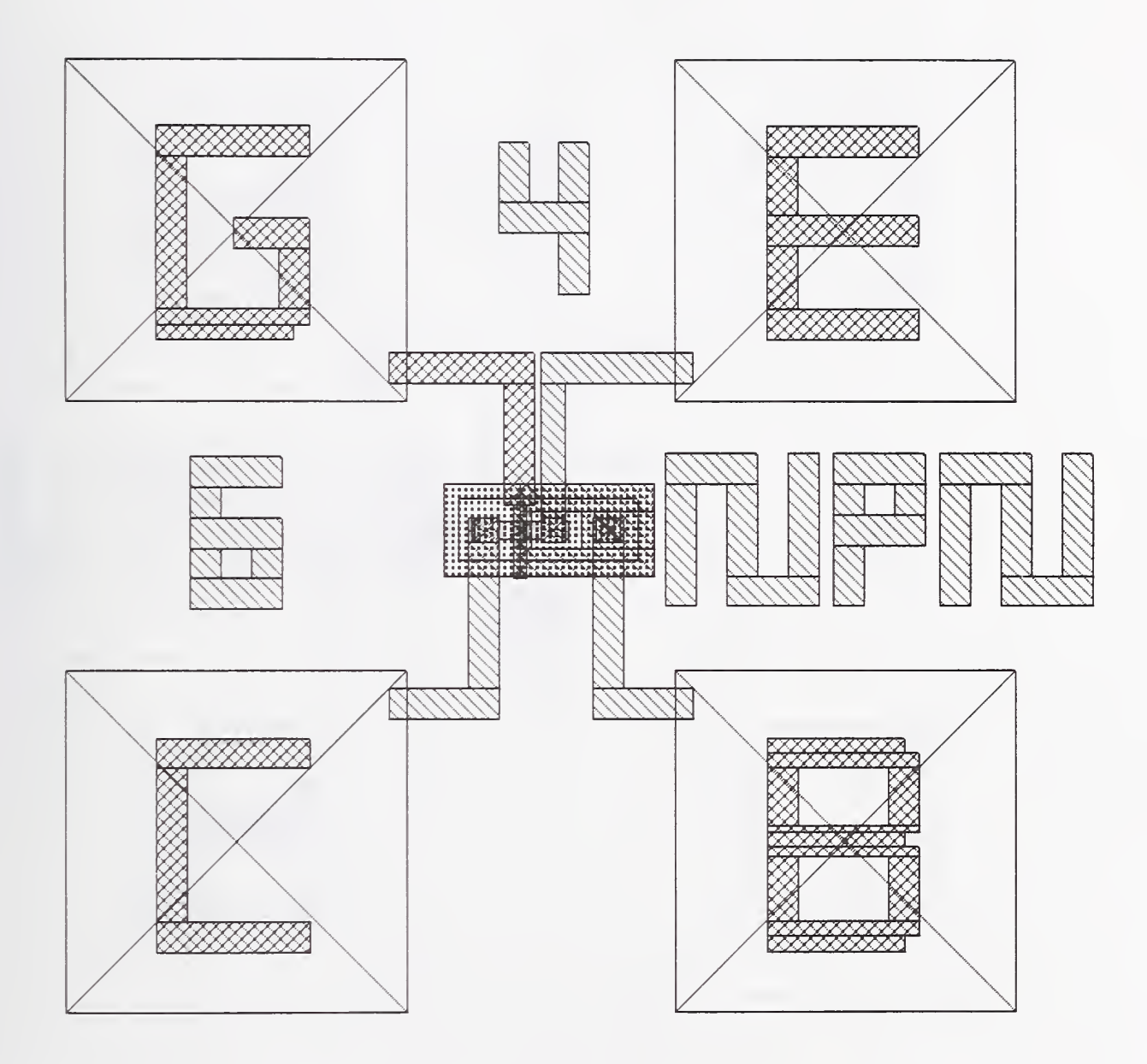

Figure 15. First bipolar design  $(npn)$  on NIST9 with the base contact beside the emitter and with a full implant.

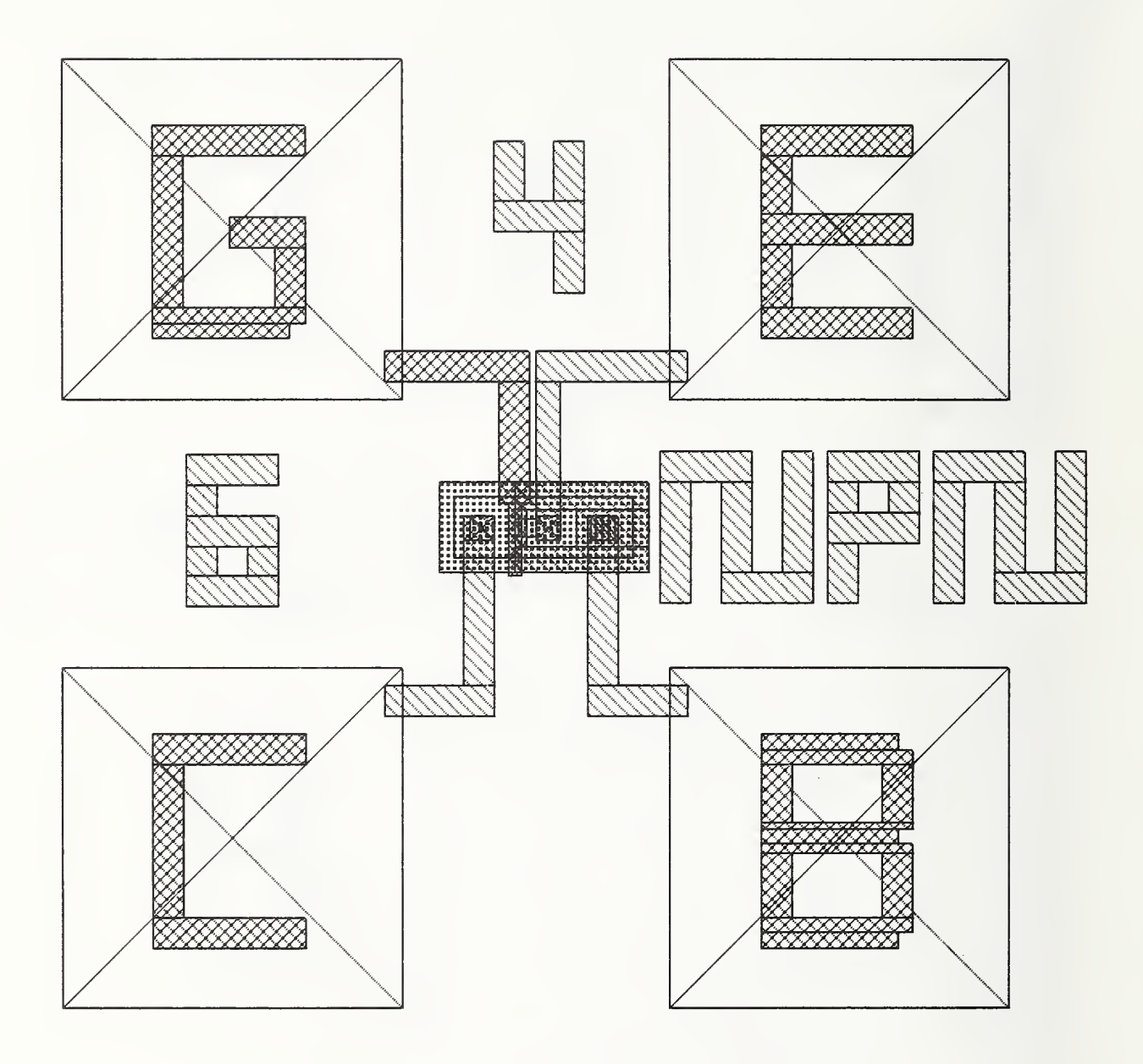

Figure 16. Second bipolar design (npn) on NIST9 with the base contact beside the emitter and with a half implant.

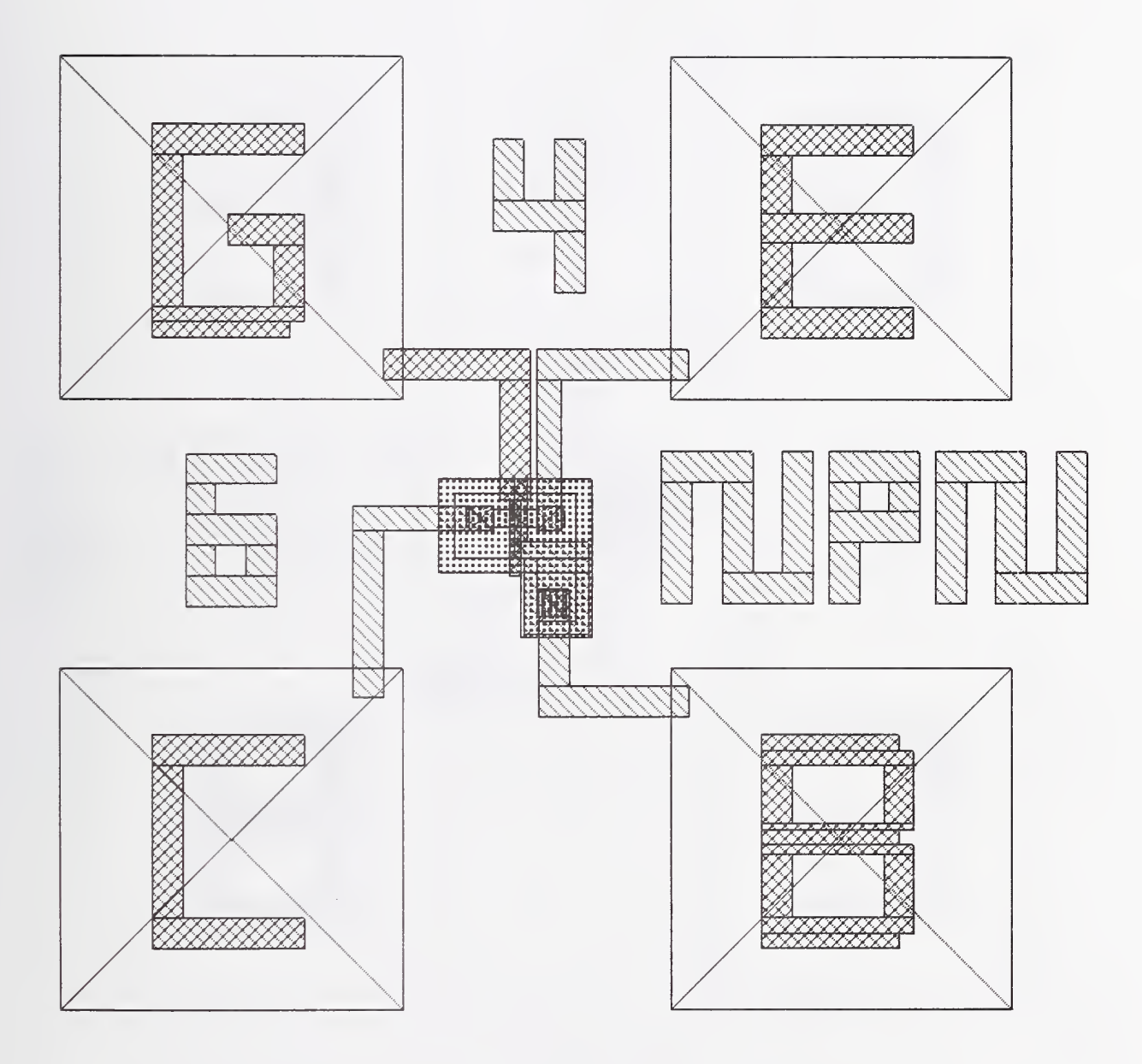

Figure 17. Third bipolar design (npn) on NIST9 with the base contact below the gate and with a full implant.

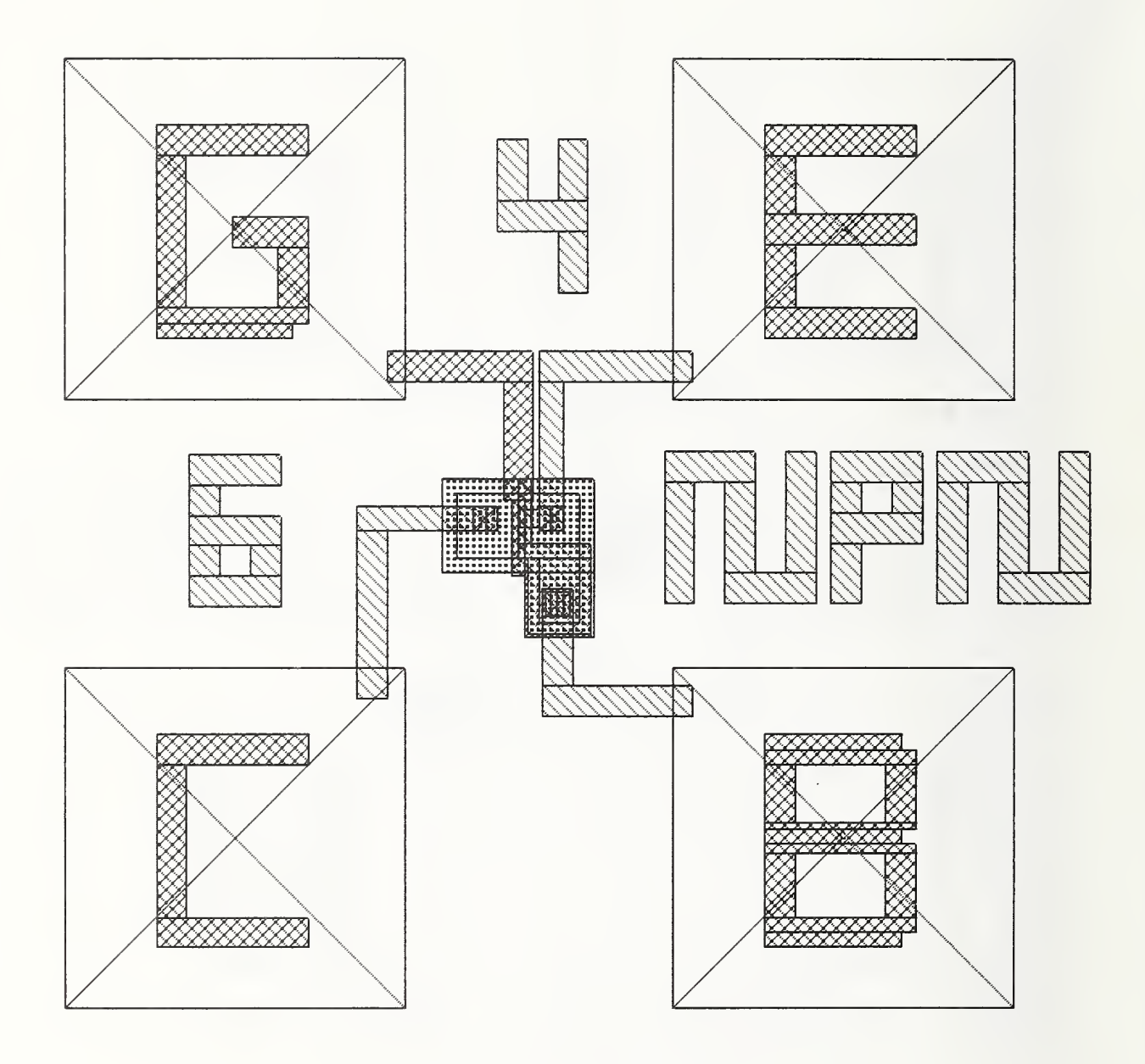

Figure 18. Fourth bipolar design (npn) on NIST9 with the base contact below the gate and with a half implant.

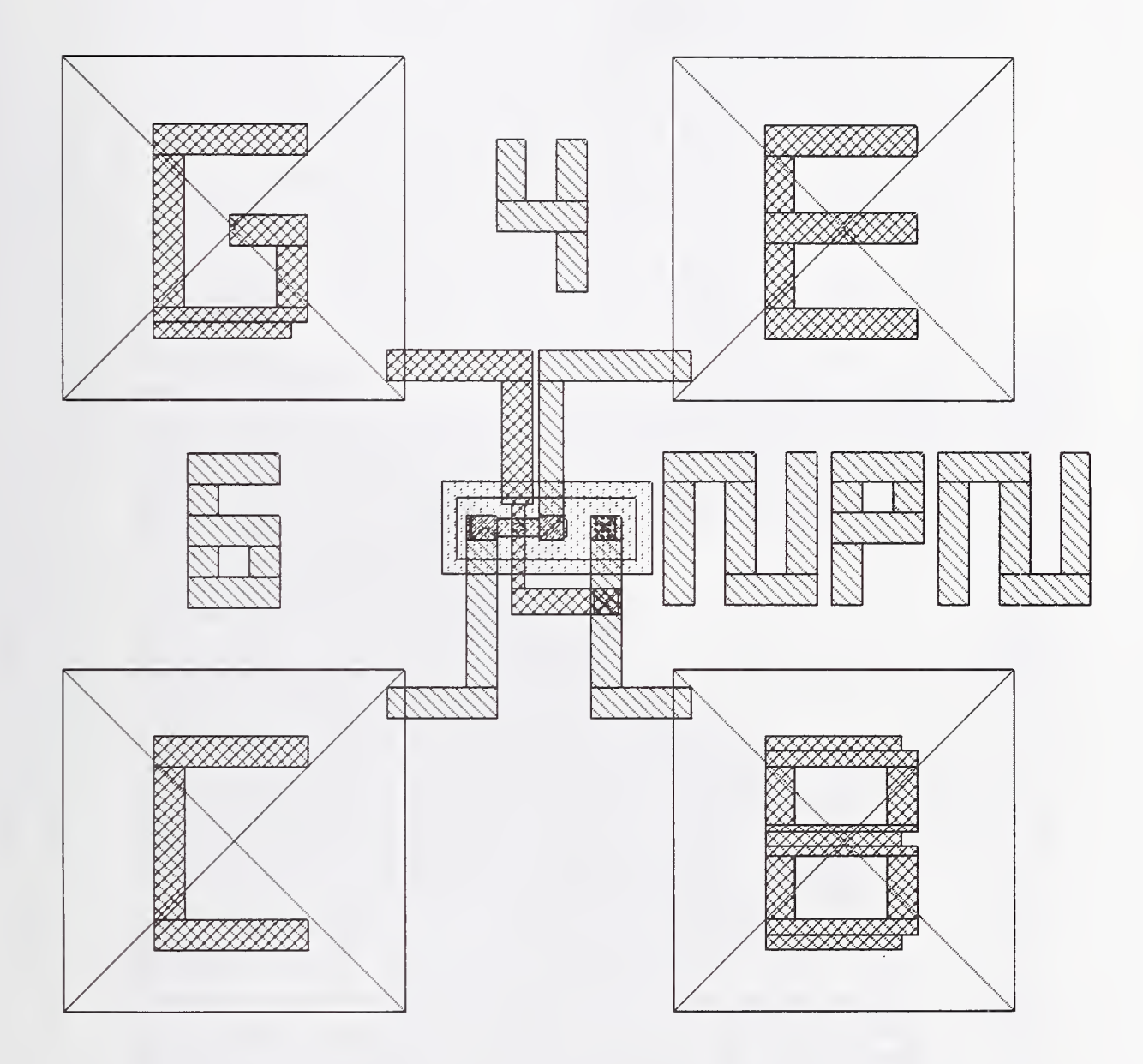

Figure 19. Fifth bipolar design (npn) on NIST9 with an n-channel MOSFET gate connected to its base.

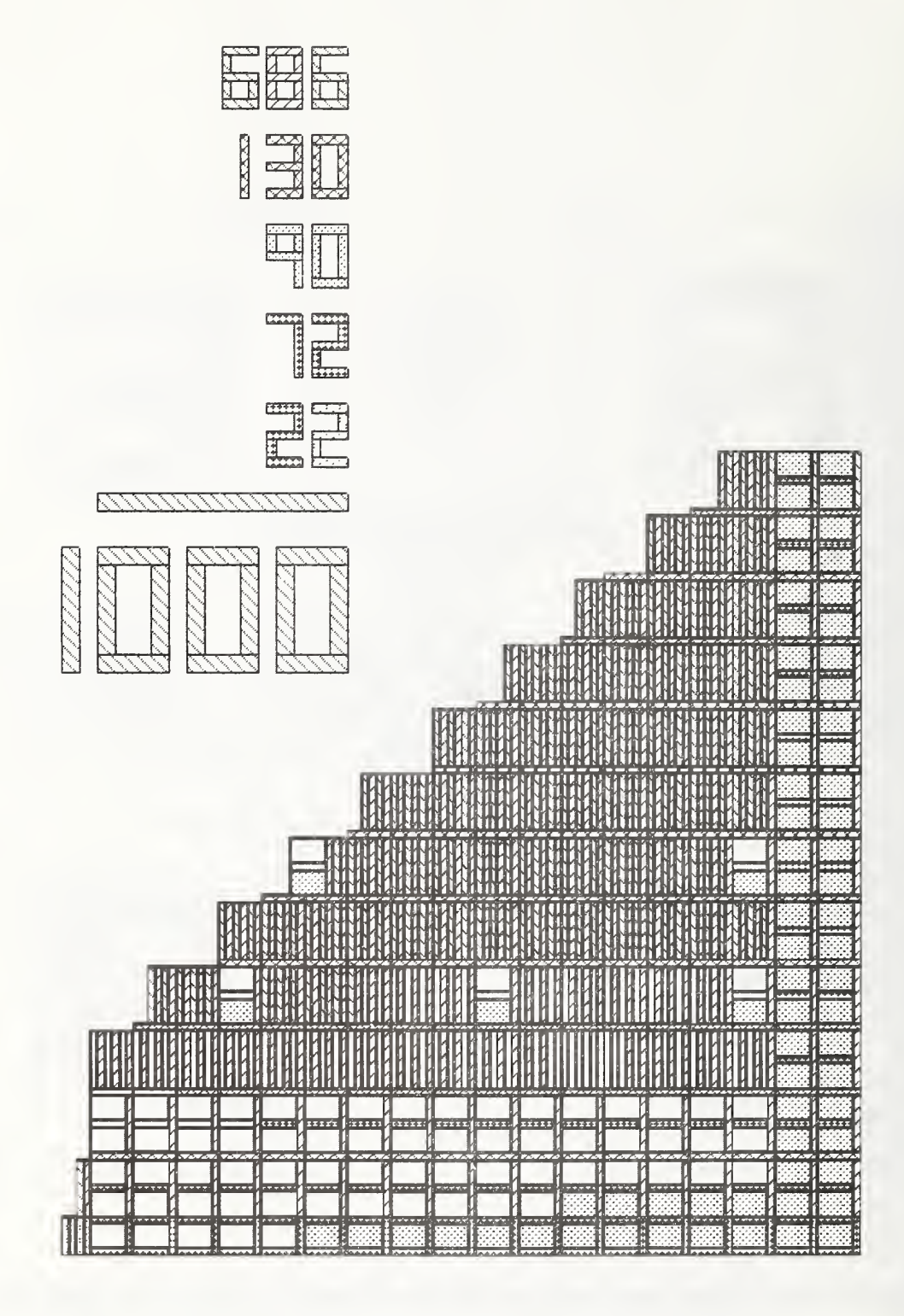

Figure 20. Cell structure of the test library with module count.

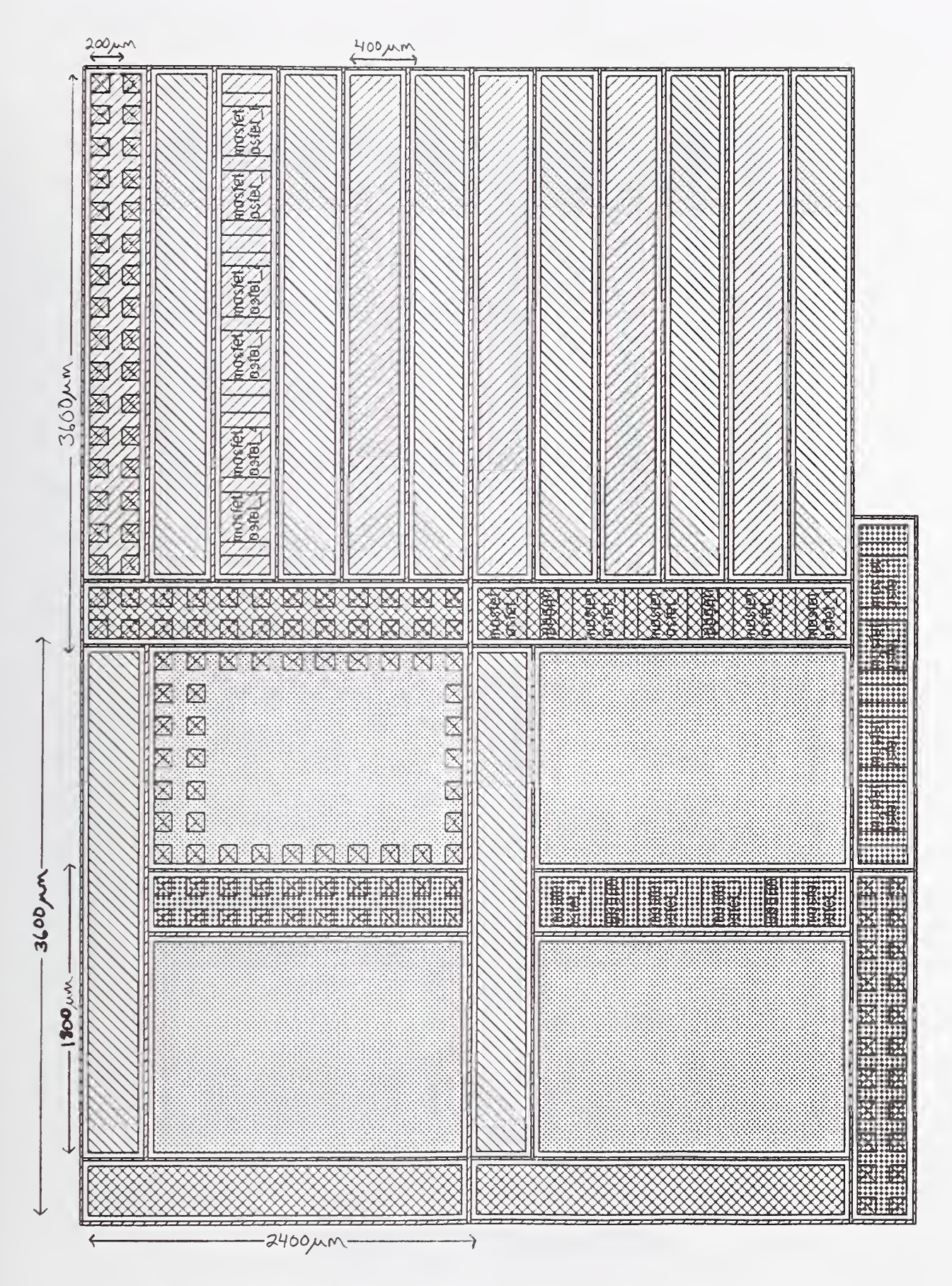

Figure 21. Module spacings used in the test library, NIST8, and NIST9.

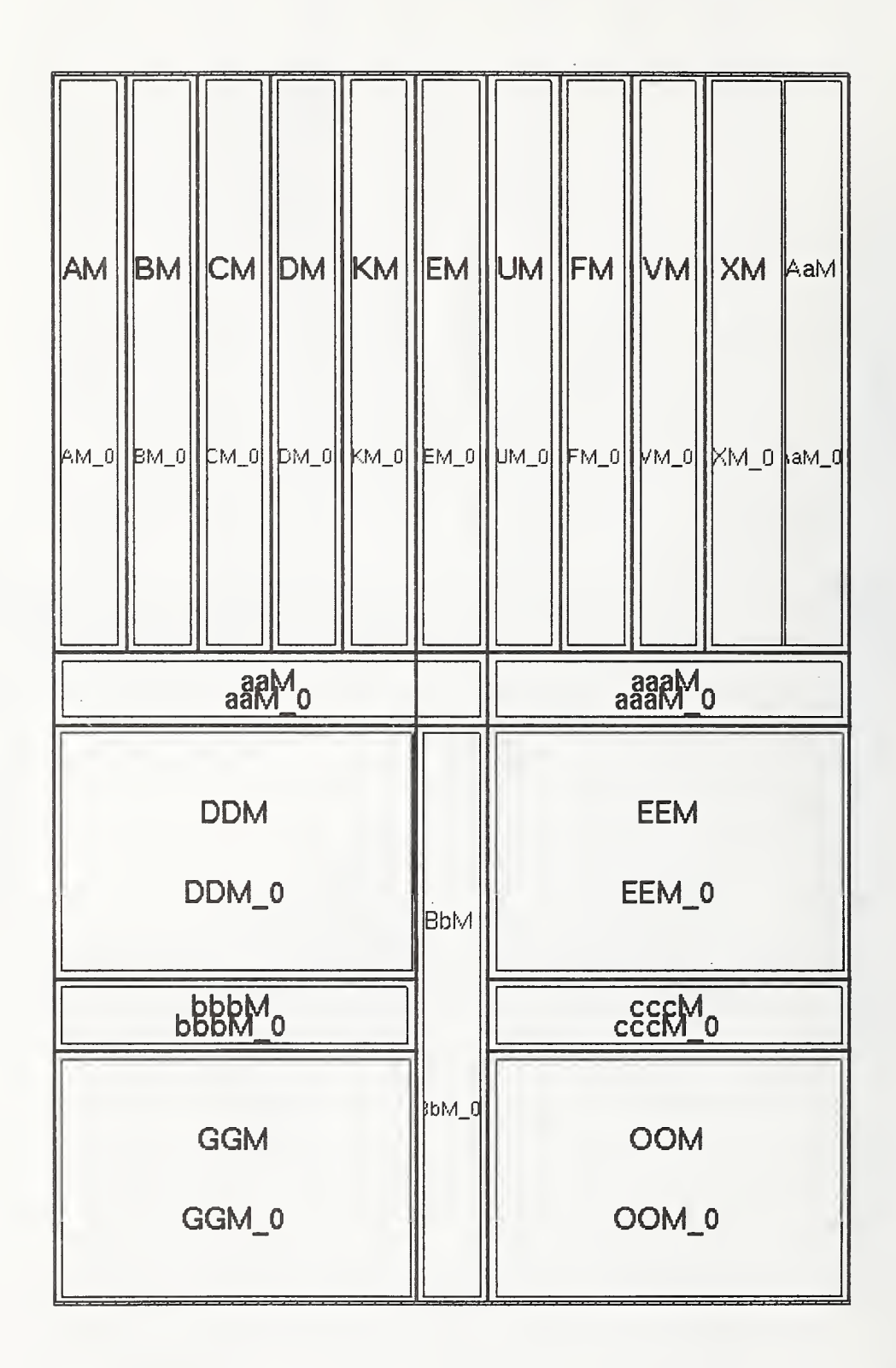

Figure 22. Cell structure of NIST8.

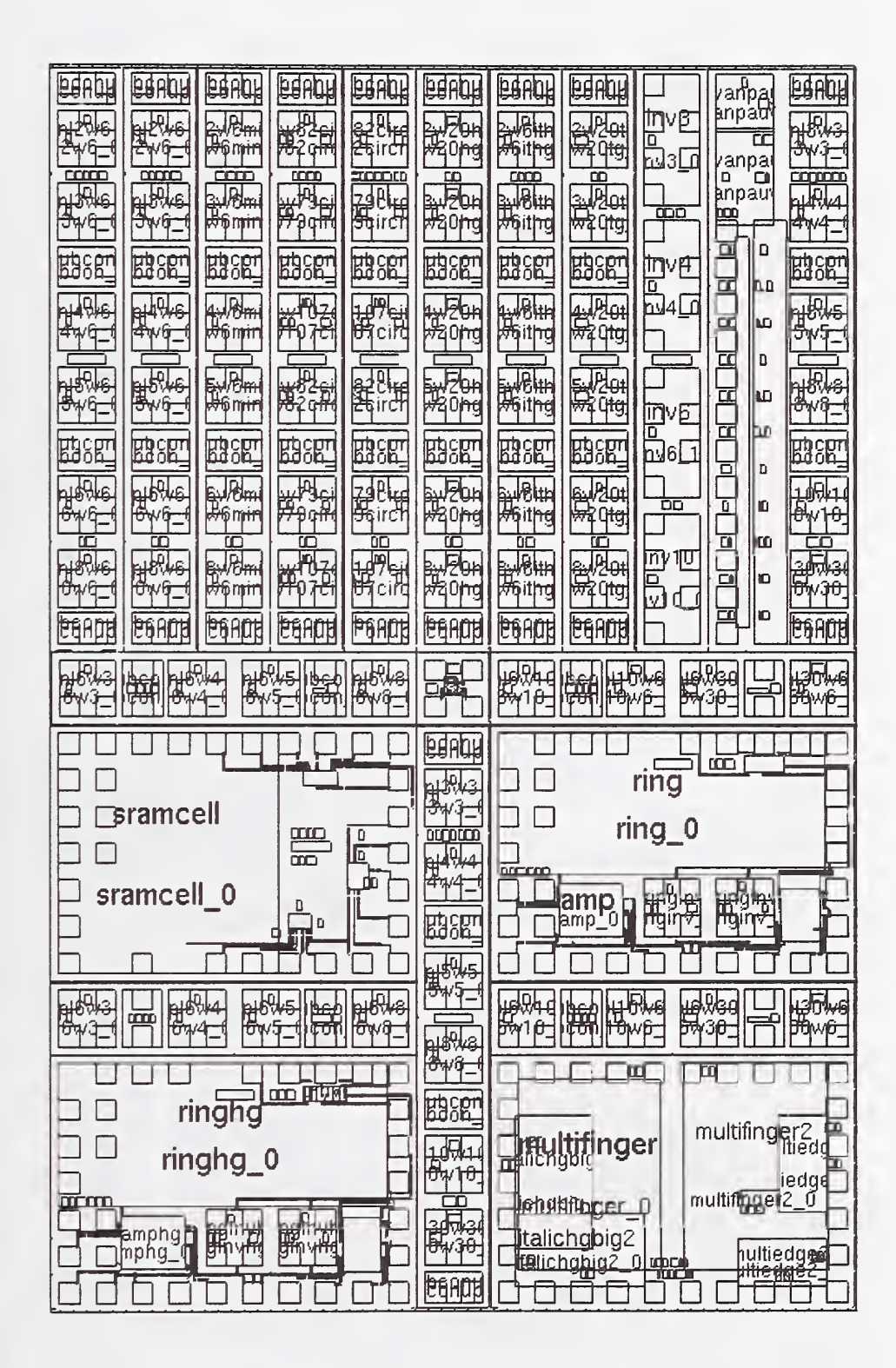

Figure 23. Subcell structure of NIST8.

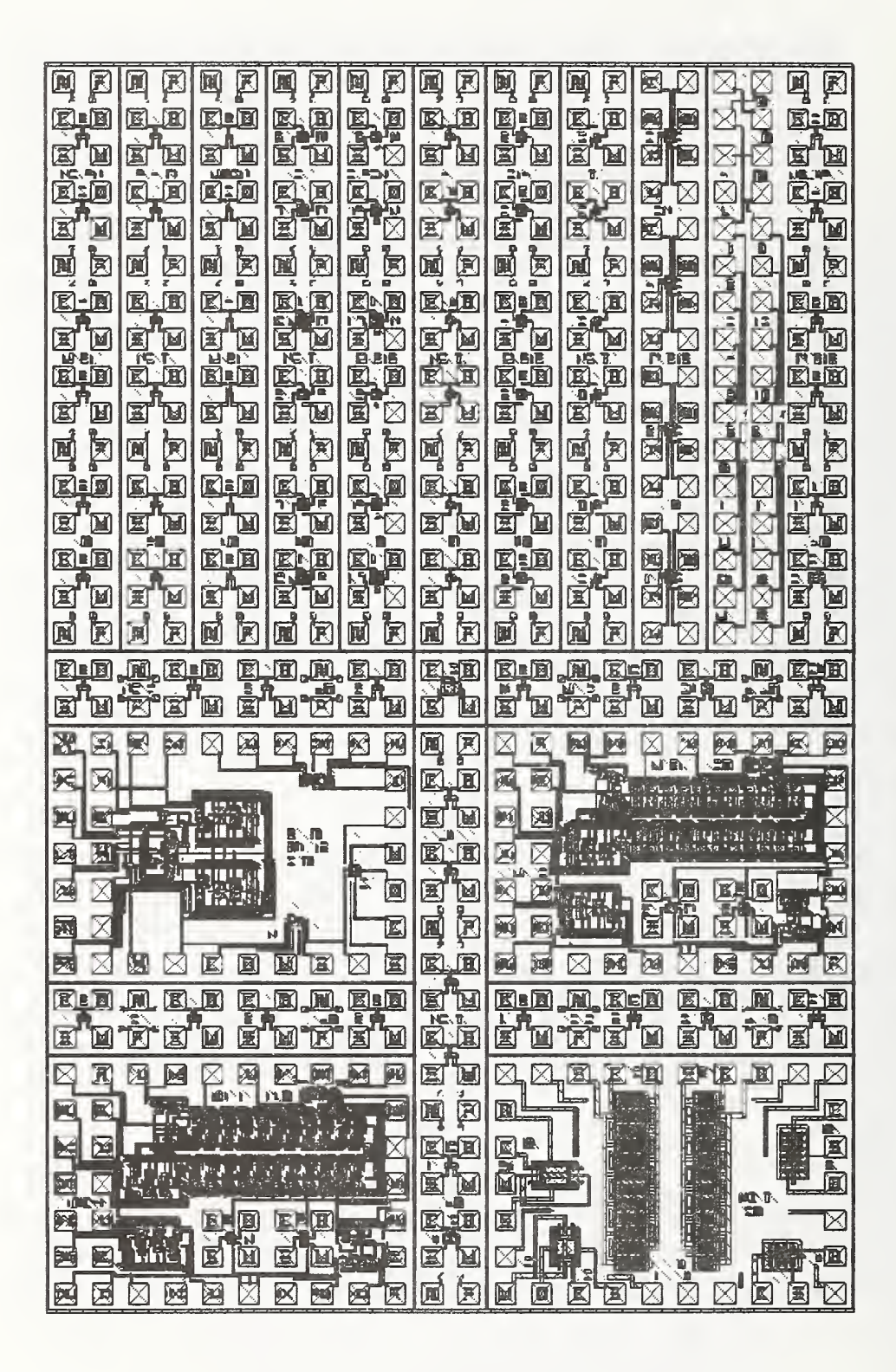

Figure 24. CMOS Test Chip, NIST8.

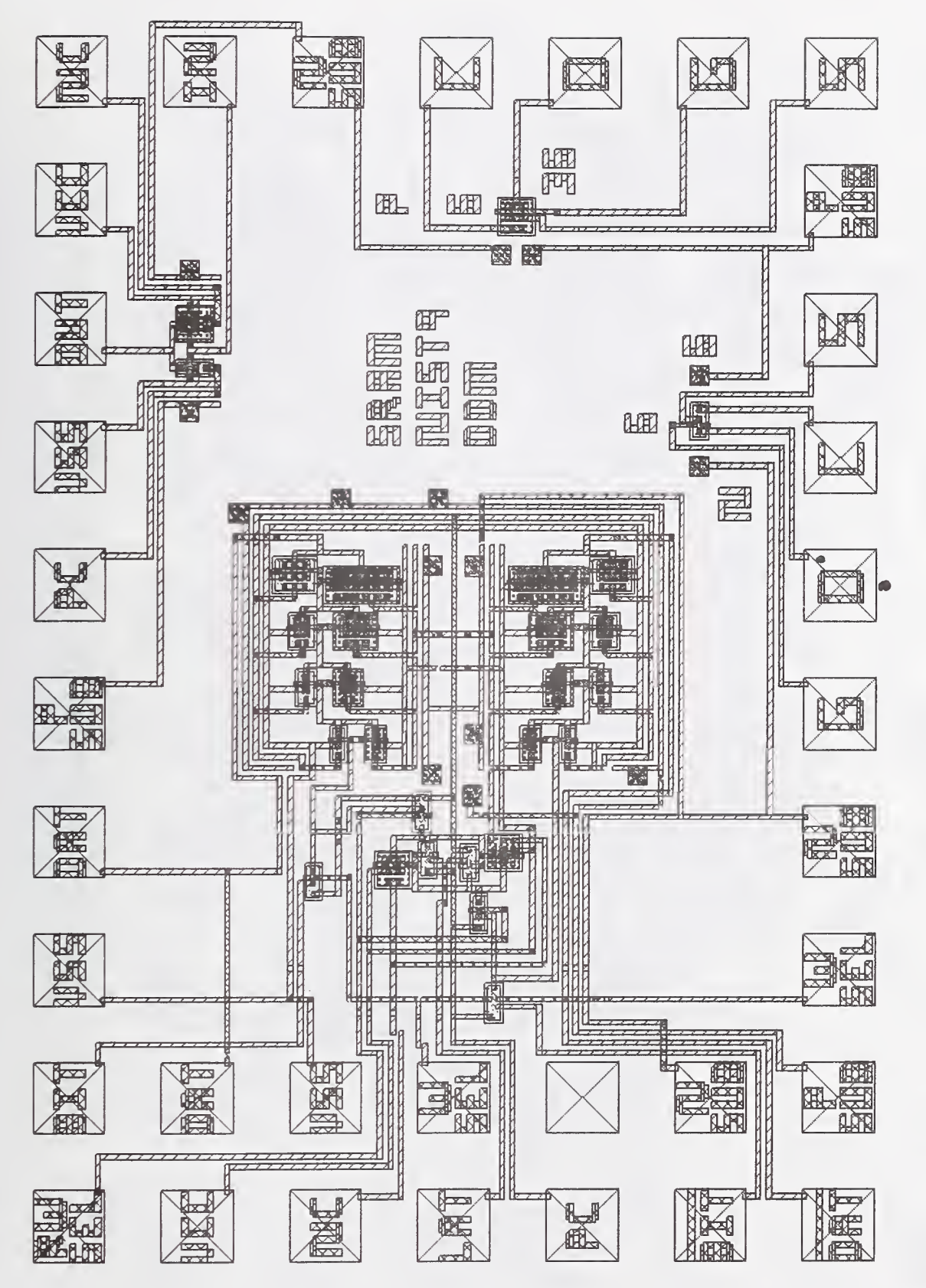

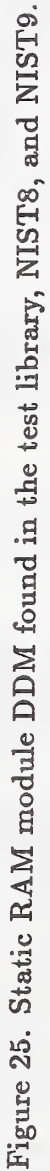

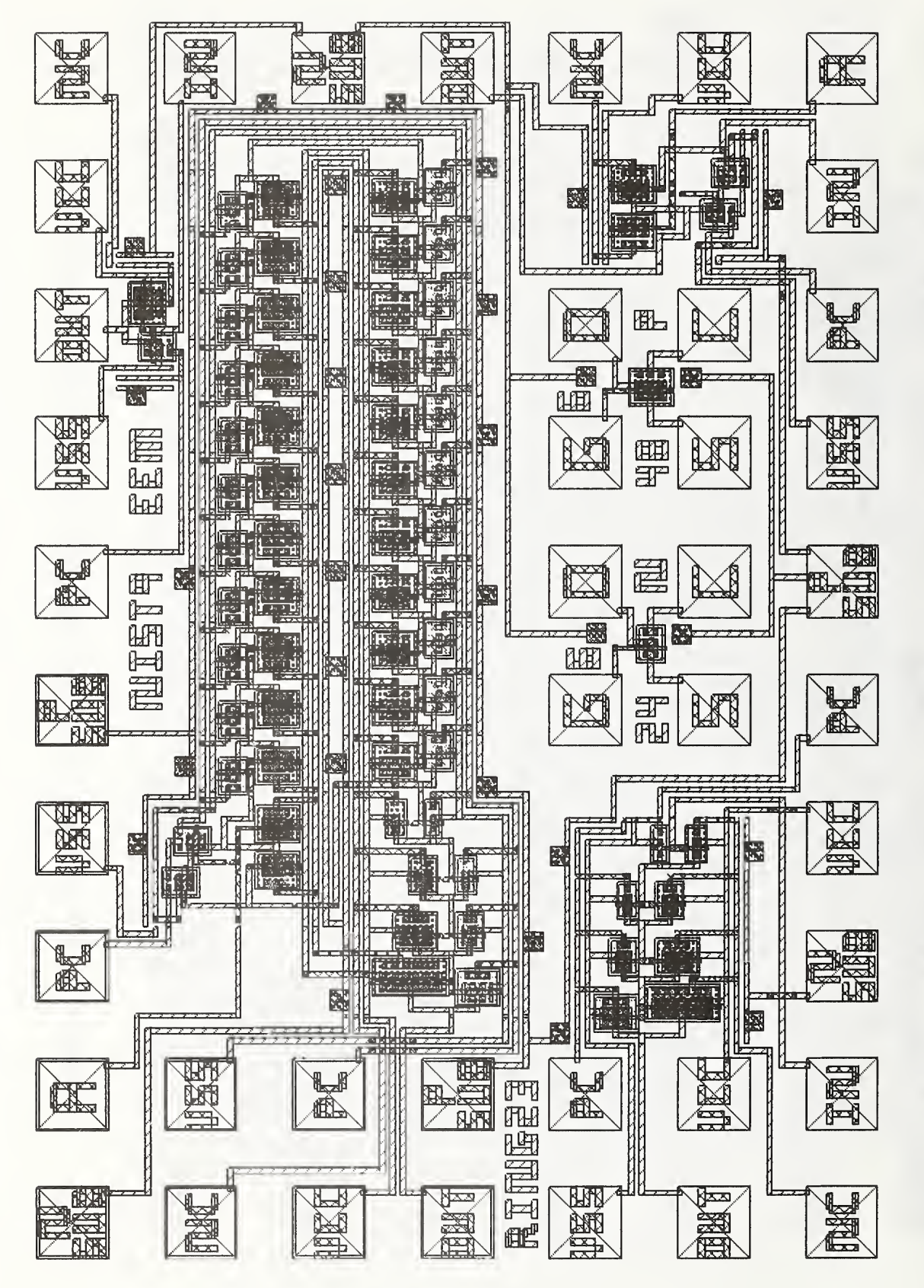

Figure 26. Ring oscillator module EEM found in the test library, NIST8, and NIST9.

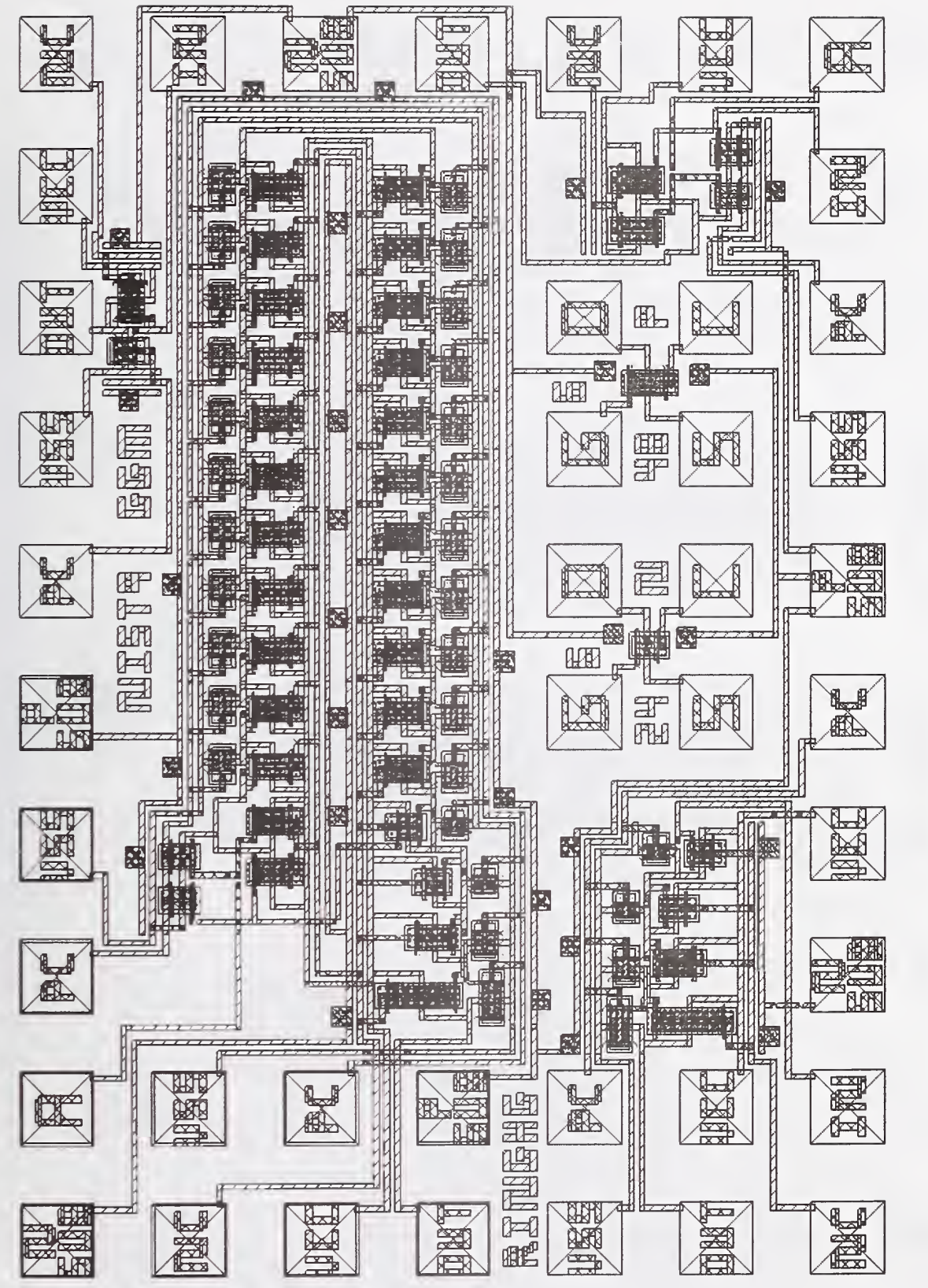

Figure 27. H-gate MOSFET ring oscillator module GGM found in the test library, NIST8, and NIST9.

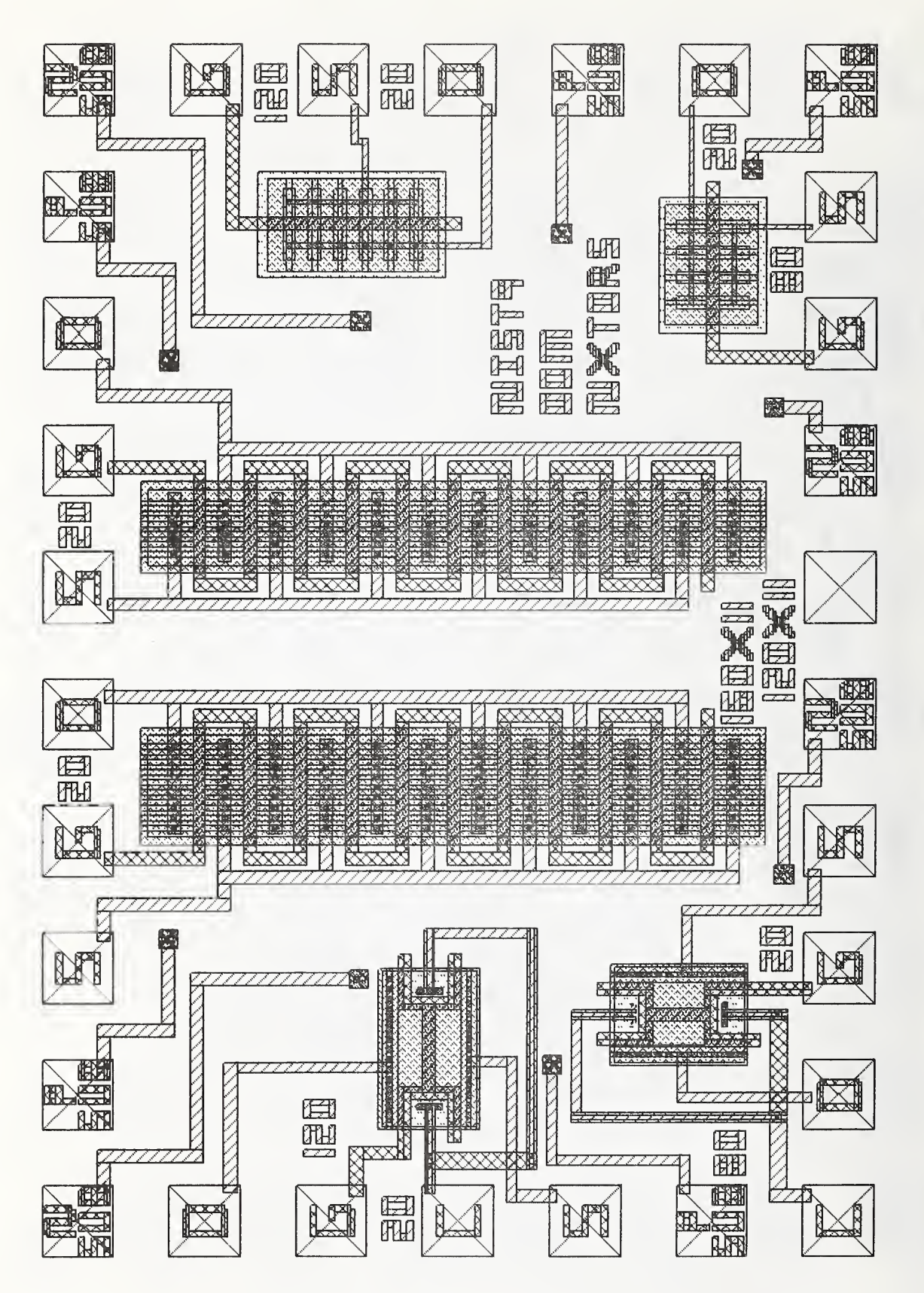

Figure 28. Large n-channel MOSFETs for radiation investigations (module OOM) found in the test library, NIST8, and NIST9.

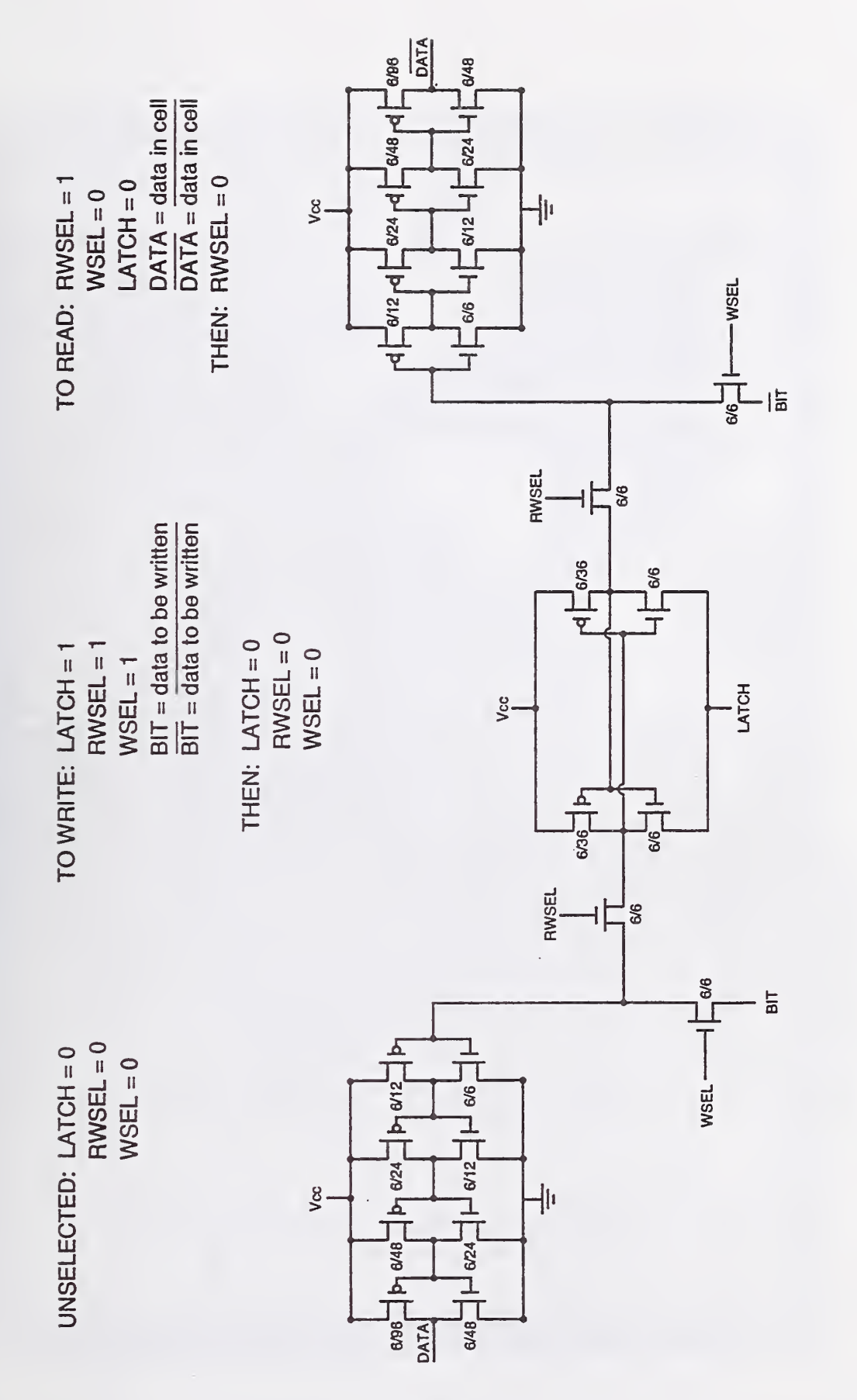

Figure 29. Circuit diagram of the static RAM cell (and how to test it).

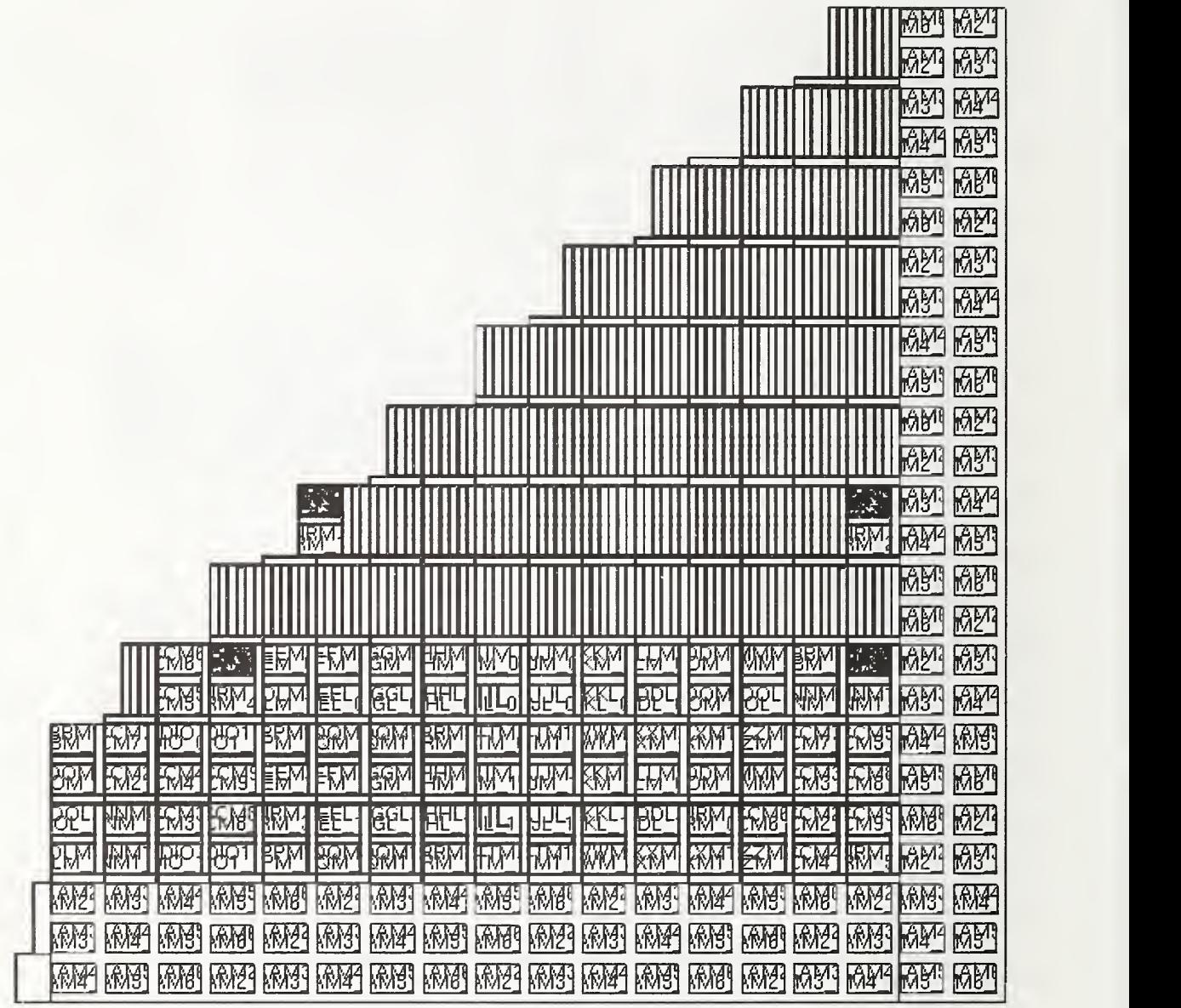

Figure 30. Cell structure of the SOI/SIMOX test wafer NIST9.

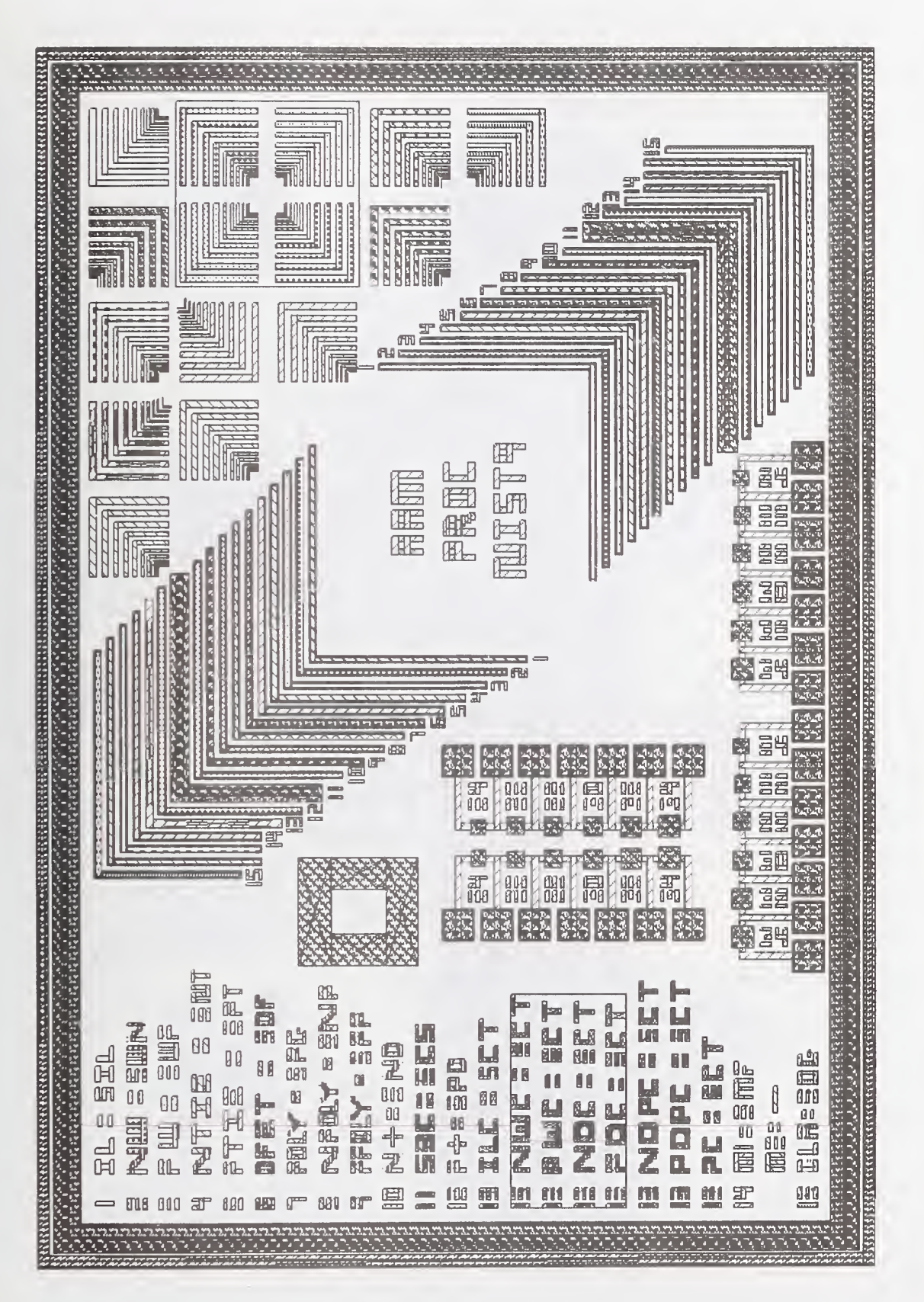

Figure 31. Processing module AAM found in the test library and NIST9.

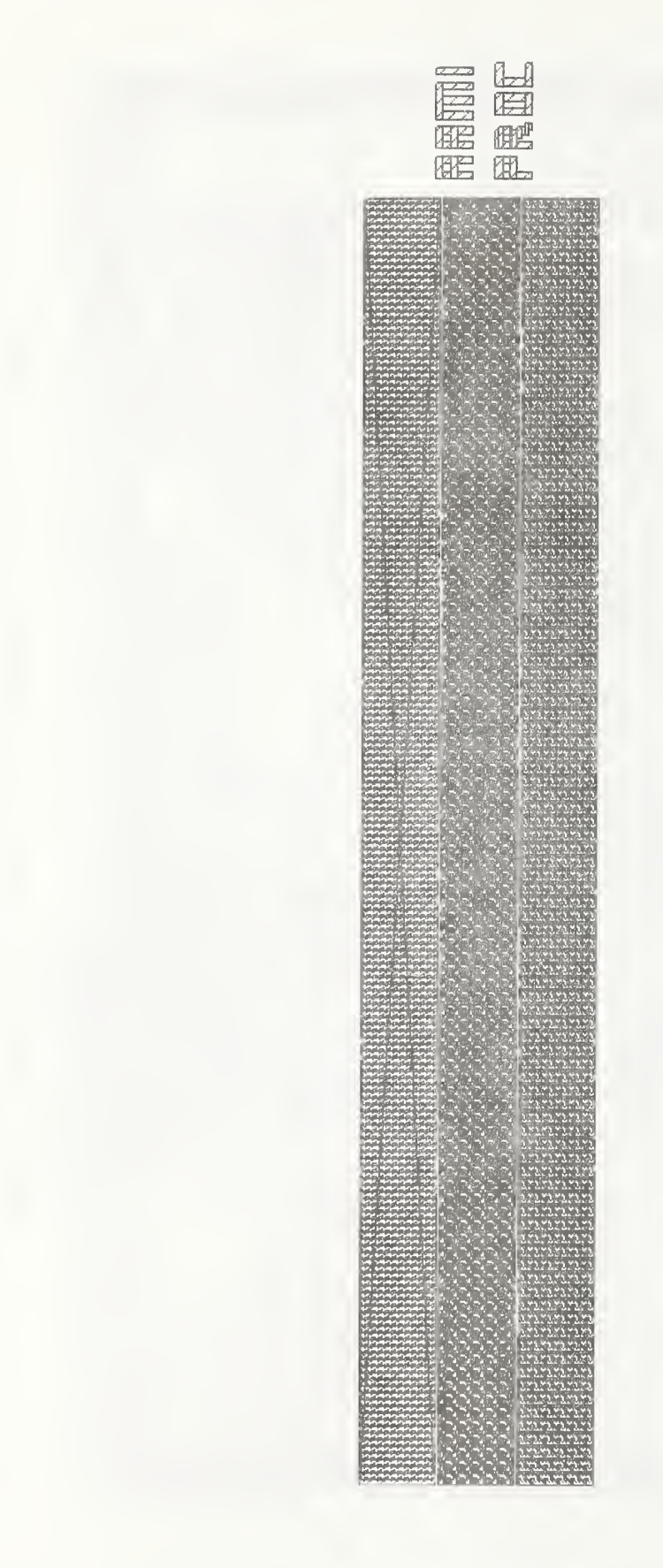

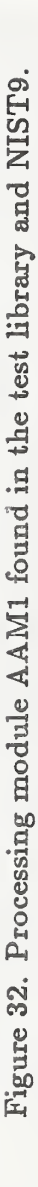

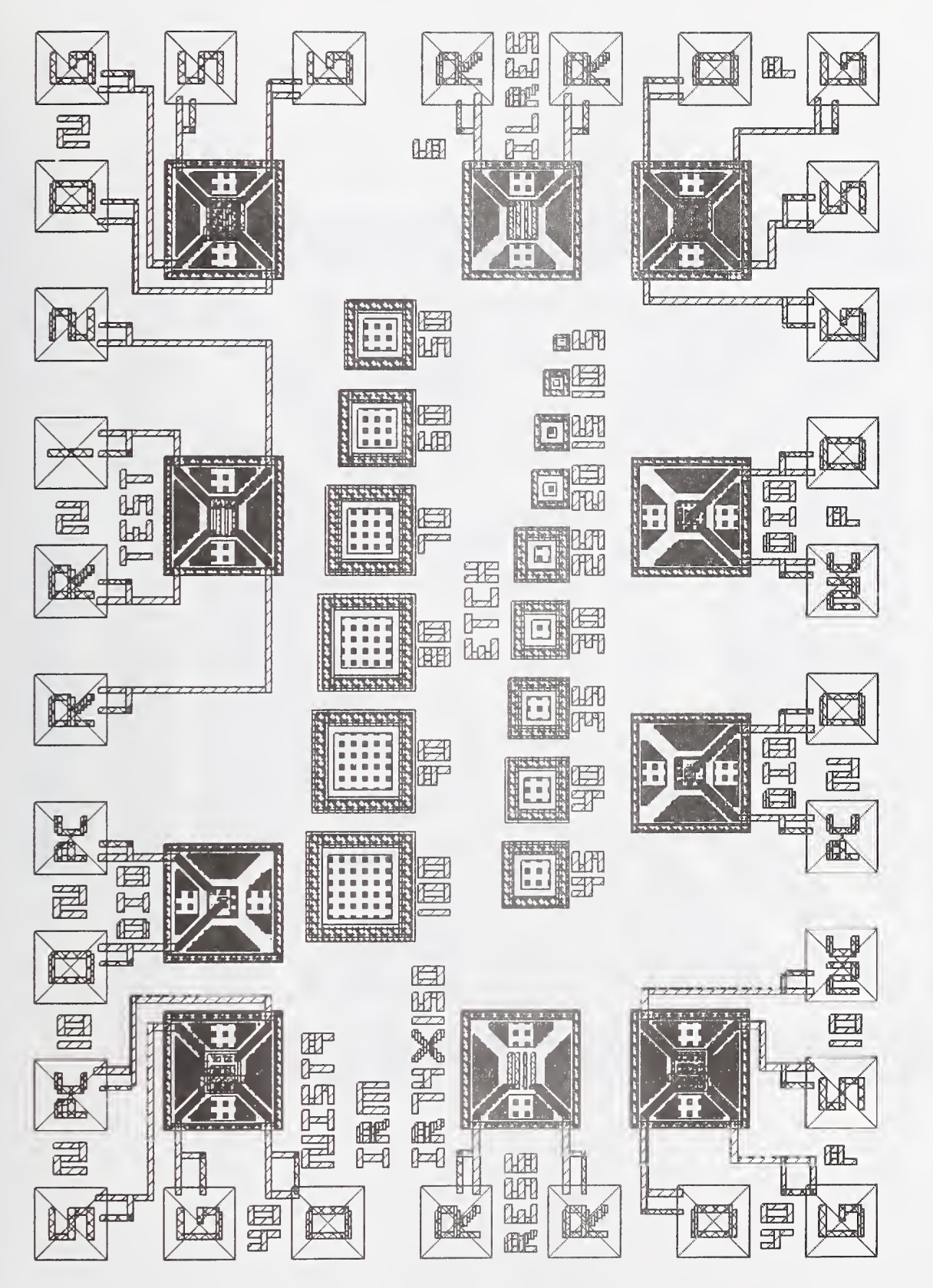

Figure 33. Micromachining module IRM found in the test library and NIST9.

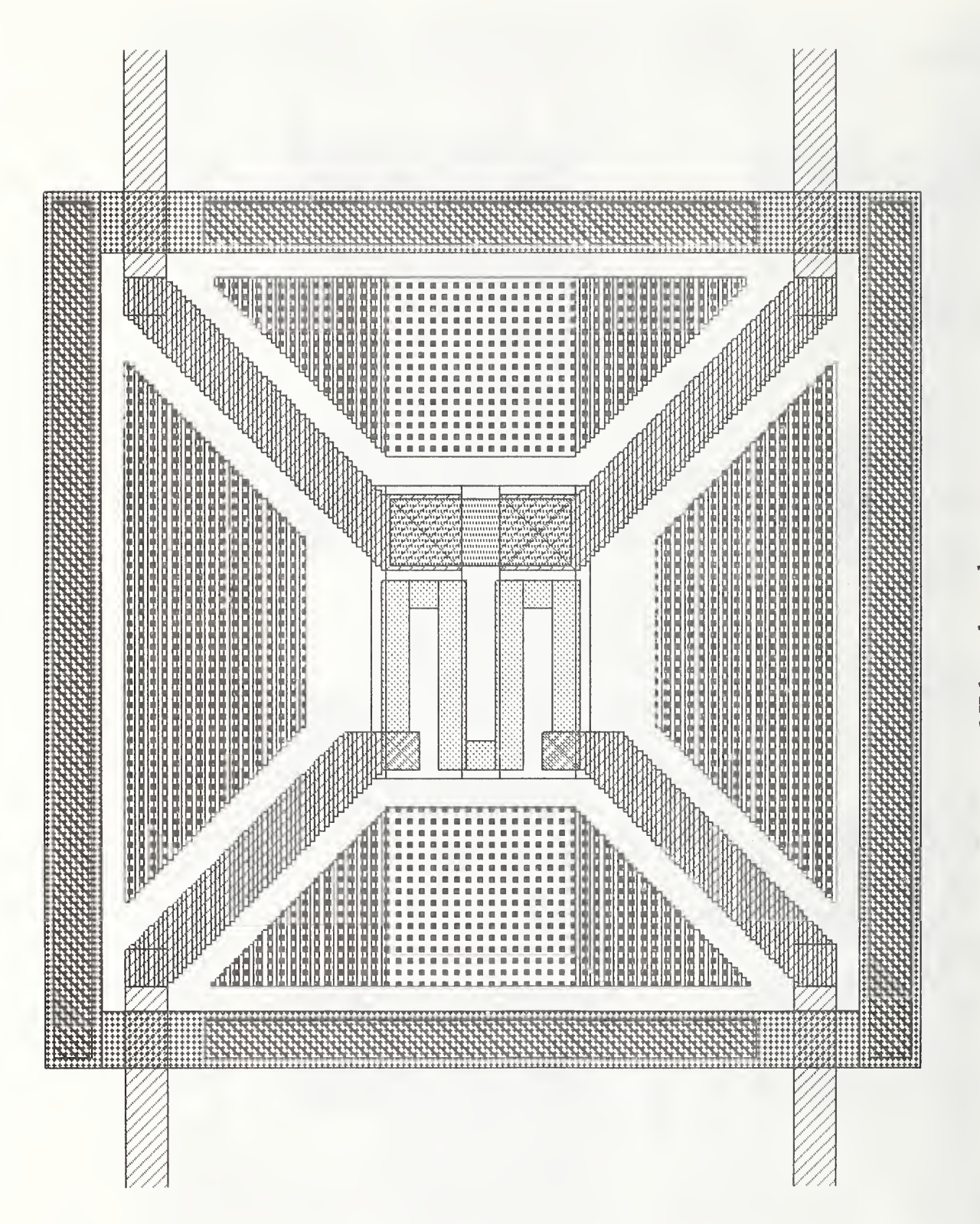

Figure 34. OH breath analyzer.

Table <sup>1</sup> - Doses and Energies for the Implantations on NIST9

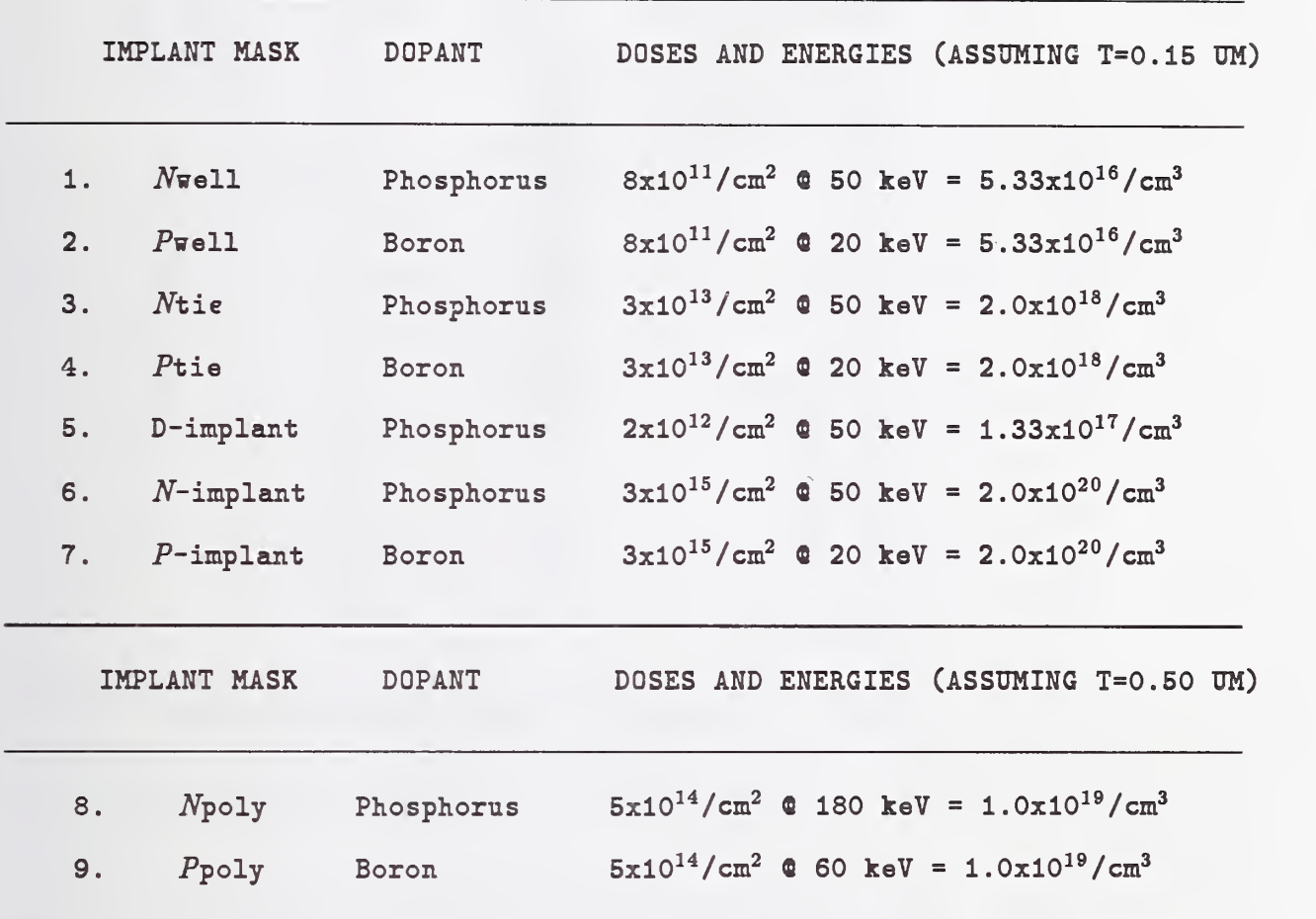

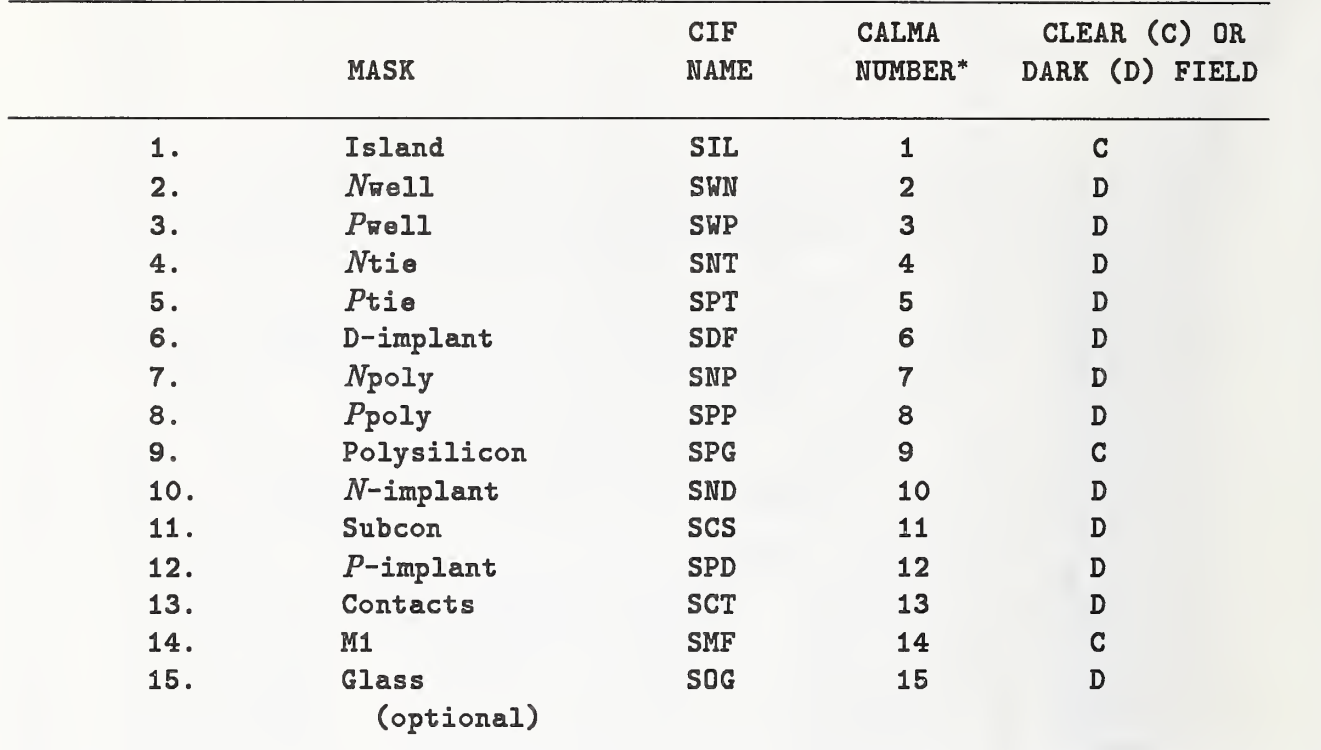

Table 2 - Mask Processing Sequence for NIST9

Die Size:  $x = 44,820 \mu m$  y = 45,020  $\mu$ m (before and after CIF)

The smallest dimension for each mask was 1  $\mu$ m appearing in subcell chevron. mag.

\* Mask data can be presented to the mask maker using Calma numbers as well as CIF names.

Table 3 - Magic Layer Used for MOSFET Devices and the Mask Numbers Involved Gates or a Shield for Bipolar in the Processing

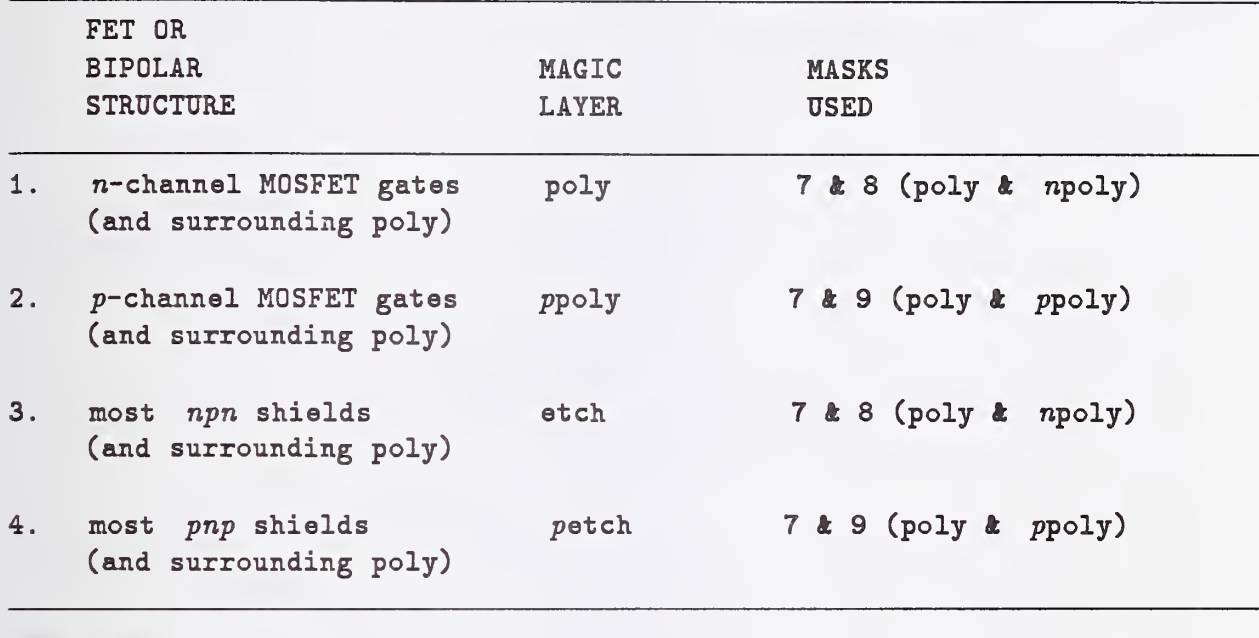

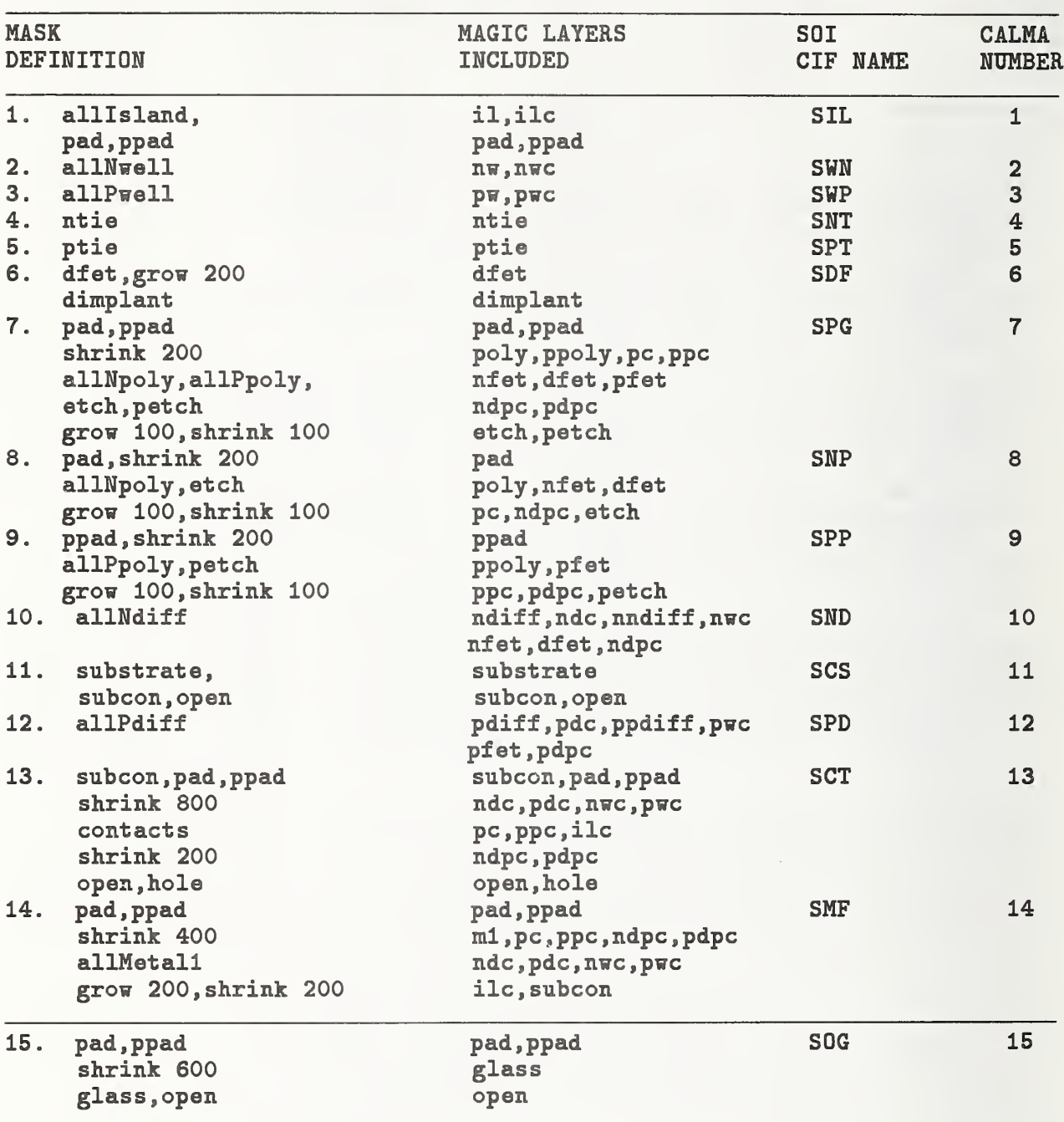

Table 4 - Magic Layers, CIF Names, and Calma Numbers (as found in the<br>Cifoutput Section of the Technology File) Associated with the SOI Masks

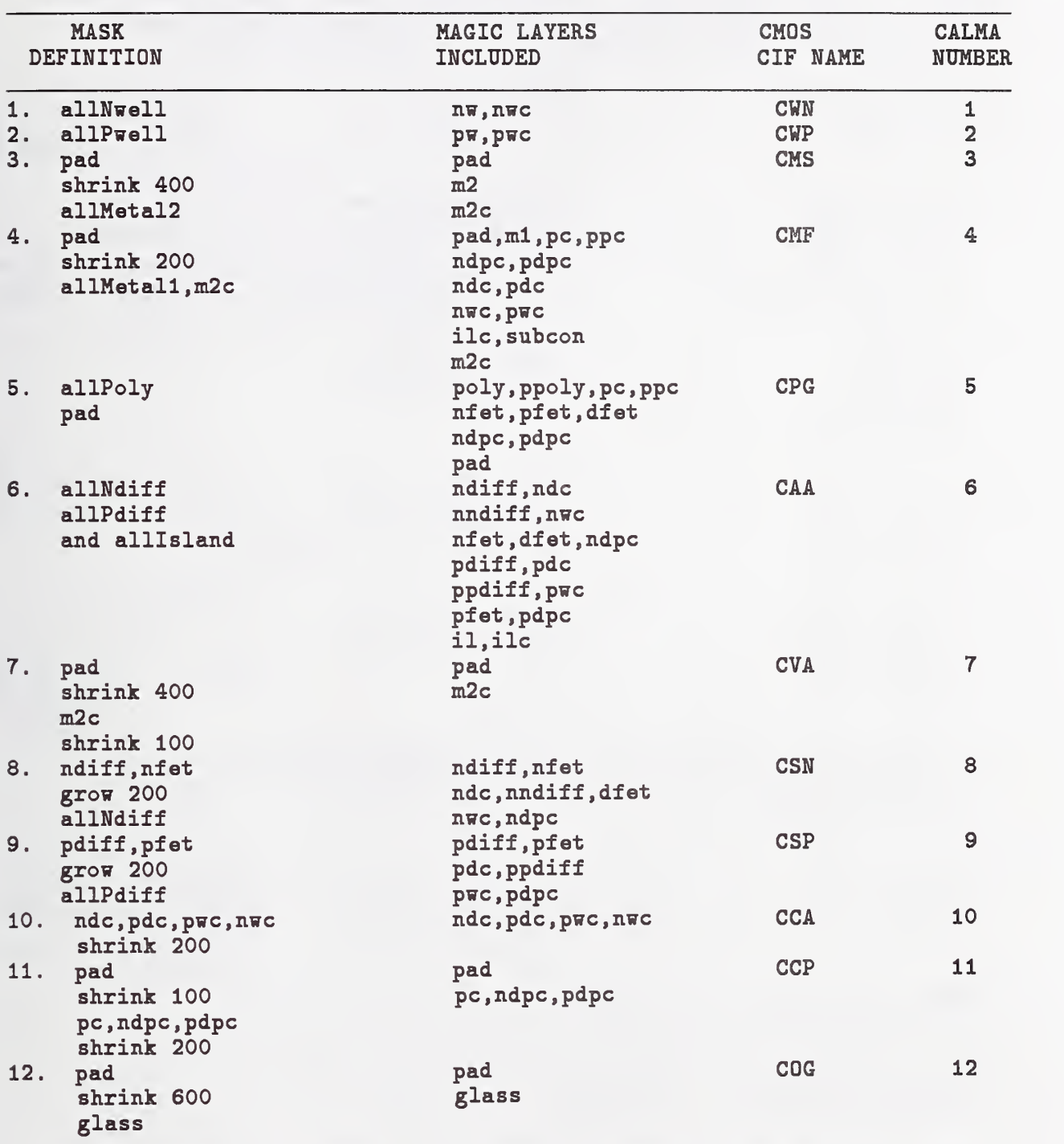

Table 5 - Magic Layers, CIF Names, and Calma Numbers (as found in the Cifoutput Section of the Technology File) Associated with the MOSIS CMOS Masks

Table 6 - Module Cell Names, Dimensions, and Pad Arrangement for the Different Module Sizes Followed by the MOSFET Dimensions and Sample Subcell Name for the 2 by 16 Small, Medium, and Large Modules

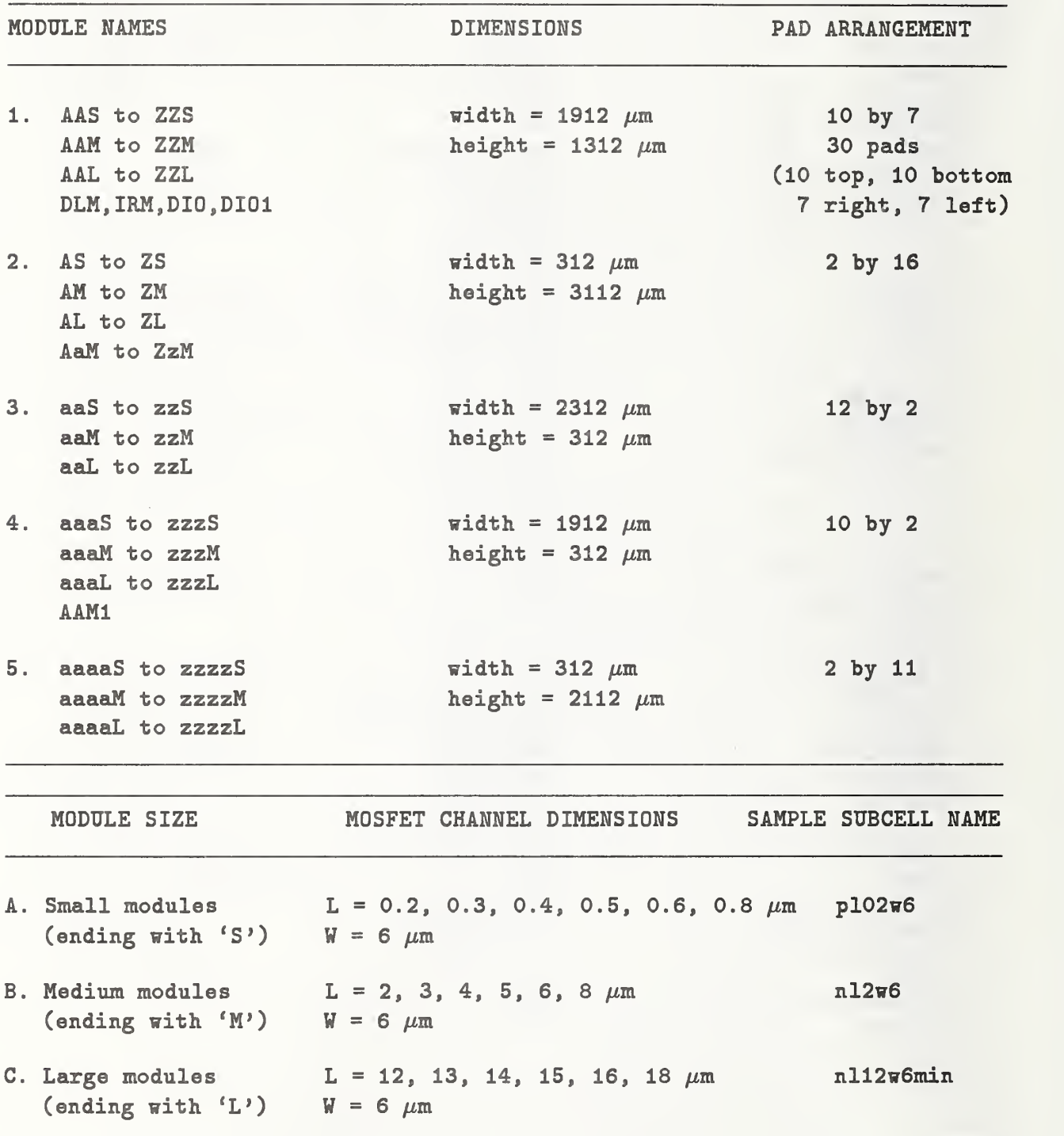

Table 7 - Method Used to Make a Medium Module into a Small Module on NI5T9

```
% cd \sim / simox
X cp BM.mag B.mag
'/, magic B
        change label to BS
        delete the cells
        rename the cells for the appropriate dimensions
        replace the cells in the module
        change labeled dimensions
        :cif ostyle asis
        : cif
        : writeall
        : quit
\frac{y}{x} cd \sim / simoxsub
% cp \sim/simox/B.cif
'/, magic -Tsimox junk
         :cif istyle inlOx
         :cif read B
         : writeall
         : quit
'/, cp B.mag BlOO.mag
'/, rm B.mag
'/, magic B100
        use the appropriate subcon cells (e.g., subconupS and subconS)
        edit the cells for the correct submicron dimensions
         :writeall
         :quit
'/, cp BlOO.mag BS.mag
'/, magic waferS
         : get cell BS
         : writeall
         : quit
```
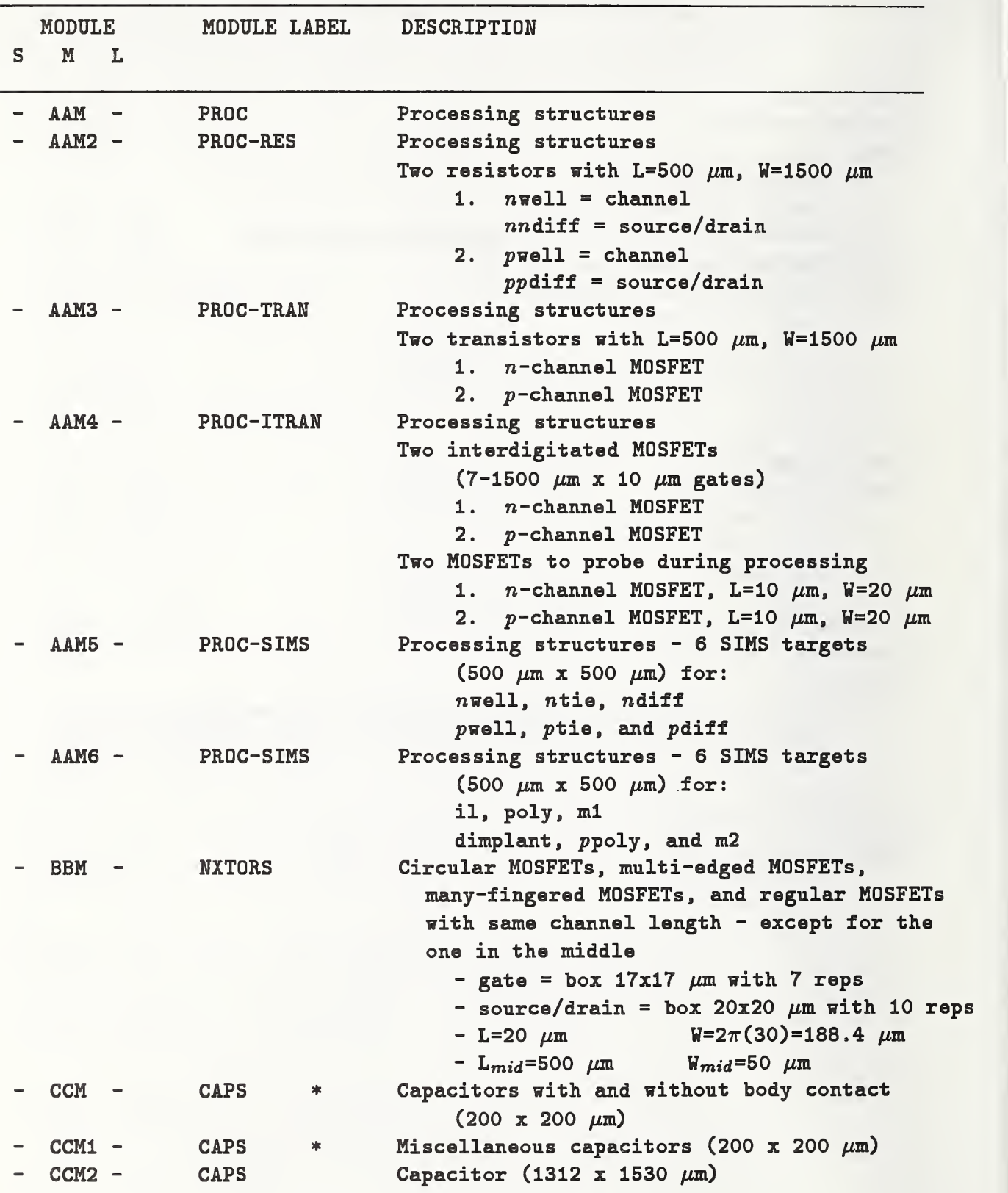

Table 8 - Module Name, Label, and Description for the Large 10 by 7 Modules

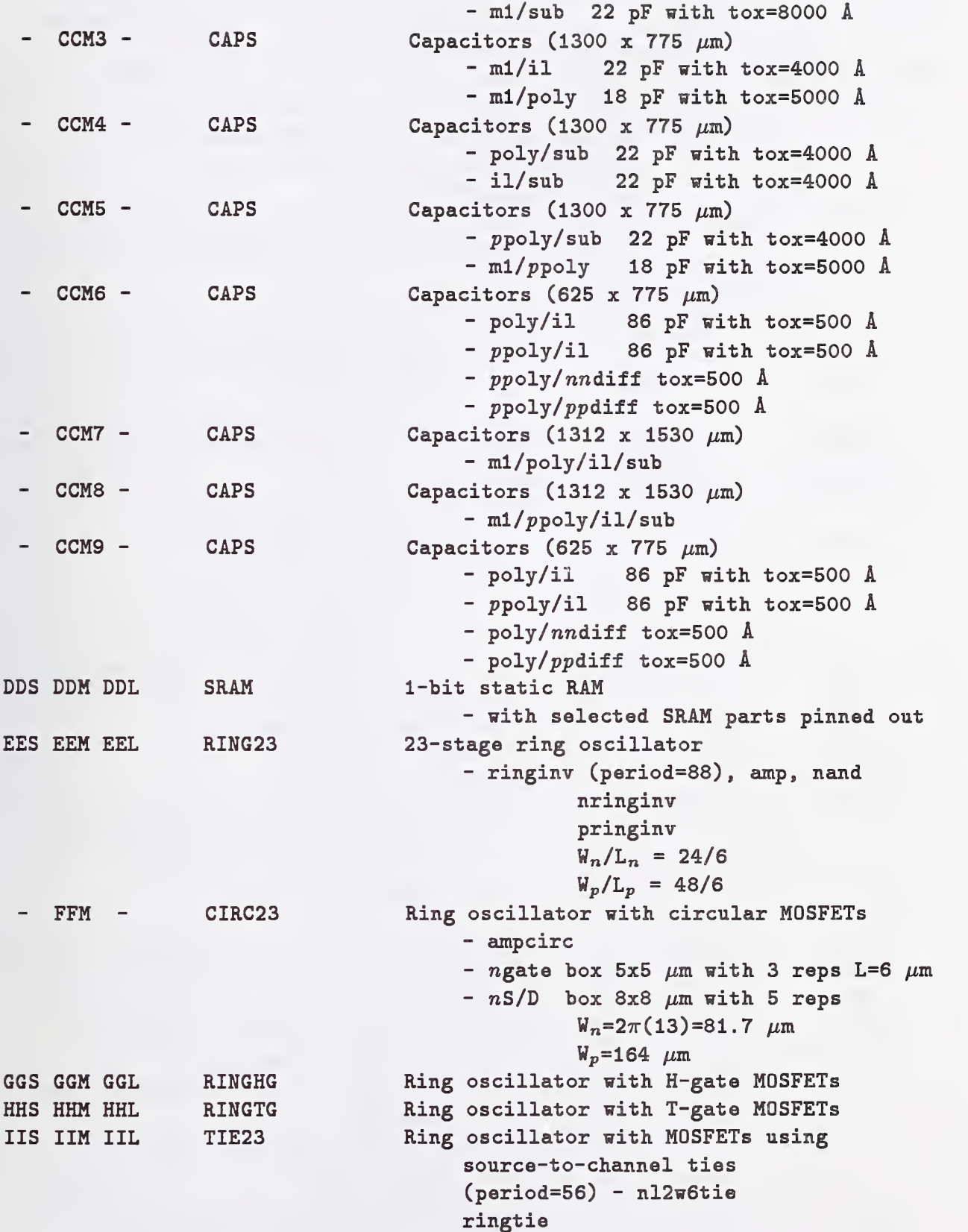

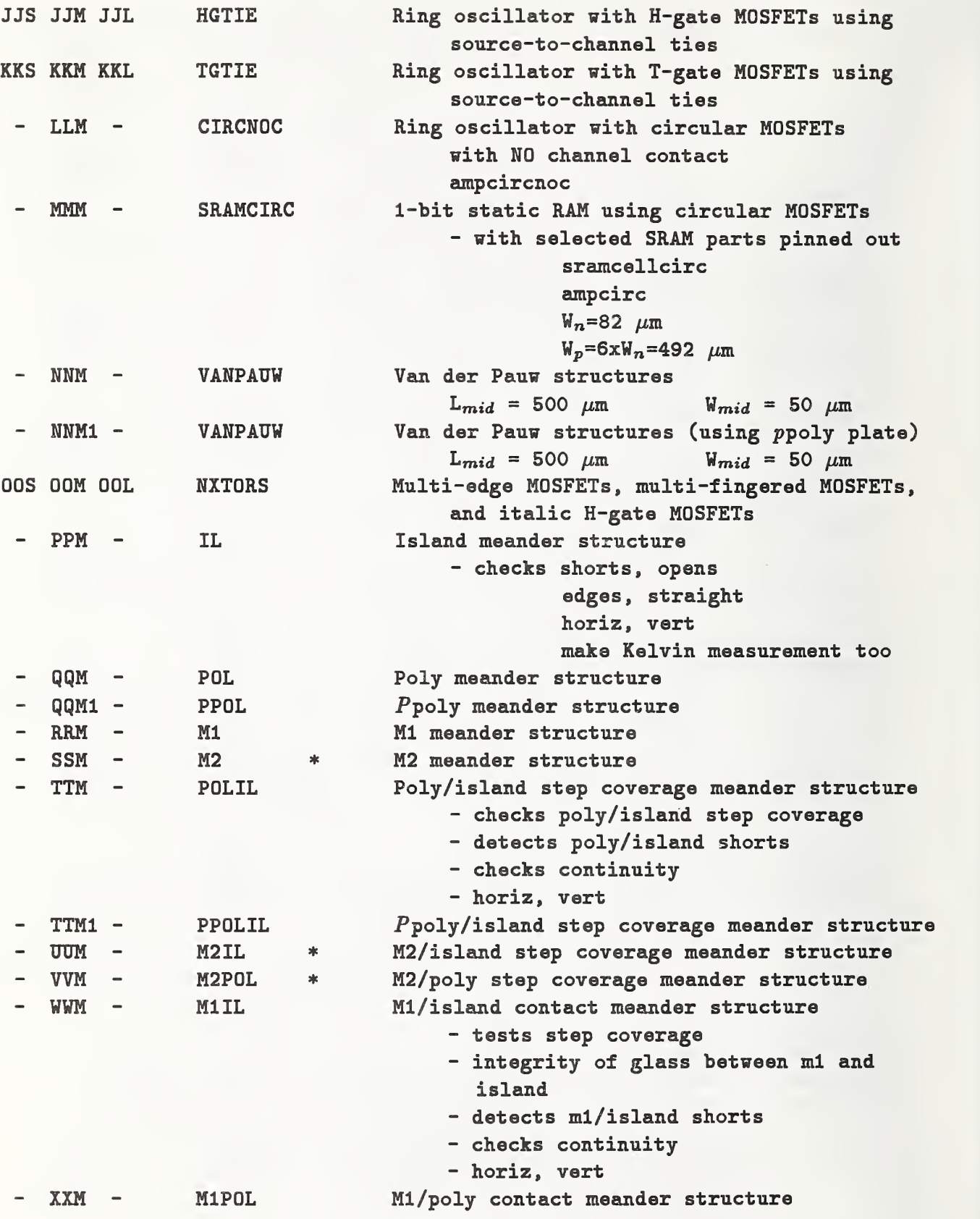

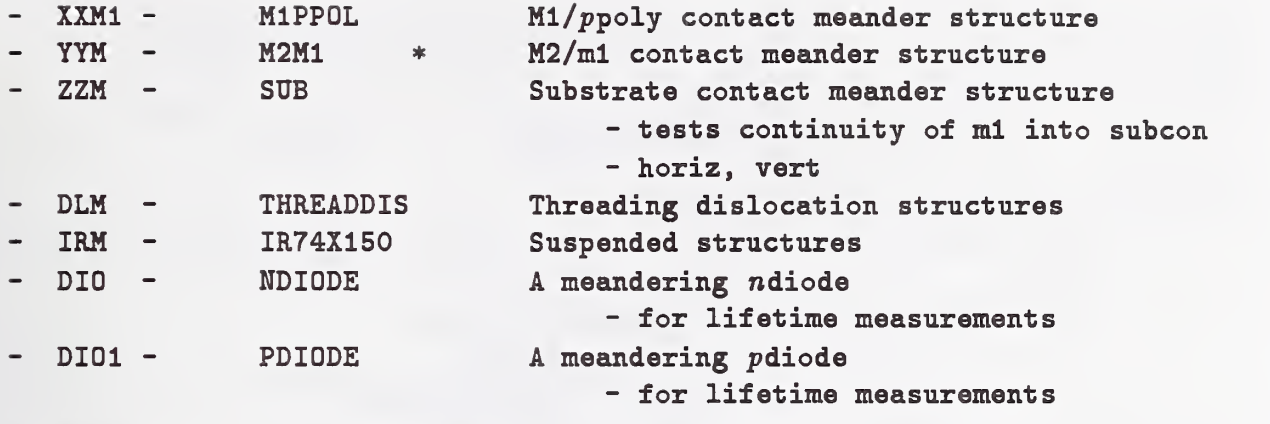

\* This module appears in the test library but not on NIST9. Also, no small modules appear on N1ST9.

FOR THE LARGE 10 BY 7 MODULES:

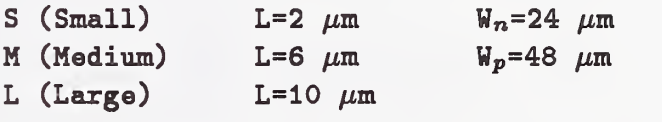

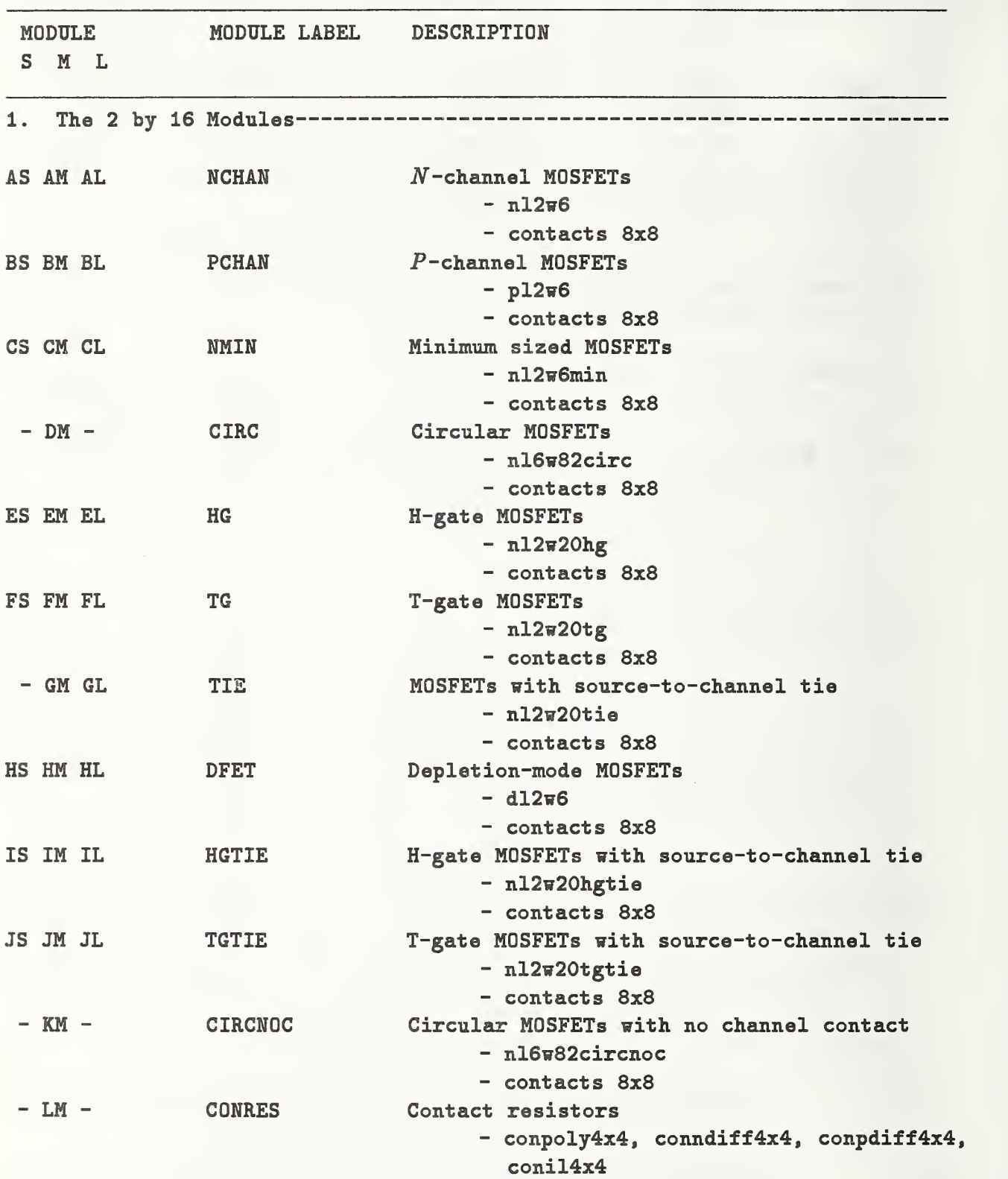

Table 9 - Module Name, Label, and Description for the 2 by 16 Modules, the 12 by 2 Modules, the 10 by 2 Modules, and the 2 by 11 Module
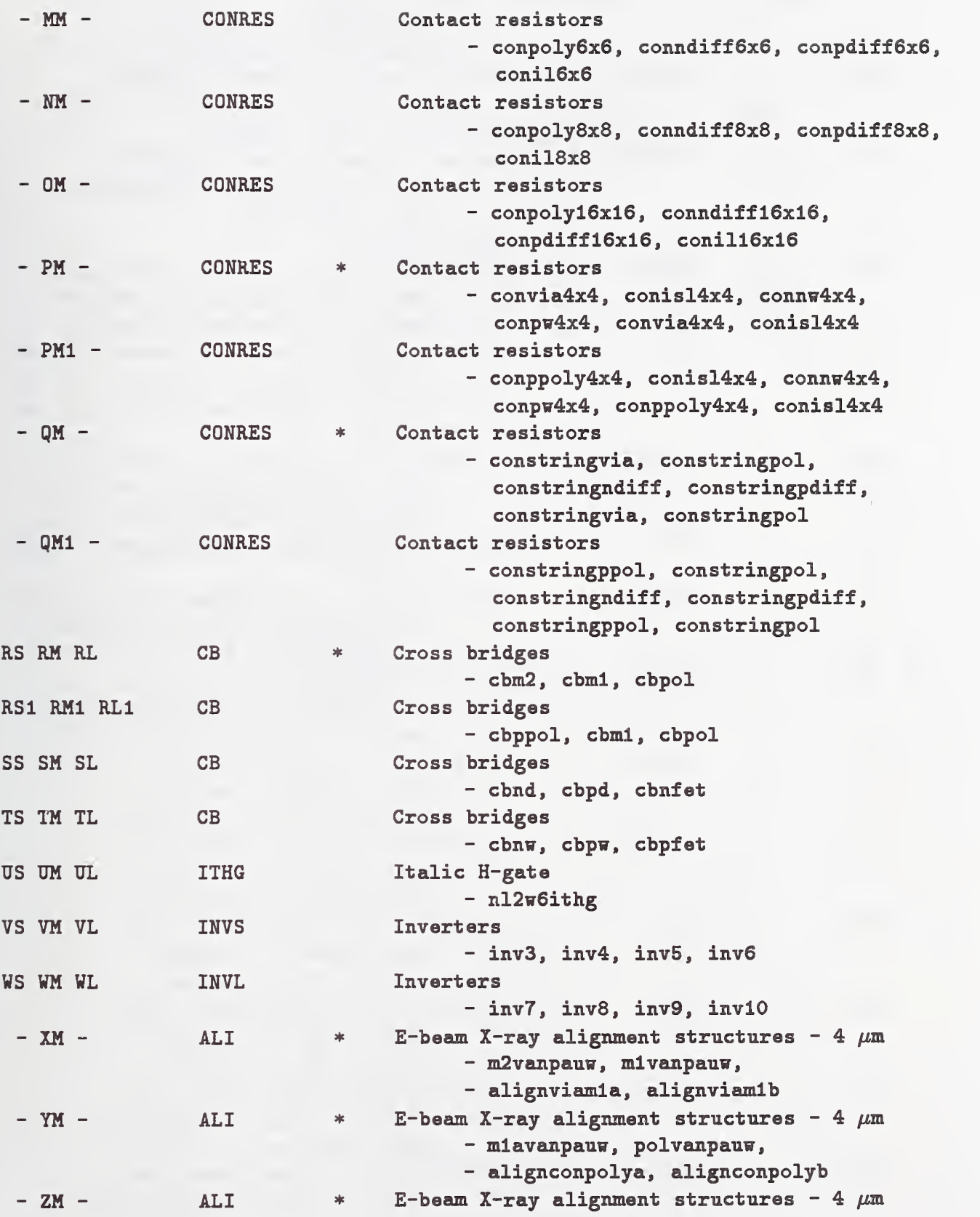

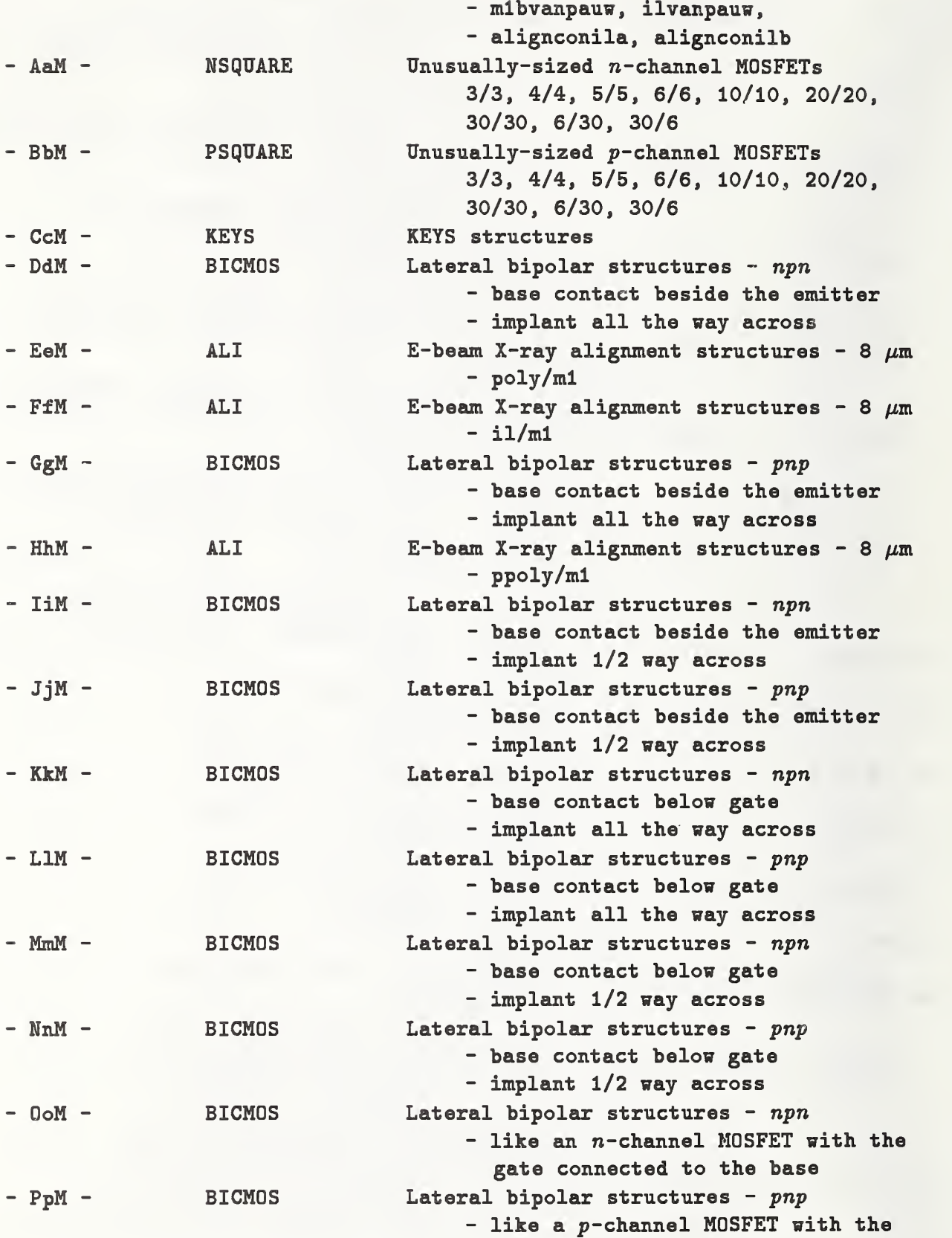

### gate connected to the base

2. The 12 by 2 Modules - aaM - NODD Unusually-sized n-channel MOSFETs - bbM - KEYS KEYS structures (horizontal) 3. The 10 by 2 Modules - AAMI - PROC - aaaM - NODD - bbbM - PODD - cccM - PODD 4. The 2 by 11 Module - aaaaM - KEYS \* KEYS structures Processing structures Unusually-sized n-channel MOSFETs Unusually-sized  $p$ -channel MOSFETs Unusually-sized p-channel MOSFETs \* This module appears in the test library but not on NIST9. Also, no small modules appear on N1ST9.

FOR THE 2 BY 16 MODULES:

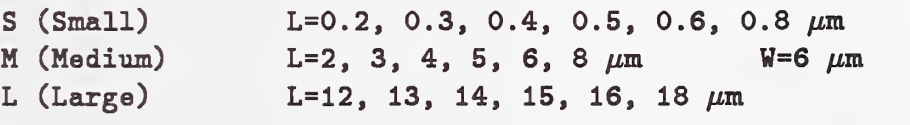

Table 10 - List of Large 10 by 7 Modules in the Test Library Organized by Function

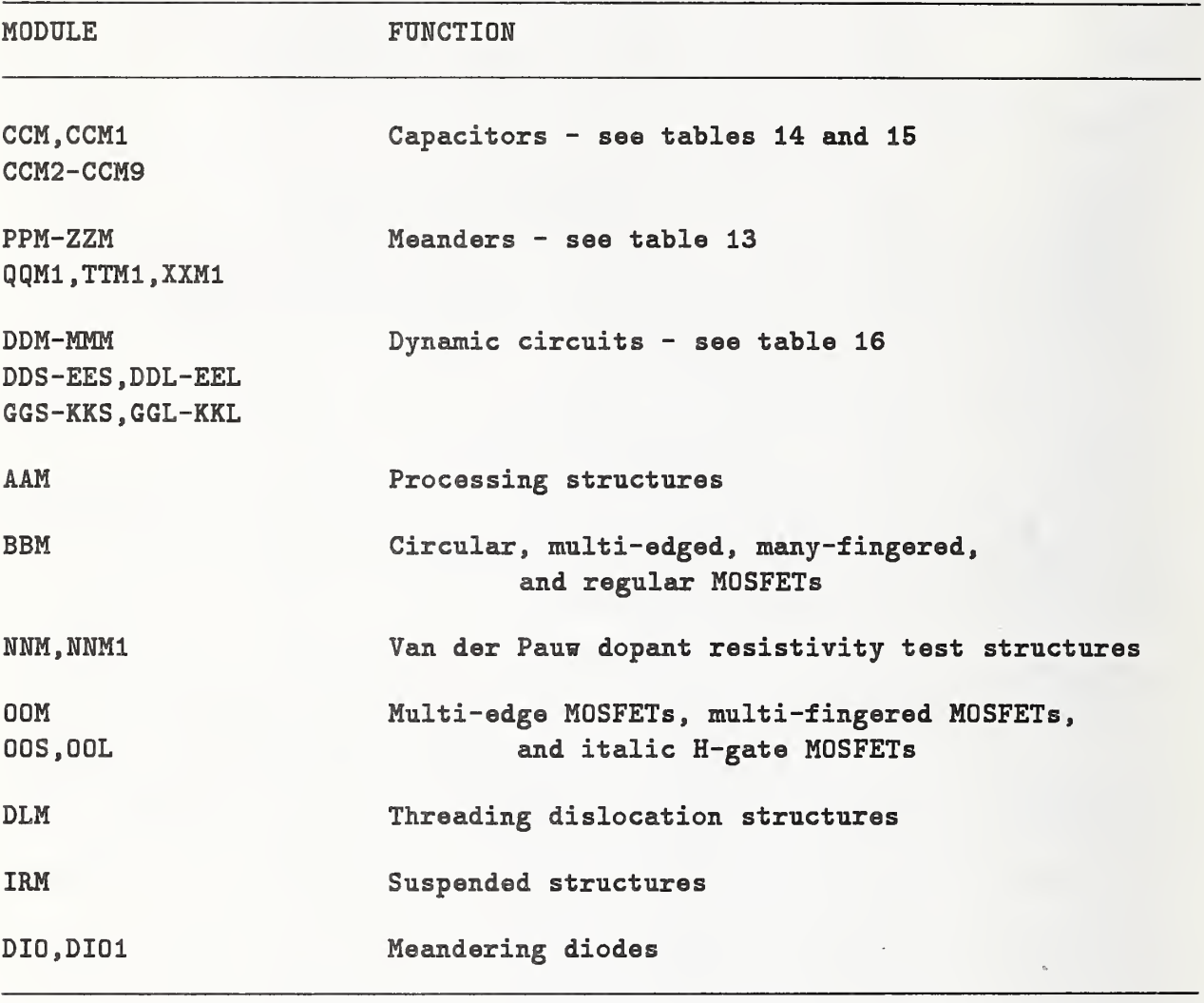

Table 11 - List of All But the Large 10 by 7 Modules in the Test Library-Organized by Function

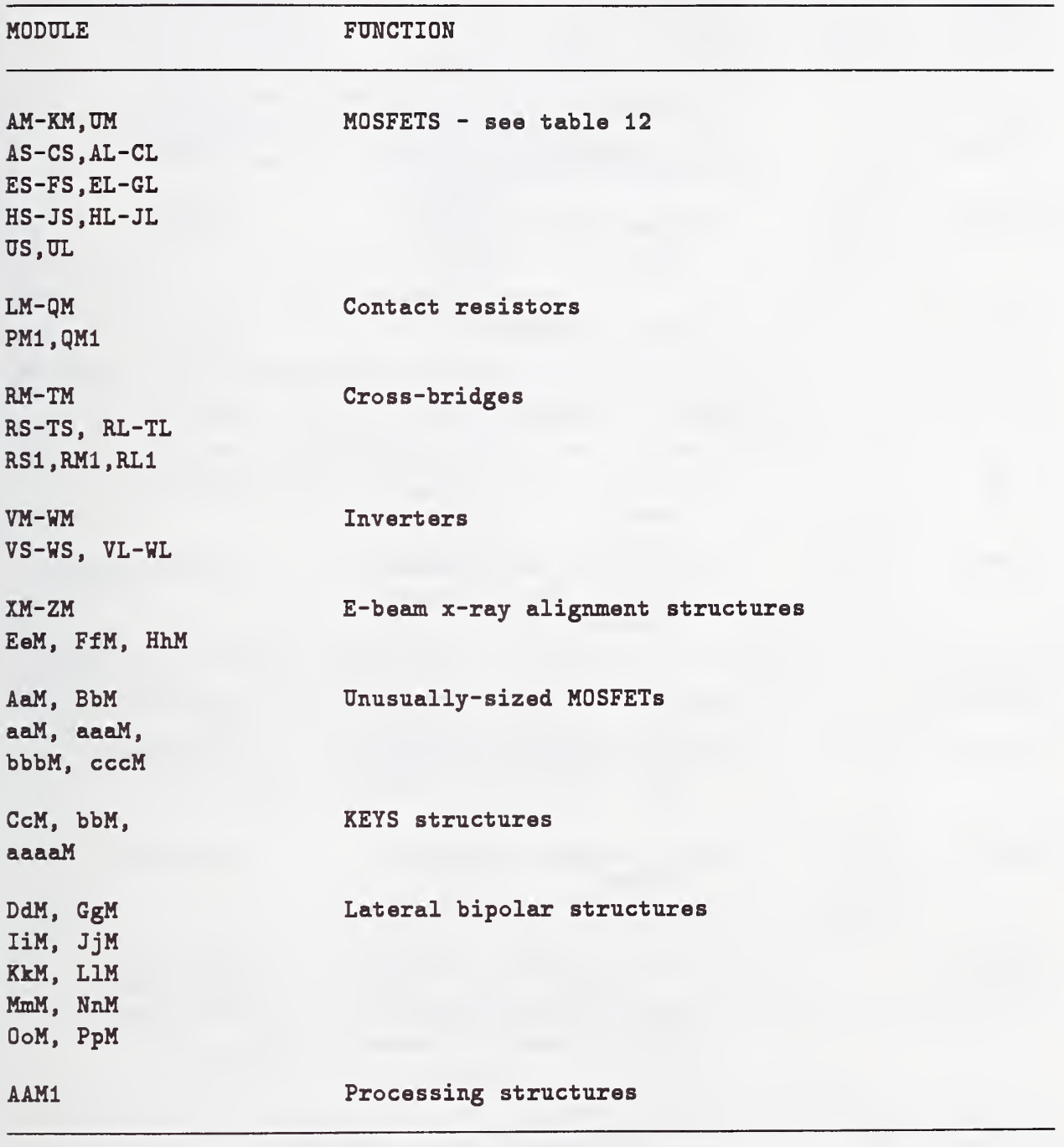

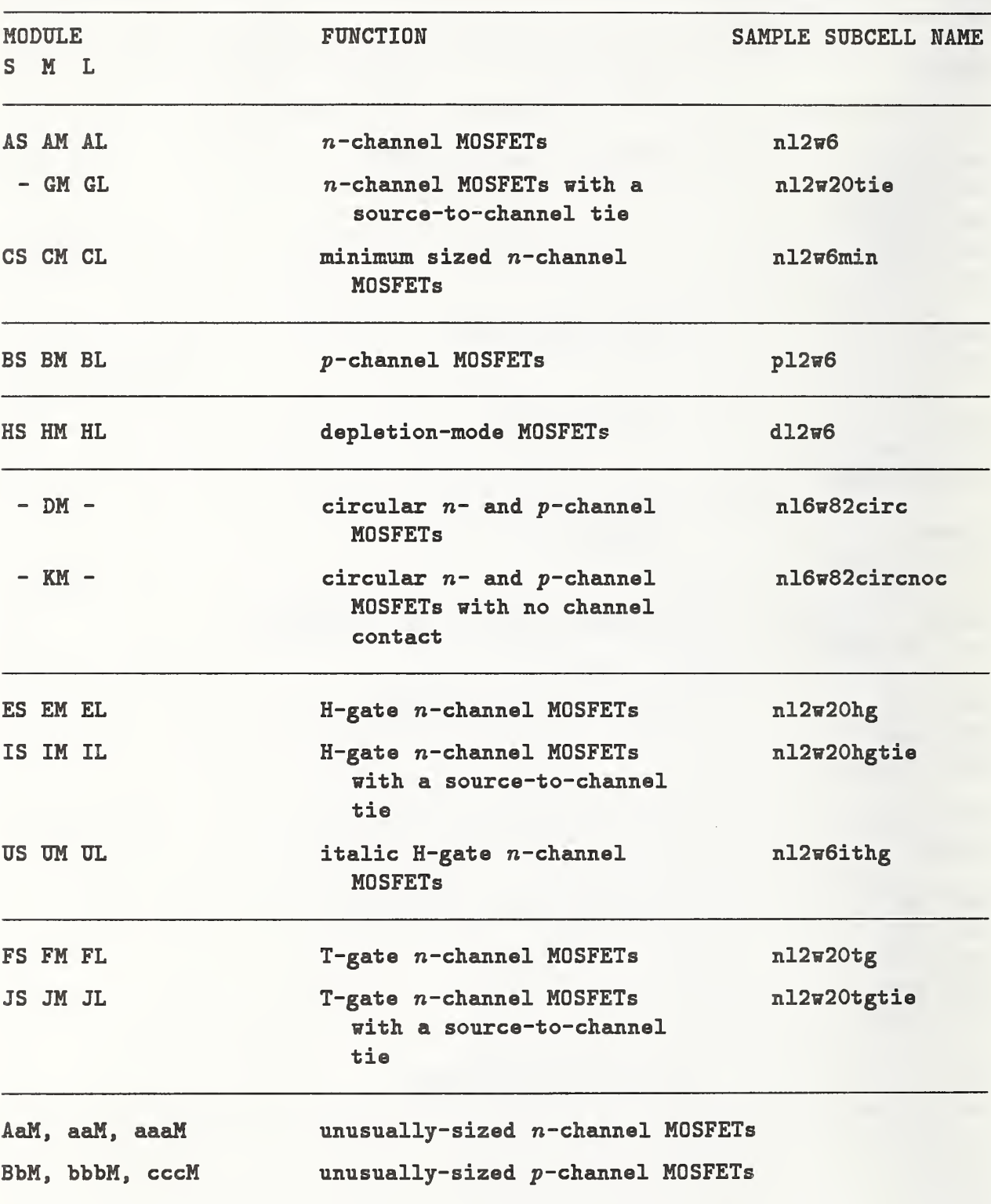

Table 12 - List of Modules Consisting of MOSFETs Found in the Test Library with a Sample Subcell Name Given

Table 13 - List of Modules Consisting of Meanders Found in the Test Library

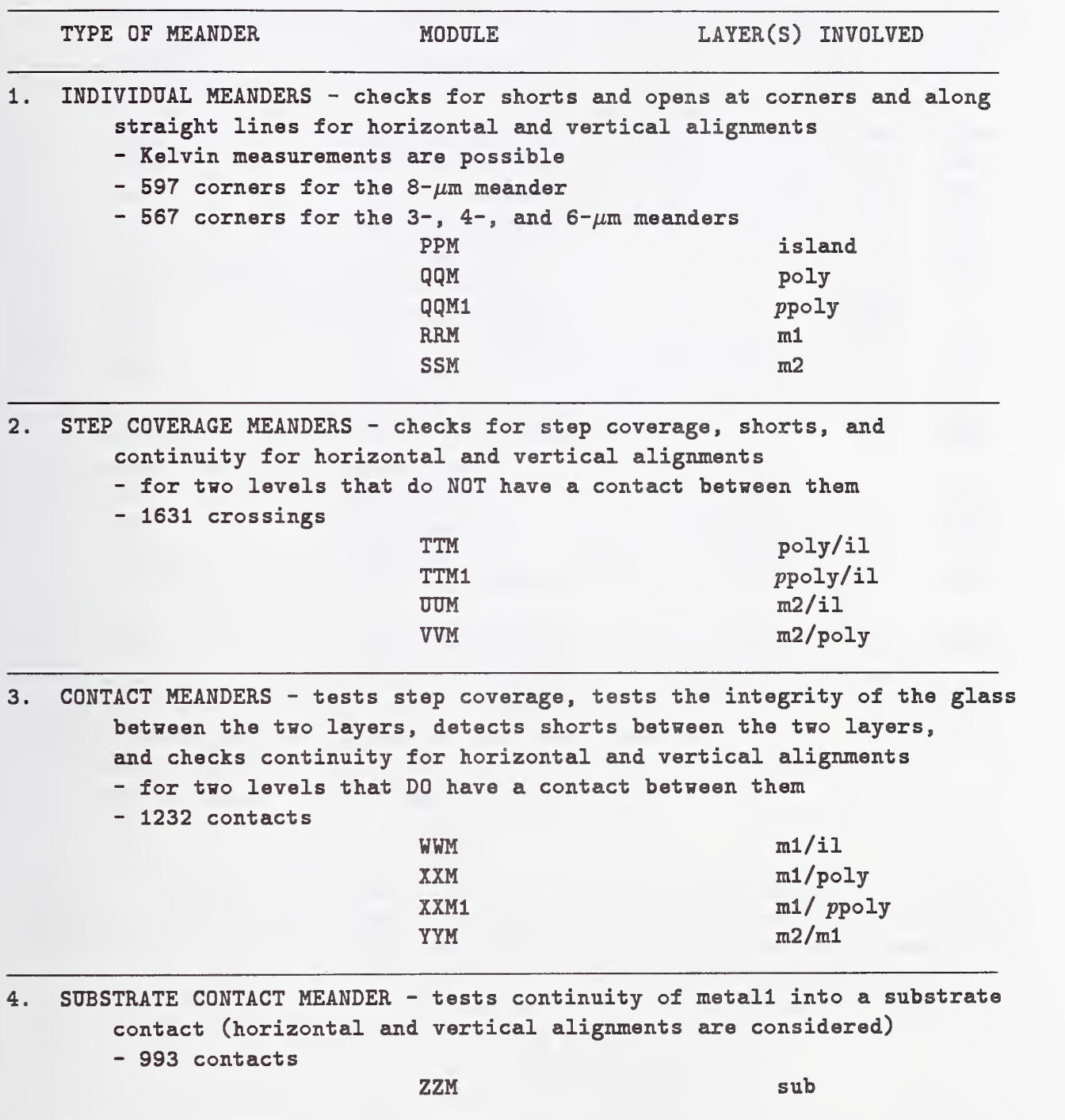

| <b>LAYER1</b> | LAYER2                                | SUBCELL NAME                                          | MODULE     |
|---------------|---------------------------------------|-------------------------------------------------------|------------|
| m2            | m1                                    | capm1m2 (over il)                                     | <b>CCM</b> |
|               | poly                                  | capm2pol (over il)                                    | <b>CCM</b> |
|               | il                                    | capm2il                                               | <b>CCM</b> |
|               | sub                                   | capm2                                                 | <b>CCM</b> |
| m1            | poly                                  | capm1pol (over il)                                    | <b>CCM</b> |
|               | $p$ poly                              | capmippol (over il)                                   | CCM1       |
|               | il                                    | capmiil                                               | <b>CCM</b> |
|               | sub (without il)                      | capm1                                                 | <b>CCM</b> |
| poly          | il                                    | cappolil                                              | <b>CCM</b> |
|               |                                       | cappolnw                                              | CCM1       |
|               |                                       | cappolpw                                              | CCM1       |
|               | nwell/ nndiff                         | capchann                                              | CCM1       |
|               | pwell/ ppdiff                         | capchanp                                              | CCM1       |
|               | sub (without il)                      | cappol                                                | <b>CCM</b> |
| $p$ poly      | i1                                    | capppolil                                             | CCM1       |
|               | sub (without il)                      | capppol                                               | CCM1       |
| il            | sub                                   | capil                                                 | <b>CCM</b> |
|               |                                       | capnw                                                 | CCM1       |
|               |                                       | cappw                                                 | CCM1       |
|               |                                       | capn                                                  | CCM1       |
|               |                                       | capp                                                  | CCM1       |
|               | C (in $pF$ ) = $e$ ox(A)/tox<br>where | The capacitance can be calculated using the equation: |            |
|               | $A = area in \mu m^2$                 | $\cos = 8.85e-6$ pF/ $\mu$ m                          |            |

Table 14 - Capacitors on Modules CCM and CCM1 Found in the Test Library

tox in  $\mu$ m

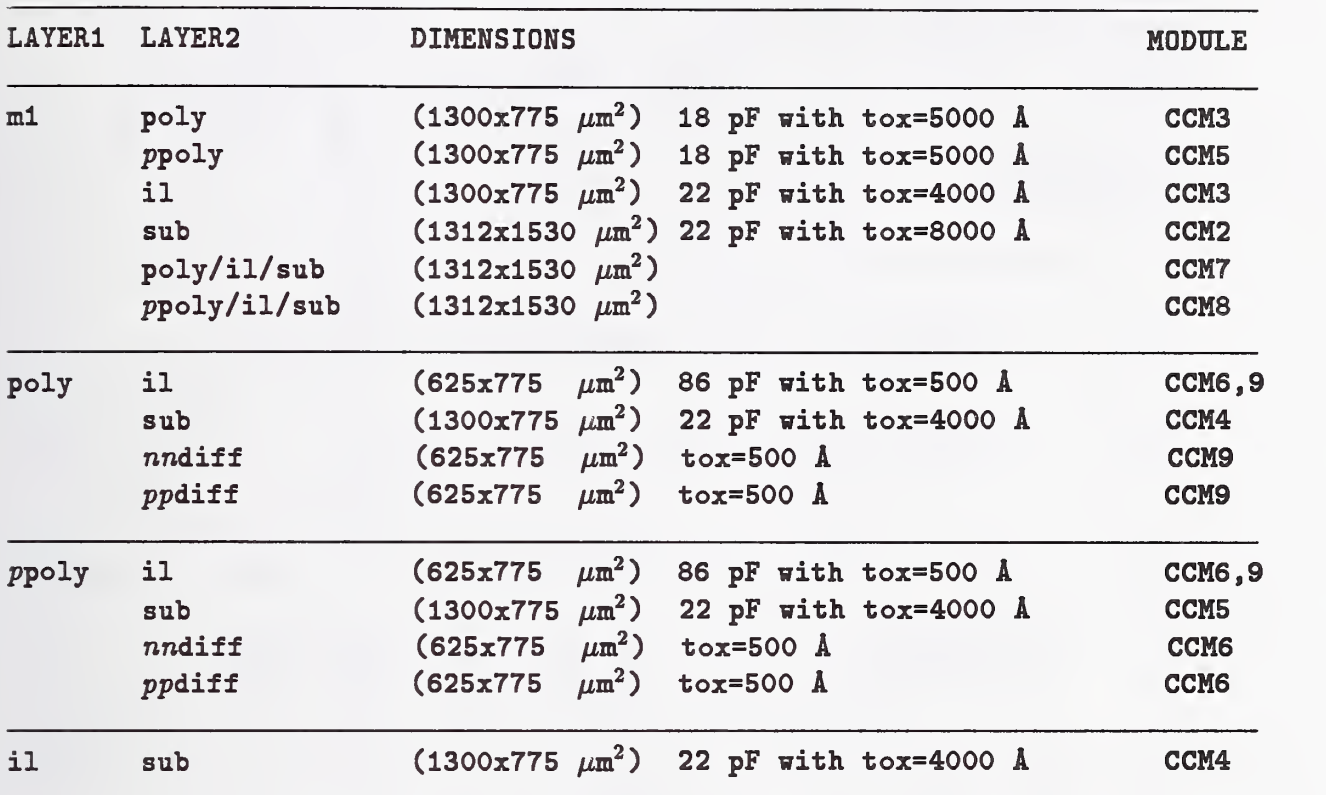

Table 15 - Capacitors on Modules CCM2 through CCM9 Found in the Test Library

The capacitance can be calculated using the equation: C (in  $pF$ ) =  $e$ ox(A)/tox where eox = 8.85e-6  $pF/\mu m$ A = area in  $\mu$ m<sup>2</sup> tox in  $\mu$ m The capacitor areas have been adjusted such that the capacitance is greater than 10 pF.

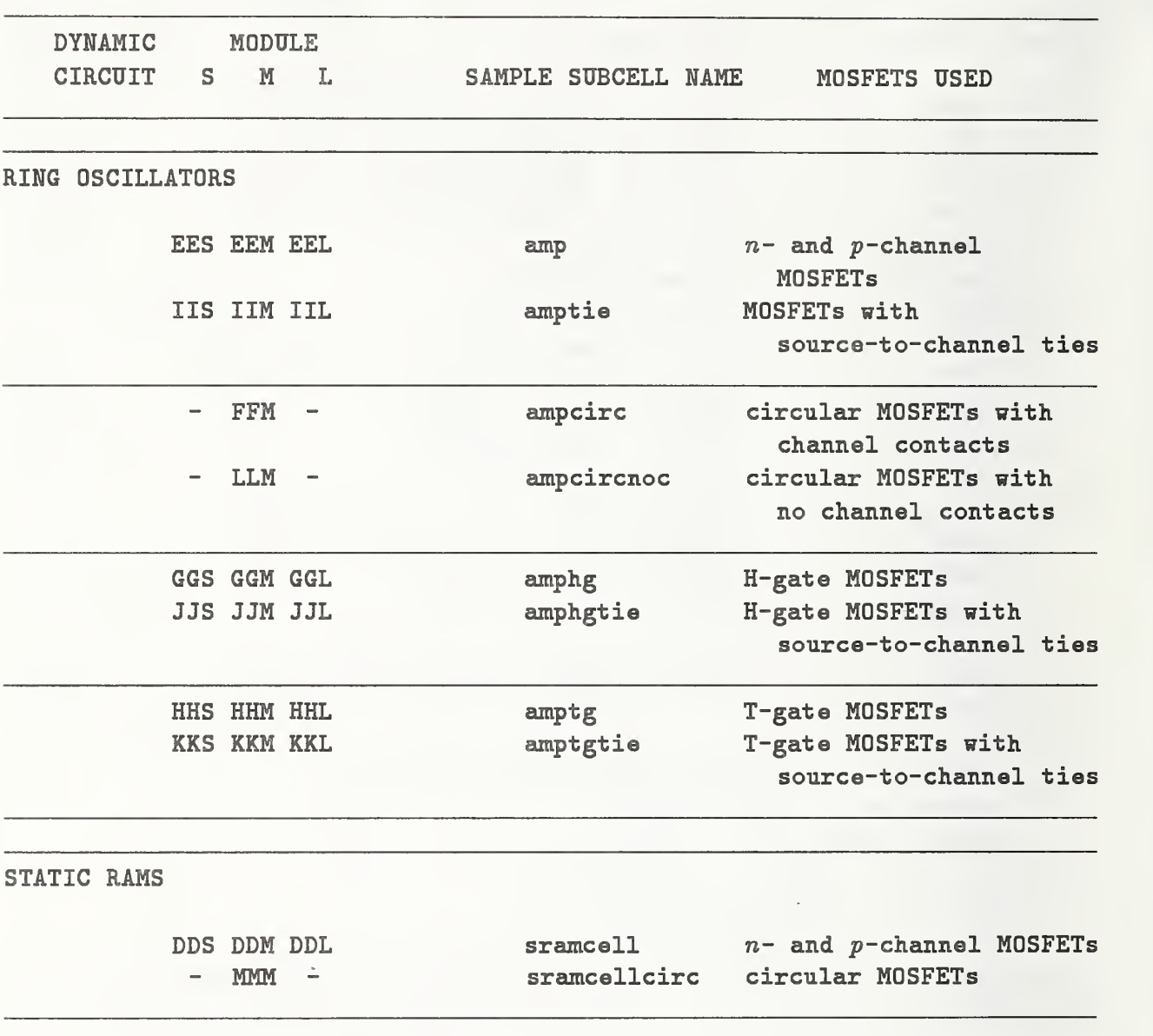

Table 16 - List of Modules Containing Dynamic Circuits Found in the Test Library with a Sample Subcell Name Given

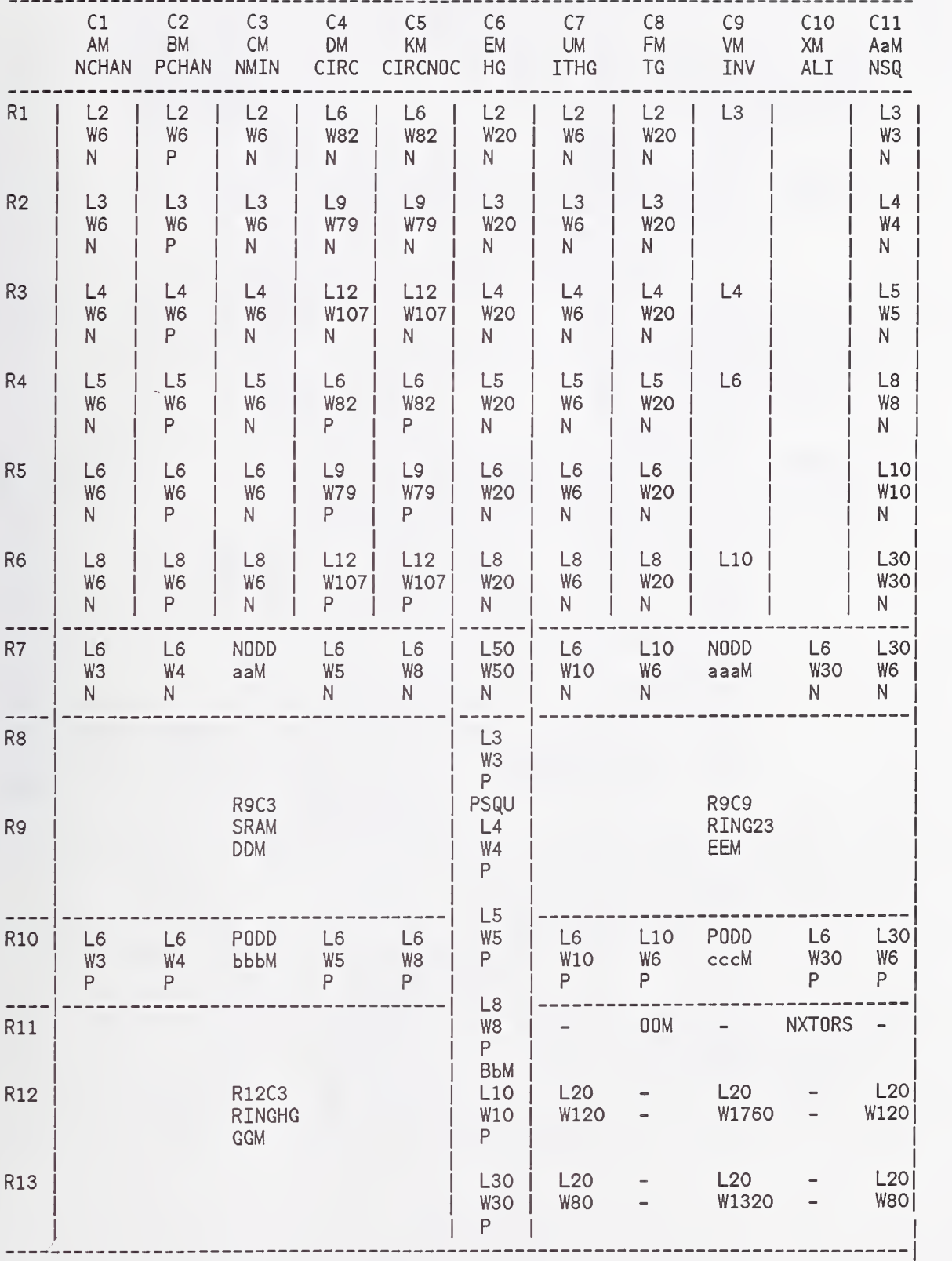

Table 17 - Organization of the Modules on NIST8

Table 18 - Method Used To Get Submicrometer Dimensions on NIST8

t,

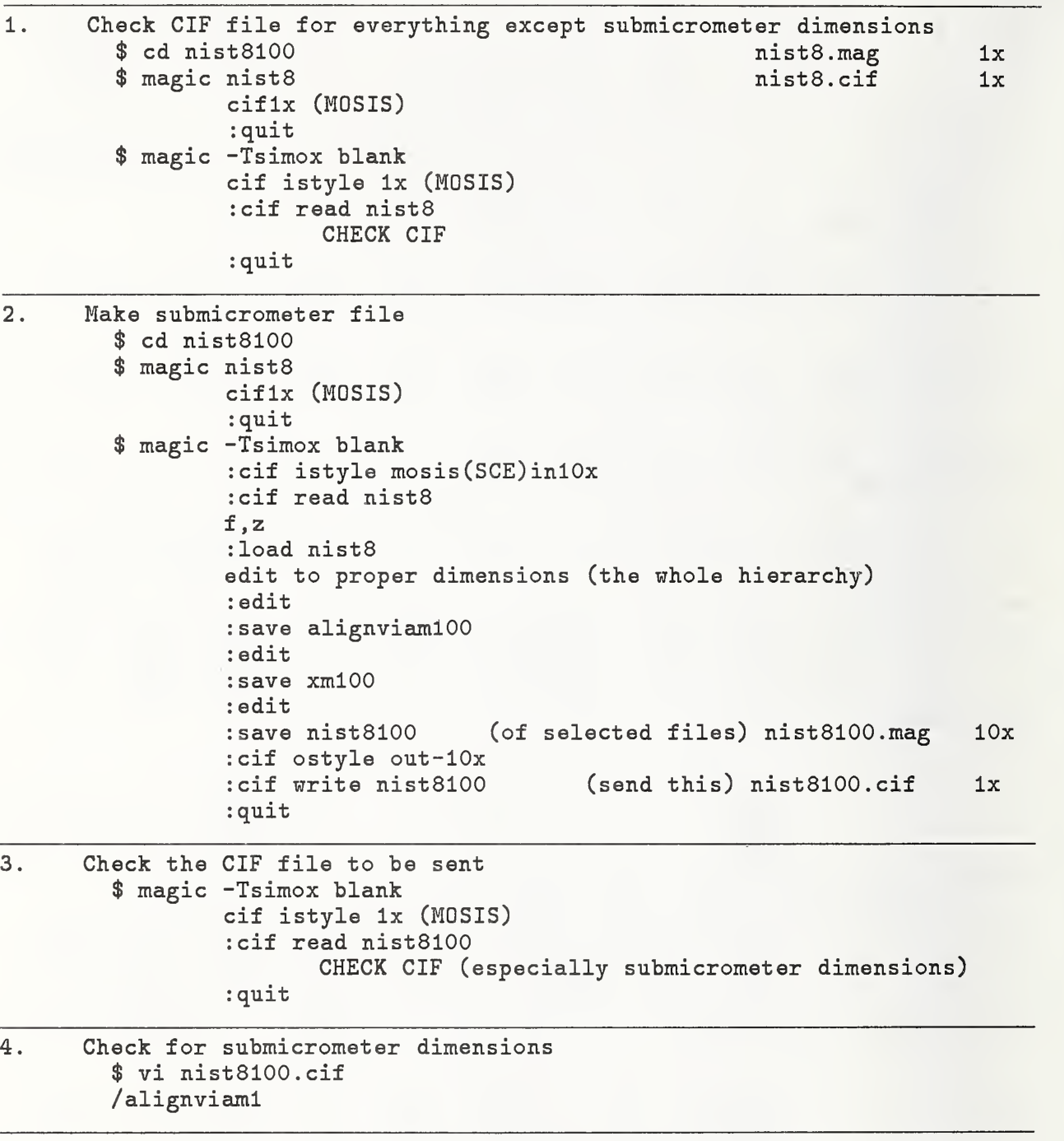

Table 19 - Organization of the Large 10 by 7 Modules on NIST9

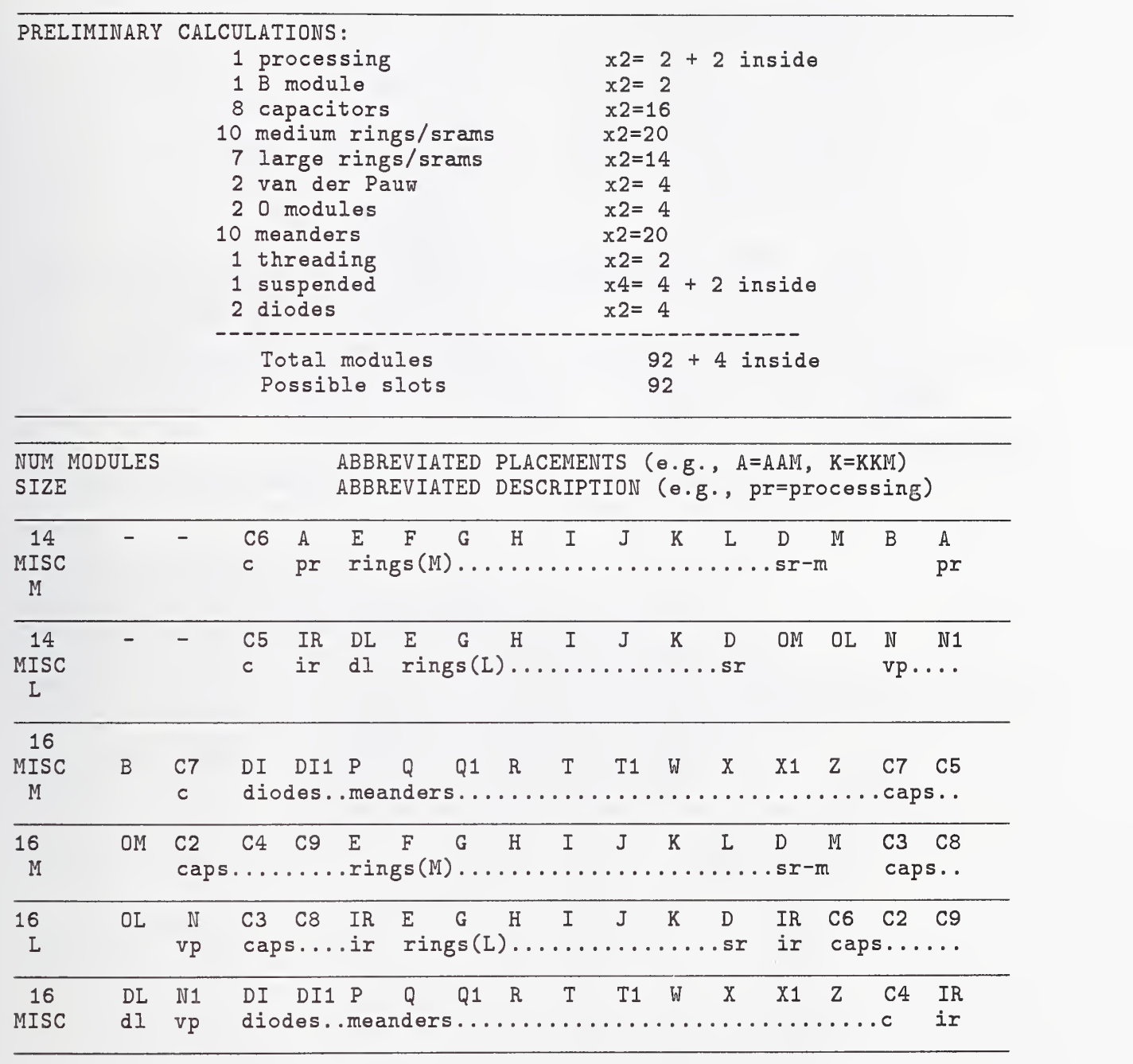

 $\bar{\mathbf{z}}$ 

Table 20 - Organization of All the Modules Except the Large 10 by 7 Modules on NIST9

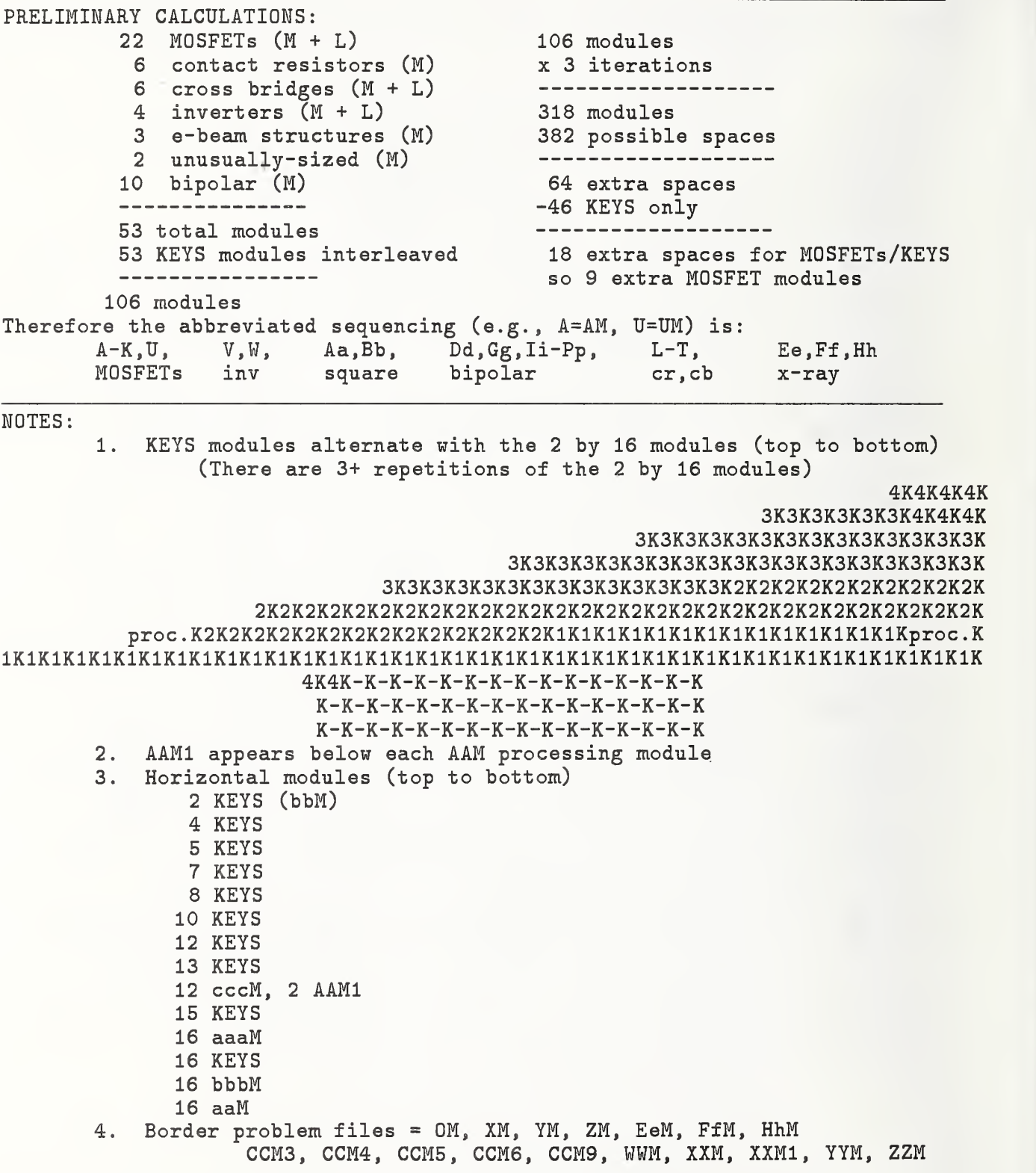

### APPENDIX  $A -$  Sideviews of the 14 SIMOX Processing Mask Steps Used to Fabricate NIST9

## STEP 1 - ISLAND (a clear field mask)

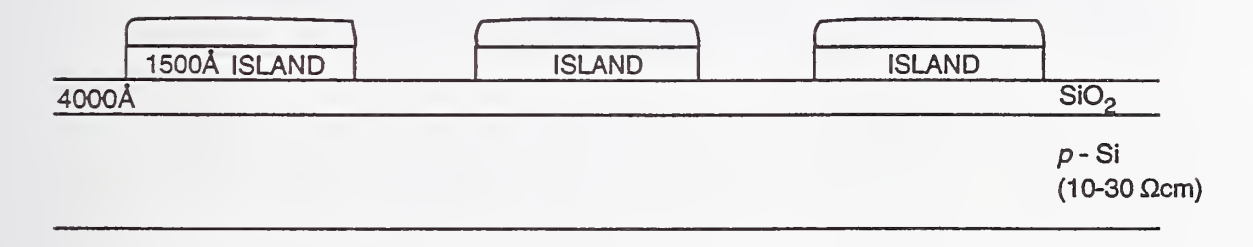

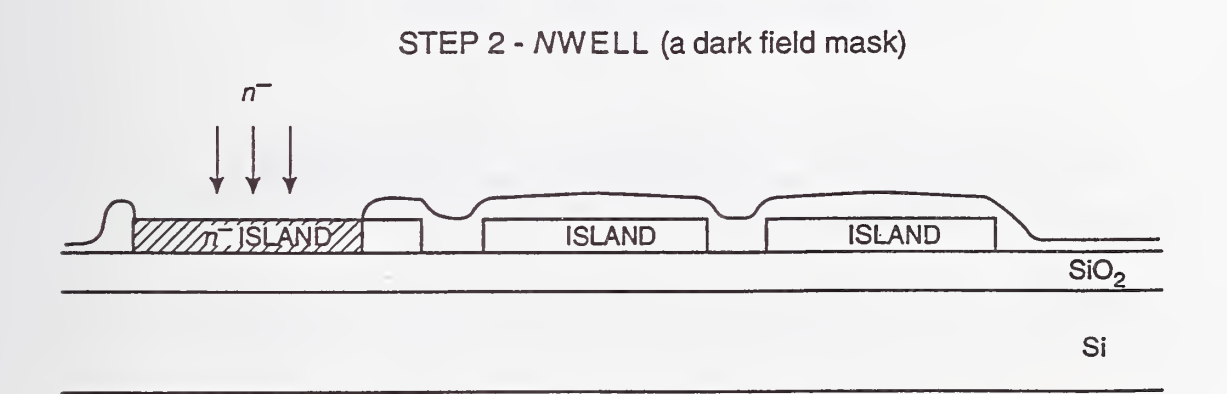

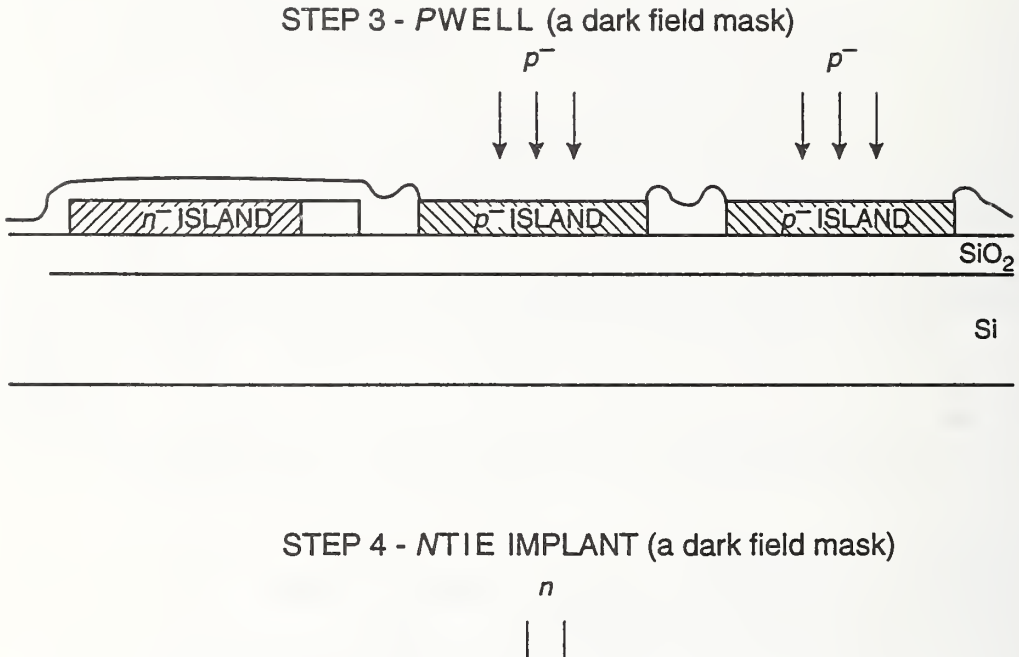

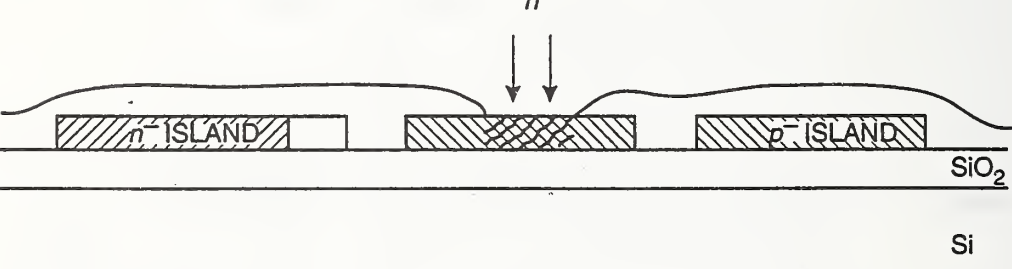

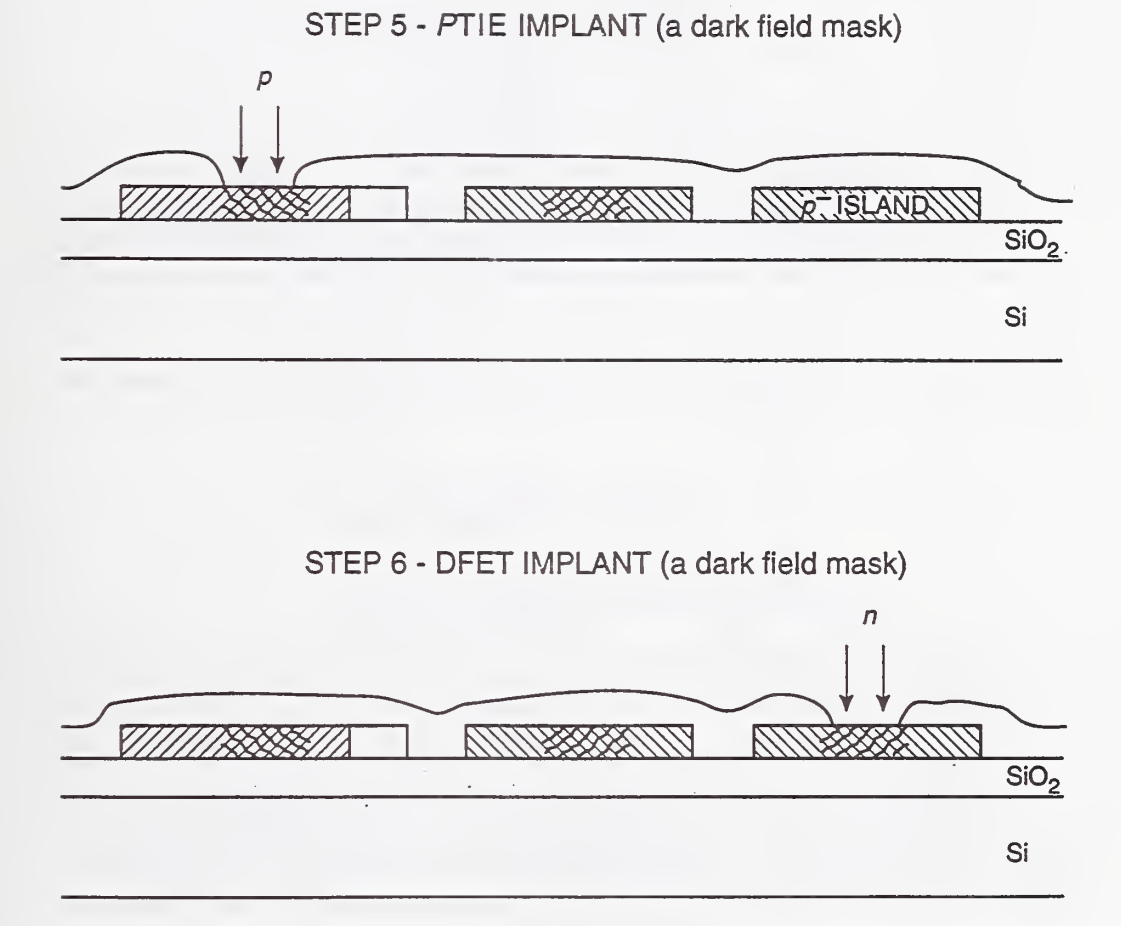

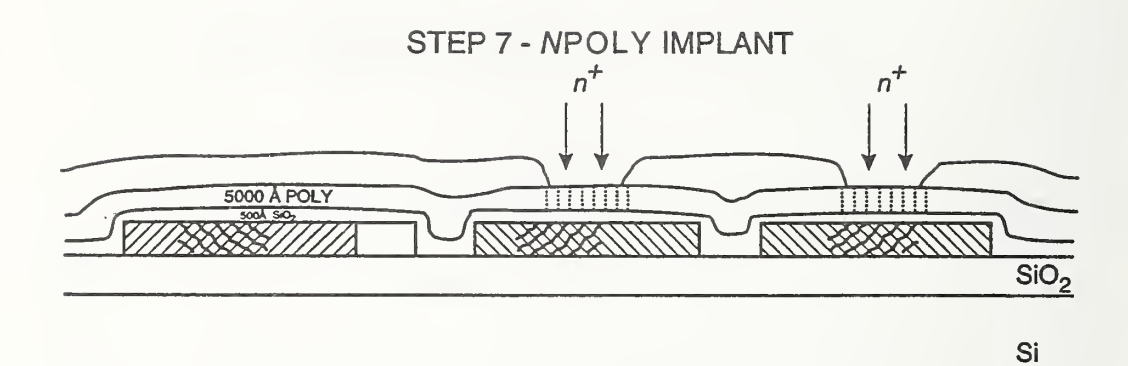

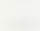

STEP 8 - PPOLY IMPLANT

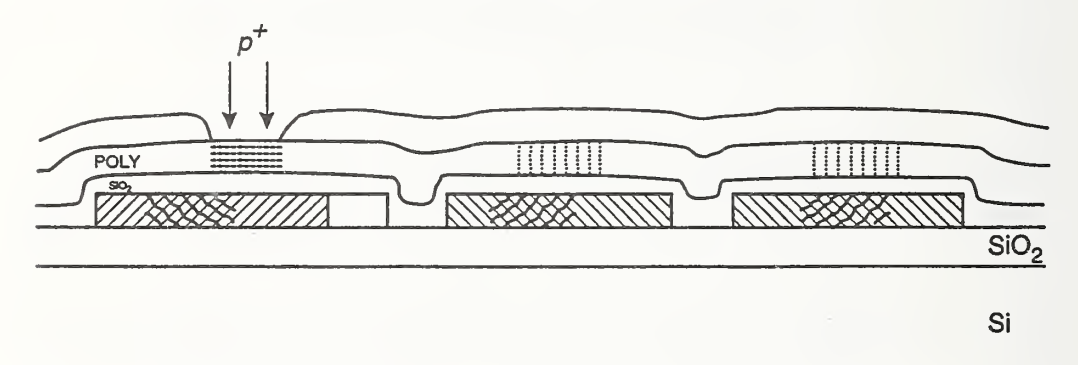

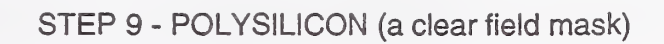

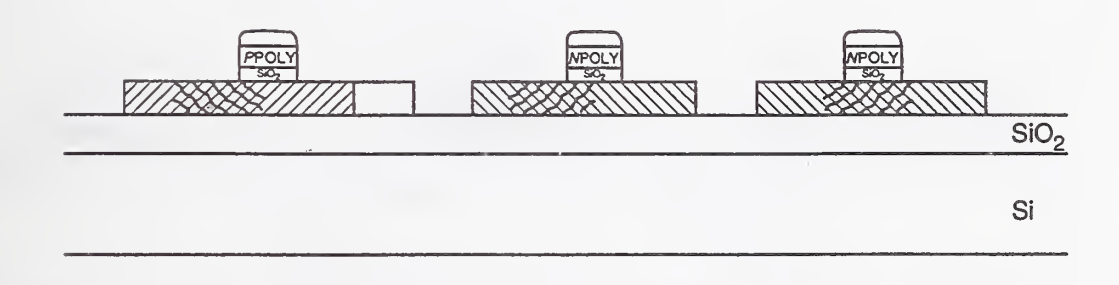

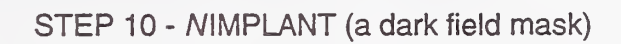

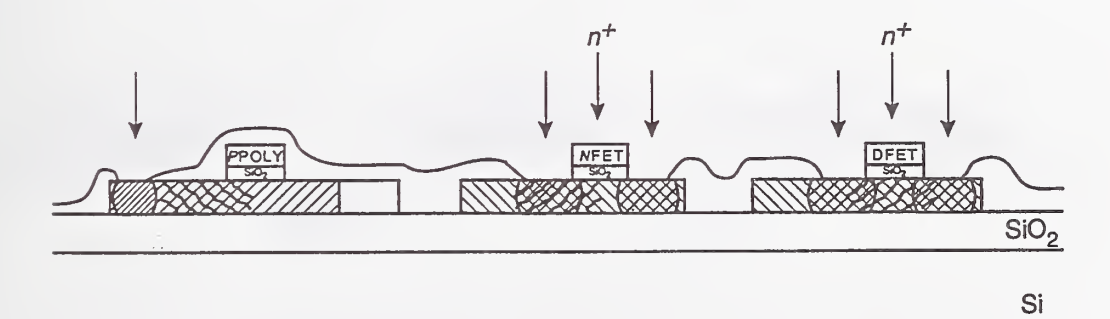

# STEP 11 - SUBSTRATE CONTACT (a dark field mask)

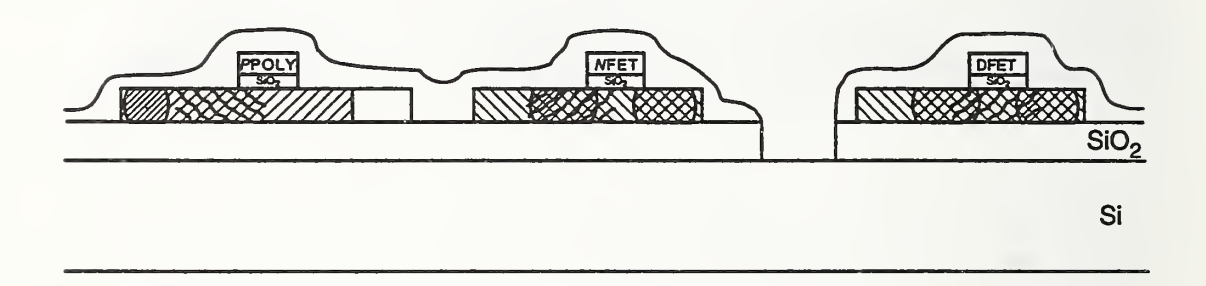

STEP 12 - PIMPLANT (a dark field mask)

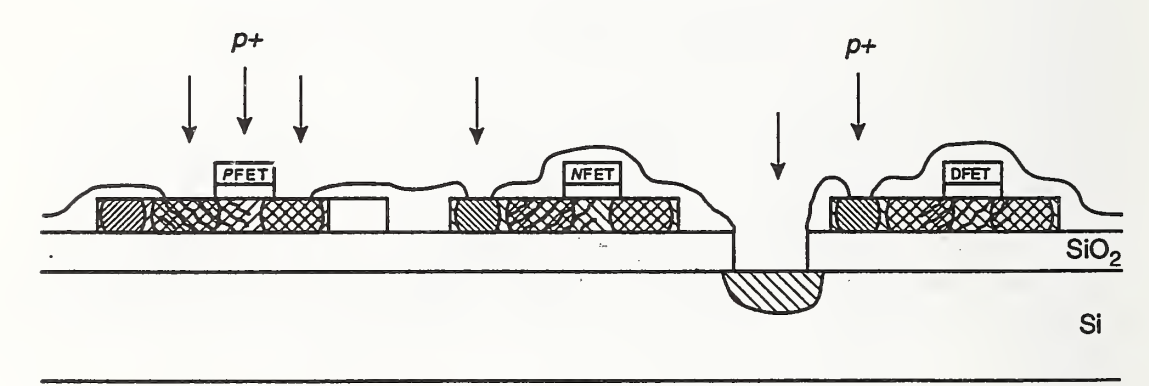

STEP 13 - CONTACTS (a dark field mask)

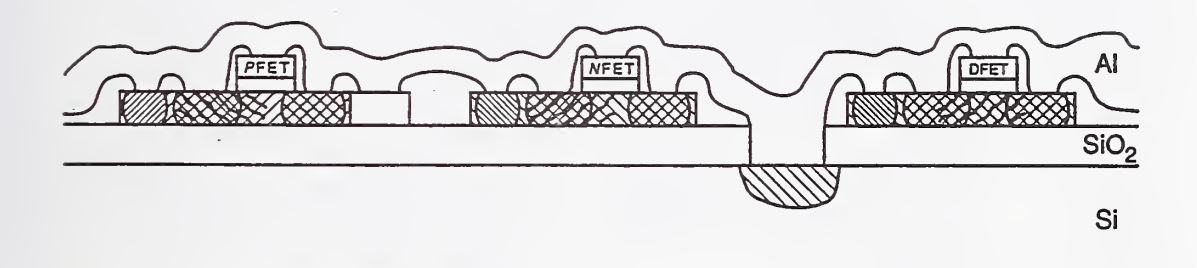

STEP 14 - METAL (a clear field mask)

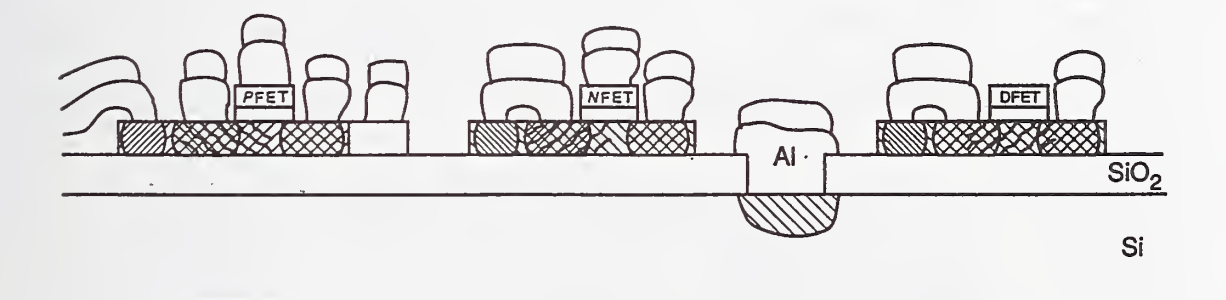

```
/* —
* simox.tech — The SIMOX Technology File for I ambda=l .0
*
types /* tiles *//* primary layers */
   glass glass
   glass open
   meta 13 meta 12c, meta 13, m2c, via, m2contact<br>meta 12 meta 12, m2, purple
             metal2,m2, purple
   metall metall,ml,blue
   active polysilicon, red, poly, p, npoly
   active ppoly
   glass etch, netch
   glass petch
   active ndiffusion, green, ndiff
   active pdiffusion, brown, pdiff
   active nndiff
   active ppdiff
   meta 12 ntie, nbody tie, n xtor bodytie, tie
   meta 12 ptie,pbody_tie,p_xtor_bodytie
   well nwell,nw<br>well bwell.bw
   well pwell, pw<br>metal2 dimplant
              dimplant
   island island, i
I ,yel low
   island pad
   island ppad
   island substrate, subst
   active legend well legb, legend background
   /* Contacts */
   active polycontact, pcontact, pc
   active ppolycontact, ppc<br>active ndpcontact.ndpc
   active ndpcontact, ndpc<br>active pdpcontact.pdpc
             pdpcontact, pdpc
   active ndcontact, ndc
   active pdcontact, pdc
   active nwcontact, nwc active pwcontact,pwc
   glass hole, contact
   metal1 ilcontact, ilc
   metal1 subcon
   /* Transistors */
   active ntransistor, nfet
```
active ptransistor, pfet active dtransistor, dfet

end

```
#define allMetal2 m2,m2c
#define allSomeM1 m1, pc/m1, ppc, ndpc/m1, pdpc/m1, ndc/m1, pdc/m1
#define allMetal1 allSomeM1,nwc/m1,pwc/m1,ilc/m1,subcon/m1
define allPoly1 poly,pc/active,ppc,nfet,dfet,ndpc/active#
#define allPoly allPoly1,ppoly,pfet,pdpc/active
#define allNpoly poly,pc/active,nfet,dfet,ndpc/active
#define allPpoly ppoly,ppc,pfet,pdpc/active
#define allNdiff ndiff,ndc/active,nndiff,nwc/active,nfet,dfet,ndpc/active
#define allPdiff pdiff,pdc/active,ppdiff,pwc/active,pfet,pdpc/active
#define allSomeD ndiff,pdiff,ndc/active,pdc/active,ndpc/active,pdpc/active
#define allDiff allSomeD,nndiff,ppdiff,nwc/active,pwc/active,nfet,pfet
#define allDiff0 nndiff,ppdiff,nwc/active,pwc/active
#define allNwell nw,nwc/active
#define allPwell pw,pwc/active
#define allIsland il,ilc/il
#define allSub subst, subcon/subst
cifoutput
style photronix
    scalefactor 100
    layer SWN allNwell
        calma 2 1
    layer SWP allPwell
        calma 3 1
    layer SIL allIsland, pad, ppad
        cal na 11layer SMF pad, ppad
        shrink 400
        or allMetal1
        arow 200
        shrink 200
        calalma 14 1
    layer SPG pad, ppad
        shrink 200
        or allNpoly, allPpoly, etch, petch
        grow 100
        shrink 100
        calbox{1}layer SNP pad
        shrink 200
        or allNpoly, etch
        grow 100
        shrink 100
        calalma 81
```

```
layer SPP ppad
        shrink 200
        or a IIPpoly,petch
        grow 100
        shrink 100
        cala \text{Im} a 9 1
    layer SND a I INdiff
        calma 10 1
    layer SPD al IPdiff
        calma 12 1 layer SNT ntie
        calma 4 1
    layer SPT ptie
        calma 5 1
    layer SDF dfet
        grow 200
        or dimplant
        calma 6 1
    layer SCT subcon, pad, ppad
        shrink 800
        or ndc , pdc , nwc , pwc , pc , ppc , i Ic , ndpc , pdpc
        shrink 200
        or open, hole
        calma 13 1
    layer SCS subcon, substrate, open
        calma 11 1
/* layer SOG pad, ppad
        shrink 600
        or glass, open
        calma 15 1
*/
style mosis(SCE)outlx
    scalefactor 100
    layer CWN allNwell
        cal 1 1layer CWP allPwell
        cala 1ma 2 1
    layer CMS pad
        shrink 400
        or allMetal2
        cala lma 3 1
    layer CMF pad
        shrink 200
        or allMetal1, m2c
        cal 4 1layer CPG al IPoly,pad
        calma 5 1 layer CAA allNdiff, allPdiff
        and allIsland
```
 $cal$ a  $l$ ma 6 1 layer CVA m2c shrink 100 calma 7 1 layer CVA pad shrink 500  $cal 7 1$ layer CSN ndiff,nfet grow 200 or al INdiff calma 8 1 layer CSP pdiff,pfet grow 200 or al IPdiff calma 9 1 layer CCA ndc,pdc,pwc,nwc shrink 200 calma 10 1 layer CCP pc, ndpc, pdpc shrink 200 calma 11 1 layer CCP pad shrink 300 calma 11 1 layer COG pad shrink 600 or glass calma 12 1

### end

```
c if input
```
style photronix scalefactor 100 layer nw SWN layer pw SWP layer ml SMF layer poly SNP layer ppoly SPP layer ndiff SND layer pdiff SPD layer nndiff SND and SWN layer ppdiff SPD and SWP layer ndiff SND and-not SWN layer pdiff SPD and-not SWP layer ntie SNT

layer ptie SPT layer nfet SPG and SND and-not SWN layer pfet SPP and SPD and-not SWP layer dfet SPG and SND and SDF layer dimplant SDF and-not SPG layer etch SPG and SND and SWN layer petch SPG and SPD and SWP layer hole SCT and-not SMF layer ilc SCT and SIL and SMF layer ndc SCT and SND and SMF and SIL layer pdc SCT and SPD and SMF and SIL layer nwc SCT and SND and SWN and SMF and SIL layer pwc SCT and SPD and SWP and SMF and SIL layer pc SCT and SPG and SMF and-not SND and-not SPD layer ppc SCT and SPP and SMF

```
and-not SND
        and-not SPD
    layer ndpc SCT
        and SPG
        and SMF
        and SND
    layer pdpc SCT
        and SPP
        and SMF
        and SPD
    layer il SIL
    layer substrate SCS
        and-not SCT
    layer subcon SCT
        and SCS
        and SMF
    layer ppoly SPP
        and-not SWP
/layer glass SOG
\ast /
    layer open SCT
        and SCS
        and-not SMF
        and-not SPD
        and SOG
/*
\ast/calma SWN 2 *
    calma SWP 3 *
    calma SIL 1 *
    calma SMF 14 *
    calma SPG 7 *
    calma SNP 8 *
    calma SPP 9 *calma SND 10 *
    calma SPD 12 *
    calma SNT 4 *
    calma SPT 5 *
    calma SDF 6 *
    calma SCT 13 *
    calma SCS 11 *
/*
      calma SOG 15 *
\frac{1}{\pi}style mosis (SCE) in1x
    scalefactor 100
    layer nw CWN
    layer pw CWP
    layer m2c CVA
    layer m2 CMS
```
layer ml CMF layer poly CPG layer il CAA layer nndiff CSN and CWN layer ppdiff CSP and CWP layer ndiff CSN and-not CWN layer pdiff CSP and-not CWP layer nfet CPG and CAA and CSN layer pfet CPG and CAA and CSP layer pdc CCA and CAA and CSP and CMF layer ndc CCA and CAA and CSN and CMF layer pwc CCA and CAA and CSP and CMF and CWP layer nwc CCA and CAA and CSN and CMF and CWN layer pc CCP and CPG and CMF and-not CSN and-not CSP layer ndpc CCP and CPG and CMF and CSN layer pdpc CCP and CPG and CMF and CSP layer glass COG

end

#### $APPENDIX C - Test Algorithm KEYSiv$

 $10<sup>1</sup>$  $20$ ! APPENDIX C -- Test algorithm KEYSiv (the program used to obtain the IV  $30<sup>1</sup>$  $\blacksquare$ data points on NIST8)  $40 \quad 1$ 50 SUB Keysiv mos(W\$, R\$, C\$, INTEGER Pins(\*), REAL Width, Length, Type\$, Vgs(\*), Vds( 70 ! 80 ! RE-STORE "/users/marshall/icms/ALG/BASIC/Keysiv MOS"  $\pm$ 90  $100 1$ LOADSUB ALL FROM "/usr/pcs/lib/XYGRAPH"  $110$  ! 130 ! 140 ! Programmers : Janet Marshall  $150 \pm$ 160 ! Date : 04/20/1992 12:35:45<br>170 ! Revised : 04/20/1992 12:35:45 180 ! Device Class : MOSFET Description : Mosfet drain current measurement at specified 190 !  $200$  ! : Vds, Vqs, Vbs and Vss. 210 ! Procedure  $\cdot$  $220$  ! 230 ! Input Variables:  $240 \frac{1}{2}$ Name Type Size Description<br>-------- ---- ------- ------------ $250 :$  $#$  Name  $-- 260 \frac{1}{2}$ ------------------------ $270$  ! Measurement Parameters:  $\begin{array}{ccc}\n & 1 & W & S \\
 & 2 & R & S\n\end{array}$  $280$  !  $\sim$ Wafer Letter  $2 R$ - Row Number  $290 1$  $300 \frac{1}{2}$  $3$  C  $S$ **Contract Contract** Column Number  $310:$  $320$  ! Device Terminals: Correspondent to the seminal data of the seminal data of the seminal data of the seminal data of the seminal data of the seminal data of the seminal data of the seminal data of the seminal data of the seminal data of the s 330 !  $340 \frac{1}{2}$ Source terminal<br>Bulk terminal  $350 :$  $360$  ! Substrate contact 370 ! 6 Chuck  $\mathbf{I}$  $\sim$   $-$ 380 ! Wafer chuck 390 ! Device Parameter<br>1 Width R<br>2 Tength R 400 ! Device Parameters: - um, Mask channel width<br>- um, Mask channel length<br>- Channel type (P/N) 410 ! 420 !  $\sim$ 430 ! 3 Type  $\mathsf{C}$ 440 ! 450 ! Output Variables: 460 ! # Name Type Size Description  $470 \quad 1$ 480 ! --- -------- ---- ------- ---------------------------------490 ! Output Parameters: 1 Vgs A<br>2 Vds A 500 !  $510:$ 520 ! 530 ! 540 ! Substrate Voltage 550 ! 560 ! 580 ! 590 ! 600 ! INPUT "Number of points in a sweep = ", M

```
610 M=13<br>620 OPTI
         OPTION BASE 1
630<br>640
640 INTEGER Gate, Drain, Source, Substrate, Line, I, K, M, N, P, Q, T, Current<br>650 INTEGER Number1. Number2
         INTEGER Number1, Number2
660 REAL Vsource
670 ! 680 ALLOCATE Ids (M) , Id (13, M)
690 DIM Vdsl(3) ,Vds2 (10) ,Idl(3) ,Id2 (10)
700 DIM Vgate_min(3) , Vgate_max ( 3 )
, Vgate_step (3
710 DIM Start(3), Stop(3)<br>720 DIM File$[40], Dir$[4
         720 DIM File$[40] ,Dir$[40] ,Concat$[40]
730 DIM String_l$[40] , String_2$ [ 40 ]
, String_3$ [40]
740 DIM String_4$[40] , String_5$ [ 40 ]
, String_6$ [ 40
750 DIM Y$[2], 2$[1]760 !<br>770 !
         770 ! =============================================================
780 ! ! Determine the filename
800 ! 810 ! PRINT "C$ = ", C$
820 !PRINT "Y$ = ", Y$
830 !PRINT "Z$ = ", Z$
840 !<br>850 R
850 R$="0"<br>860 IF Len
         IF Length=2.0 THEN R$="1"
870 IF Length=3.0 AND (Width=6.0 OR Width=20.0) THEN R$="2"
880 IF Length=4.0 AND (Width=6.0 OR Width=20.0) THEN R$="3"<br>890 IF Length=5.0 AND (Width=6.0 OR Width=20.0) THEN R$="4"
890 IF Length=5.0 AND (Width=6.0 OR Width=20.0) THEN R$="4"<br>900 IF Length=6.0 AND (Width=6.0 OR Width=20.0) THEN R$="5"
900 IF Length=6.0 AND (Width=6.0 OR Width=20.0) THEN R$="5"<br>910 IF Length=8.0 AND (Width=6.0 OR Width=20.0) THEN R$="6"
         910 IF Length=8.0 AND (Width=6.0 OR Width=20.0) THEN R$="6"
920 ! 930 IF Width=82. AND Type$="N" THEN R$="1"<br>940 IF Width=82. AND Type$="P" THEN R$="4"
940 IF Width=82. AND Type$="P" THEN R$="4"<br>950 IF Width=79. AND Type$="N" THEN R$="2"
         IF Width=79. AND Type$="N" THEN R$="2"
960 IF Width=79. AND Type$="P" THEN R$="5"
970 IF Width=107. AND Type$="N" THEN R$="3"<br>980 IF Width=107. AND Type$="P" THEN R$="6"
         IF Width=107. AND Type$="P" THEN R$="6"
990 ! 1000 IF Type$="P" THEN GOTO 1270
1010 !<br>1020 !
         ! N-channel devices
1030
1040 IF Length=Width AND Length=3 . THEN R$="l"
1050 IF Length=Width AND Length=4. THEN R$="2"<br>1060 IF Length=Width AND Length=5. THEN R$="3"
         IF Length=Width AND Length=5. THEN R$="3"
1070 IF Length=Width AND Length=8. THEN R$="4"<br>1080 IF Length=Width AND Length=10. THEN R$="5
1080 IF Length=Width AND Length=10. THEN R$="5"<br>1090 IF Length=Width AND Length=30. THEN R$="6"
1090 IF Length=Width AND Length=30. THEN R$="6"<br>1100 IF Length=Width AND Length=50. THEN R$="7"
          IF Length=Width AND Length=50. THEN R$="7"
1110 IF Length=Width AND Length=50. THEN C$="6"
1120
1130 IF R$="0" THEN R$="7"
1140 !<br>1150 I
          IF R$="7" AND Width=3. THEN C$="1"
1160 IF R$="7" AND Width=4 . THEN C$="2"
1170 IF R\hat{s}="7" AND Width=5. THEN C\hat{s}="4"<br>1180 IF R\hat{s}="7" AND Width=8. THEN C\hat{s}="5"
1180 IF R$="7" AND Width=8. THEN C$="5"<br>1190 IF R$="7" AND Width=10. THEN C$="7
1190 IF R$="7" AND Width=10. THEN C$="7"<br>1200 IF R$="7" AND Length=10. THEN C$="8
          IF R$="7" AND Length=10. THEN C$="8"
```
 IF R\$="7" AND Width=30. THEN C\$="10" <sup>2</sup> <sup>0</sup> IF R\$="7" AND Length=3 0. THEN C\$="ll" GOTO 1490 ! ! P-channel devices ! 1270 IF Length=Width AND Length=3. THEN R\$="8"<br>1280 IF Length=Width AND Length=4, THEN R\$="9" IF Length=Width AND Length=4 . THEN R\$="9" 1290 IF Length=Width AND Length=5. THEN R\$="10"<br>1300 IF Length=Width AND Length=8. THEN R\$="11" IF Length=Width AND Length=8. THEN R\$="11" IF Length=Width AND Length=10. THEN R\$="12" 1320 IF Length=Width AND Length=30. THEN R\$="13" IF R\$="10" THEN GOTO 1610 ! IF R\$="0" THEN R\$="10" 1370 IF R\$="10" AND Width=3. THEN C\$="1"<br>1380 IF R\$="10" AND Width=4. THEN C\$="2" IF R\$="10" AND Width=4 . THEN C\$="2" IF R\$="10" AND Width=5. THEN C\$="4" 1400 IF R\$="10" AND Width=8. THEN C\$="5" 1410 IF R\$="10" AND Width=10. THEN C\$="7"<br>1420 IF R\$="10" AND Length=10. THEN C\$="8 IF R\$="10" AND Length=10. THEN C\$="8" IF R\$="10" AND Width=30. THEN C\$="10" 1440 IF R\$="10" AND Length=30. THEN C\$="11"<br>1450 GOTO 1610 GOTO 1610 1460<br>1470 ! Chip OOM ! 1490 IF C\$<>"0" THEN GOTO 1610<br>1500 IF Width=120 OR Width=176 IF Width=120 OR Width=1760 THEN R\$="12" IF Width=80 OR Width=1320 THEN R\$="13" IF Width>1000 THEN C\$="9" ! 1540 IF Pins(2)=18 OR Pins(1)=8 THEN C\$="7"<br>1550 IF Pins(2)=46 OR Pins(2)=48 THEN C\$="1 IF Pins(2)=46 OR Pins(2)=48 THEN  $C$="11"$  1PRINT "Pins(2)=";Pins(2) 1PRINT "Pins(l)=";Pins(l) 1580<br>1590 0 ! ======================================================================== Dir\$="/users/marshall/nist8data/" <sup>1</sup> File\$=Type\$&"W" &W\$&"R"&R\$&"C"&C\$&" . DAT" Concat\$=Dir\$&File\$ ! PRINT Concat\$ ! ! Specify default mass storage 1720<br>1730 !MASS STORAGE IS ":, 600, 1" ! Create ASCII data file with 10 sectors on the specified ! mass storage device (:, 600,1) 1770<br>1780 ON ERROR GOTO File exists 1790 CREATE ASCII Concat\$,10<br>1800 File exists: OFF ERROR 1800 File exists:

1810 ! 1820 ! Assign (or open) an I/O path name to the file 1830<br>1840 ASSIGN @Path\_1 TO Concat\$ 1850 ! 1860 <sup>I</sup> -------------1870 !<br>1880 I Init system 1890 1900 ! Define measurement pins 1910<br>1920 1920 Gate=Pins(1)<br>1930 Drain=Pins(2 Drain=Pins (2) 1940 Source=Pins (3) 1950 Substrate=Pins (4) 1960 !<br>1970 ! ! Connect pins to sources 1980 ! 1990 Connect (FNSmu(1), Drain)<br>2000 Connect (FNSmu(2), Gate) 2000 Connect (FNSmu(2), Gate) 2010 Connect (FNGnd, Source)<br>2020 Connect (FNSmu(3), Subs Connect (FNSmu(3), Substrate) 2030 ! ! Force bias conditions 2050<br>2060 IF Type\$="N" THEN S=1.0 2070 IF Type\$="P" THEN  $S=-1.0$ 2080 ! Vsub=0\*S 2100 Set smu(2)  $\qquad \qquad$  ! SET INTEGRATION TIME TO MEDIUM 2110 Force\_v(Substrate, Vsub)  $2120$  !<br>2130 ! ! Define variables 2140 !  $2150$  N=0<br>2160 P=1 2160<br>2170 2170 Vgate\_min(1) = . 1\*S<br>2180 Vgate\_min(2) = . 5\*S Vgate\_min(2)=. $5*S$ 2190 Vgate\_max(1)=.35\*S<br>2200 Vgate\_max(2)=5.0\*S 2200 Vgate\_max(2)=5.0\*S<br>2210 Vgate\_step(1)=.1\*S 2210 Vgate step(1) =  $.1*S$ <br>2220 Vgate step(2) =  $.5*S$  $Vgate\_step(2)=.5*S$  $2230$  Ids  $max=0.$ 2240<br>2250 2250 Line=1<br>2260 Range= Range=10.0\*S 2270 Start(l)=.l\*S 2280 Start(2)=.5\*S<br>2290 Stop(1)=.3\*S  $2290$  Stop(1)=.3\*S<br>2300 Stop(2)=5.0\* 2300 Stop(2)=5.0\*S<br>2310 Number1=3 Number 1=3 2320 Number2=10 2330 !<br>2340 H 2340 Hold=1.0<br>2350 Dstep=.0 2350 Dstep=.01<br>2360 Compl=.01  $Comp\overline{1}=.01*S$ 2370 ! <sup>2</sup> 380 Current=2 2390 Irange=l.E-2\*S 2400 !

```
2410 !<br>2420 !
        ! Sweep Vds given Vgs THEN next Vgs
2430<br>2440
        FOR Vgate=Vgate min(P) TO Vgate max(P) STEP Vgate step (P)
2450 Force v(Gate, Vgate)
2460
2470 0=1
2480 Set_iv (Drain, Line, Range, Start (Q), Stop(Q), Number 1, Hold, Dstep, Compl)<br>2490 Sweep iv (Drain, Current, Irange, Id1 (*), Vds1 (*))
             Sweep_iv (Drain, Current, Irange, Idl (*), Vds1 (*) )
2500 Q=2<br>2510 Set
2510 Set_iv(Drain, Line, Range, Start(Q), Stop(Q), Number2, Hold, Dstep, Compl)<br>2520 Sweep iv(Drain, Current, Irange, Id2(*), Vds2(*))
             Sweep iv (Drain, Current, Irange, Id2 (*), Vds2 (*) )
2530 ! 2540 N=N+1<br>2550 T=02550
2560 FOR T=l TO 3 2570 Vds (T) =Vdsl (T)
2580 Ids(T)=Id1(T)<br>2590 Id(N,T)=Ids(T)
                 Id(N, T) = Ids(T)2600 IF ABS(Ids(T)) >ABS(Ids max) THEN Ids max=Ids(T)
2610 NEXT T
2 62 0 FOR T=4 TO 13
Vds(T) = Vds(1 - 3)2640 Ids(T)=Id2(T-3)<br>2650 Id(N,T)=Ids(T)
                 Id(N,T)=Ids(T)2660 IF ABS(Ids(T)) > ABS(Ids_max) THEN Ids max=Ids (T)
2670 NEXT T
2680<br>2690
2690 ! PRINT "N=" ; N
; "Vgate=" ; Vgate
2700 1PRINT "Vds=";Vds1(*);Vds2(*)<br>2710 1PRINT "Ids=";Ids(*)
2710 \text{PRINT} "Ids=";Ids(*)<br>2720 \text{Vqs(N)}=\text{Vqate}2720 Vgs(N)=Vgate<br>2730 NEXT Vgate
        NEXT Vgate
2740 ! 2750 IF P=2 THEN GOTO 2790<br>2760 P=2
2760
2770 GOTO 2440
2780<br>2790
        ! Draw axes
2800<br>2810
        Disable port
2820 IF Ids_max=0. THEN Ids_max=100.<br>2830 CLEAR SCREEN
        CLEAR SCREEN
2840 IF S=-1 THEN GOTO 2870<br>2850 Lingraph1(0.6*S.0.Ids)
2850    Lingraph1(0,6*S,0,Ids_max,"Vds","Ids","N-channel IV at Vbs=0V",1,1,"Vgs")
2860 GOTO 2890<br>2870 Lingraph1
        Lingraph1(0,6*S,0,Ids_max,"Vds","Ids","P-channel IV at Vbs=0V", 1, 1, "Vgs")
2880<br>2890
        ! Plot an Id vs. Vd curve for a given Vg value
2900 ! 2910 K=l
2920 FOR K=1 TO 1.3
2930 1=1
2940 FOR 1=1 TO 13
2950 ! PRINT "I=" ; I
; "K=" ;K 2960 \text{Ids}(I)=Id(K,I)2970 NEXT I 2980 ! MOVE 0,0
3000 1=1
```
FOR  $I=1$  TO 13 3010 3020 PLOT  $Vds(I)$ ,  $Ids(I)$ 3030 NEXT I 3040 NEXT K 3050  $\mathbf{I}$ PRINT " " 3060 PRINT "Width=", Width 3070 PRINT "Length=", Length 3080 3090 PRINT "Type=", Type\$ PRINT<sup>"</sup> 3100 3110 PRINT Concat\$ PRINT<sup>"</sup> 3120 PRINT<sup>"</sup> 3130 PRINT<sup>"</sup> 3140 PRINT<sup>"</sup> 3150 PRINT<sup>"</sup> 3160 PRINT<sup>"</sup> 3170 PRINT<sup>"</sup> 3180 PRINT<sup>n</sup> 3190  $!$  PRINT "Vds=";Vds(\*) 3200 ! PRINT "Vgs="; Vgs(\*) 3210 3220 3230 3240  $\overline{\phantom{a}}$ 3250 ! Data for KEYS in the following: 3260  $\perp$  $: Vds(13)$ 3270  $! \text{Vgs}(13)$ 3280 3290  $: \text{Id}(13,13) = \text{Id}(Vg, Vd) \ldots$ . Vg and Vd not defined 3300 ! Vsub 3310 -1 3320 Disable port 3330  $\mathbf{I}$ 3340 ! Write the data to the file 3350  $\mathbf{I}$ OUTPUT String\_1\$; "Vds Vbs  $Ids"$ 3360 Vqs ouTPUT String 6\$ USING "/,/,21A,/";string\_1\$<br>ouTPUT @Path\_1;String\_6\$ 3370 3380 3390  $I=1$ 3400 FOR  $I=1$  TO 13 3410  $K=1$ 3420 FOR K=1 TO 13 OUTPUT String\_2\$ USING "SD.DDDE, /";Vds(K) 3430 3440 OUTPUT @Path  $\overline{1}$ ; String 2\$ 3450  $\mathbf{I}$ OUTPUT String\_3\$ USING "SD.DDDE, /";Vgs(I) 3460 OUTPUT @Path  $\overline{1}$ ; String 3\$ 3470 3480 OUTPUT String\_4\$ USING "SD.DDDE, /"; Vsub 3490 OUTPUT @Path  $\overline{1}$ ; String 4\$ 3500 3510 OUTPUT String\_5\$ USING "SD.DDDE, /";Id(I, K) 3520 OUTPUT  $@Path_1; String_5$ \$ 3530 NEXT K 3540 3550 NEXT I 3560  $\frac{1}{2}$ 3570 ! Close the I/O path 3580  $\mathbf{I}$ 3590 ASSIGN @Path 1 TO \*  $3600$  !

```
3620 !
3630 GOSUB Debuginfo
3640!
3650 SUBEXIT
3660!
3670 Debuginfo: ! display input values
3680 PRINTER IS CRT<br>3680 PRINTER IS CRT<br>3690 !PRINT "algorithm <Keysiv_MOS>"<br>3700 !PRINT " W = "W$<br>3710 !PRINT " R = ",R$<br>3720 !PRINT " C = ",C$
3730 RETURN
3740 SUBEND
3750 !
```
### $APPENDIX D - Test Algorithm KEYSvt$

 $10 \quad 1$ 20 ! APPENDIX D -- Test algorithm KEYSvt (the program used to obtain the Ids  $30 \quad 1$ versus Vgs curves on NIST8) 40 ! SUB Keysvt\_mos(W\$,R\$,C\$,INTEGER Pins(\*),REAL Width,Length,Type\$,Vbs(\*),Vt(\* 50 80 ! 90 ! RE-STORE "/users/marshall/icms/ALG/BASIC/Keysvt MOS" 100 ! 110 ! LOADSUB ALL FROM "/usr/pcs/lib/XYGRAPH"  $120<sup>1</sup>$ 140! 150! Programmers : Janet Marshall 160! : 04/17/1992 12:10:55<br>: 04/17/1992 12:10:55 170! Date 180! Revised 190! Device Class : MOSFET 200! Description : Mosfet drain current measurement at specified : Vds, Vgs, Vbs and Vss.  $210:$ 220 ! Procedure  $\mathbb{R}^2$  $230 \frac{1}{2}$ 240 ! Input Variables:  $250$  !  $260$  !  $270$  ! 280 ! Measurement Parameters:  $rac{1}{S}$ 290 !  $\begin{array}{cc} 1 & W \\ 2 & R \end{array}$  $\sim$ Wafer Letter  $300!$  $\overline{a}$ Row Number  $310!$  $3<sup>o</sup>$  $S$  $\sim$   $-$ Column Number  $320$  ! 330 ! Device Terminals: - Gate terminal<br>- Drain terminal 340 ! 1 Gate I 2 Drain<br>
3 Source<br>
4 Bulk<br>
5 Sub<br>
6 Chuck<br>
I<br>
5  $350$  ! Source terminal  $360!$ Bulk terminal 370 ! 380 ! Substrate contact Wafer chuck 390 ! 400 ! 410 ! Device Parameters: Device raid boxes<br>1 Width R<br>2 Length R<br>3 Type C um, Mask channel width<br>um, Mask channel length 420 !  $\sim$ 430 !  $\sim$  $\sim 100$ Channel type (P/N) 440 ! 450 ! 460 ! Output Variables: 470 ! Type Size Description 480 !  $#$  Name  $\frac{1}{2}$  and  $\frac{1}{2}$ -------- ---- ------ --------490! --------------------------500 ! Output Parameters:  $\begin{array}{ccc} 1 & \text{Vbs} & \text{A} \\ 2 & \text{Vt} & \text{A} \end{array}$ 510 !  $\overline{4}$ Backgate bias Threshold voltage 520 !  $4\overline{4}$ 530 ! 550 ! 560 ! ! INPUT "Number of points in a sweep = ", Q 570 580  $O = 50$ 590 OPTION BASE 1 600  $\mathbf{1}$
```
610 INTEGER Gate, Drain, Source, Sub<br>620 INTEGER Line, I.J.K.M.N.P.O.T.
620 INTEGER Line, I, J, K, M, N, P, Q, T, Current<br>630 INTEGER Number. M max
630 INTEGER Number, M_max<br>640 REAL Vsub
         REAL Vsub
650<br>660
660 ALLOCATE Ids (Q), Vgs (Q), Id (5, Q), Yn (5, Q)<br>670 DIM Yint (50), Ycalc (50), X (50), Y (50)
670 DIM Yint (50) , Ycalc(50) ,X(50) , Y(50)
         DIM File$[40], Dir$[40], Concat$[40]
690 DIM String_l$[40] , String_2$ [40] , String_3$ [40] , String_4$ [ 40]
700<br>710
         710 ! =========================================================
720 ! 730 : Determine the filename
740<br>750
         RS = "0"760 IF Length=2.0 THEN R$="1"<br>770 IF Length=3.0 AND (Width=
7 70 IF Length=3.0 AND (Width=6.0 OR Width=20.0) THEN R$="2"
780 IF Length=4.0 AND (Width=6.0 OR Width=20.0) THEN R$="3"
         IF Length=5.0 AND (Width=6.0 OR Width=20.0) THEN R$="4"
800 IF Length=6.0 AND (Width=6.0 OR Width=20.0) THEN R$="5"
         810 IF Length=8.0 AND (Width=6.0 OR Width=20.0) THEN R$="6"
820 !<br>830 I
830 IF Width=82. AND Type$="N" THEN R$="1"<br>840 IF Width=82. AND Type$="P" THEN R$="4"
840 IF Width=82. AND Type$="P" THEN R$="4"<br>850 IF Width=79. AND Type$="N" THEN R$="2"
850 IF Width=79. AND Type$="N" THEN R$="2"
860 IF Width=79. AND Type$="P" THEN R$="5"
870 IF Width=107. AND Type$="N" THEN R$="3"<br>880 IF Width=107. AND Type$="P" THEN R$="6"
         IF Width=107. AND Type$="P" THEN R$="6"
890 ! 900 IF Type$="P" THEN GOTO 1170
910<br>920
         ! N-channel devices
930 ! 940 IF Length=Width AND Length=3 . THEN R$="l"
950 IF Length=Width AND Length=4 . THEN R$="2"
960 IF Length=Width AND Length=5. THEN R$="3"<br>970 IF Length=Width AND Length=8. THEN R$="4"
         IF Length=Width AND Length=8. THEN R$="4"
980 IF Length=Width AND Length=10. THEN R$="5"
990 IF Length=Width AND Length=30. THEN R$="6"<br>1000 IF Length=Width AND Length=50. THEN R$="7"
1000 IF Length=Width AND Length=50. THEN R$="7"
         IF Length=Width AND Length=50. THEN C$="6"
1020 1 1030 IF R$="0" THEN R$="7 M 1040<br>1050
1050 IF R$="7" AND Width=3. THEN C$="1"<br>1060 IF R$="7" AND Width=4. THEN C$="2"
1060 IF R$="7" AND Width=4 . THEN C$="2"
         IF R$="7" AND Width=5. THEN C$="4"
1080 IF R$="7" AND Width=8. THEN C$="5"<br>1090 IF R$="7" AND Width=10. THEN C$="7
1090 IF R$="7" AND Width=10. THEN C$="7"<br>1100 IF R$="7" AND Length=10. THEN C$="8
1100 IF R$="7" AND Length=10. THEN C$="8"<br>1110 IF R$="7" AND Width=30. THEN C$="10"
         IF R$="7" AND Width=30. THEN C$="10"
1120 IF R$="7" AND Length=30. THEN C$="11"<br>1130 GOTO 1390
         GOTO 1390
1140
1150 ! P-channel devices
1160
1170 IF Length=Width AND Length=3 . THEN R$="8"
1180 IF Length=Width AND Length=4. THEN R$="9"<br>1190 IF Length=Width AND Length=5. THEN R$="10
         IF Length=Width AND Length=5. THEN R$="10"
12 00 IF Length=Width AND Length=8 . THEN R$="ll"
```
1210 IF Length=Width AND Length=10. THEN R\$="12" 1220 IF Length=Width AND Length=30. THEN R\$="13" IF R\$="10" THEN GOTO 1490 1230 1240 IF  $R\$  = "0" THEN  $R\$  = "10" 1250 1260 1270 IF R\$="10" AND Width=3. THEN C\$="1" 1280 IF R\$="10" AND Width=4. THEN C\$="2" IF R\$="10" AND Width=5. THEN C\$="4" 1290 1300 IF R\$="10" AND Width=8. THEN C\$="5" 1310  $= 10$ " ANI AND Width=10. TH IF R\$="10  $THEN$   $C\hat{S} = "7"$ 1320  $= 10^n$  ANI AND Length=10. TH THEN  $C\hat{\zeta} = "8"$ IF R\$="10 IF R\$="10" AND Width=30. THEN C\$="10" 1330 1340 IF R\$="10" AND Length=30. THEN C\$="11" 1350 GOTO 1490 1360 Chip OOM 1370 1380 IF C\$<>"0" THEN GOTO 1490 1390 1400 IF Width=120 OR Width=1760 THEN R\$="12" 1410 IF Width=80 OR Width=1320 THEN R\$="13" IF Width>1000 THEN C\$="9" 1420 1430 i 1440 IF Pins(2)=18 OR Pins(1)=8 THEN  $C\$ ="7" 1450 IF Pins(2)=46 OR Pins(2)=48 THEN  $C\$ = "11"  $1460$  !<br> $1470$  != 1470 1480 1490 ir\$="/users/marshall/nist8data/" 1500 1510 ile\$="W"&W\$&"R"&R\$&"C"&C\$&"VB.DAT" 1520 1530 Concat\$=Dir\$&File\$ 1540 1550 PRINT Concat\$ 1560  $1570 = 1 -$ 1580 1590 ! Specify default mass storage 1600 MASS STORAGE IS ": ,600,1" 1610 1620 1630 Create ASCII data file with <sup>10</sup> sectors on the specified mass storage device (:, 600,1) 1640 1650 1660 ON ERROR GOTO File\_exists 1670 CREATE ASCII Concat\$,10<br>le exists: 0FF ERROR 1680 File\_exists: OFF ERROR 1690 i 1700 ! Assign (or open) an I/O path name to the file 1710 i 1720 ASSIGN @Path 1 TO Concat\$ 1730 1740 ----------1750 1760 Init\_system 1770 i 1780 ! Define measurement pins 1790 i 1800 Gate=Pins (1)

```
1810 Drain=Pins(2)<br>1820 Source=Pins(3
1820 Source=Pins(3)<br>1830 Sub=Pins(4)
        Sub = Pins(4)1840 ! 1850 I Connect pins to sources
1860 ! 1870 Connect (FNSmu(l) , Drain)
1880 Connect (FNSmu (2), Gate)<br>1890 Connect (FNGnd, Source)
        Connect (FNGnd, Source)
1900 Connect (FNSmu (3) , Sub)
1910
1920 ! Force bias conditions
1930 ! 1940 IF Type$="N" THEN S=1.0<br>1950 IF Type$="P" THEN S=-1.
        IF Type$="P" THEN S=-1.0
1960
1970 Vds=.2*S
198 0 Set_smu(2) ! SET INTEGRATION TIME TO MEDIUM
        Force_v (Drain, Vds)
2000 ! 2010 ! Define variables
2020 ! 2030 P=0
2040 Vbs min=0.*S
2050 Vbs_max=-9 . 0*S
2060 Vbs_step=-3 . 0*S
2070 lds_max=0.
2080 ! 2090 Line=l
        Vrange=10.0*S
2110 Start=.l*S
2120 Stop=5.0*S
2130 Number=50
2140 ! 2150 Hold=1.0
2160 Dstep=.01
2170 Icompl=.01*S
2180 ! 2190 Current=2
2200 Irange=.01*S
2210 ! 2220 PRINT " "
2230 PRINT " "
2240 ! 2250 ! Sweep Vgs given Vbs THEN next Vbs
2260<br>2270
2270 FOR Vsub=Vbs_min TO Vbs_max STEP Vbs_step<br>2280 Force v(Sub, Vsub)
             Force_v(Sub, Vsub)
2290 ! 2300 Set_iv(Gate, Line, Vrange, Start, Stop, Number, Hold, Dstep, Icompl)<br>2310 Sweep iv(Drain, Current, Irange, Ids(*), Vgs(*))
             Sweep_iv(Drain, Current, Irange, Ids (*), Vgs (*))
2320<br>2330
             P = P + 12340 ! PRINT "P=" P; "Vbs=" "Vswb"<br>2350 ! PRINT "Vqs=" vqs(*)2350 ! PRINT "Vgs="; Vgs (*)<br>2360 ! PRINT "Ids="; Ids (*)
2360 ! PRINT "1ds=";1ds (*)<br>2370 Vbs(P) = VsubVbs(P) = Vsub2380 I=1<br>2390 FOR
2390 FOR I=1 TO 50<br>2400 Yn(P, I)=I
                  Yn(P,I)=Ids(I)
```

```
2410
                Id(P, I) = Ids(I)2420
                IF ABS(Ids(I))>ABS(Ids max) THEN Ids max=Ids(I)
2430
           NEXT I
2440
            \mathbf{I}2450
       NEXT Vsub
2460
2470
       Disable port
2480
       ÷
2490
       ! Draw axes
2500
       \mathbf{I}2510
       CLEAR SCREEN
2520
       IF Ids_max=0. THEN Ids_max=100.
2530
       IF S=-\overline{1} THEN GOTO 2560
       Lingraph1(0,6*S,0,Ids_max,"Vgs","Ids","N-channel Vt at Vds=.2V",1,1,"Vbs"
2540
       GOTO 2580
2550
       Lingraph1(0,6*S,0,Ids_max,"Vgs","Ids","P-channel Vt at Vds = -. 2V", 1, 1, "Vbs
2560
2570
       1
2580
       ! Plot an Id vs. Vg curve for a given Vbs value
2590
       \mathbf{I}2600
       K=12610
       FOR K=1 TO 4
2620
            I=1FOR I=1 TO Q
2630
2640
                Ids(I)=Yn(K,I)2650
           NEXT I
2660
            \mathbf{I}2670
           MOVE 0,0
2680
            T = 12690
            FOR I=1 TO Q
                ! PRINT "K="; "I="; "I="; "Q="; Q2700
2710
                PLOT Vgs(I), Ids(I)2720
           NEXT I
2730
       NEXT K
2740
       - I
       PRINT<sup>"</sup>
2750
2760
       PRINT "Width=", Width
       PRINT "Length=", Length
2770
       PRINT "Type=", Type$
2780
       PRINT<sup>"</sup>
2790
       PRINT Concat$
2800
       PRINT<sup>"</sup>
2810
       ! PRINT "Vqs = "yqs (*)2820
       ! PRINT "Vbs="; Vbs (*)2830
       ! PRINT "Ids=";Ids(*)
2840
2850
       -1
2860
       ! Data for Id vs. Vg curves in the following:
2870
       Ţ
       ! Vds
2880
       ! \text{Vgs}(50)2890
2900
        ! Id(5,50)=Id(Vbs,Vg).....Vbs and Vg not defined
2910
       ! Vbs(4)2920
       -1
       2930
2940
        ! Find Vt for the different values of Vbs
2950
2960
        -1
2970
       T=02980
       Vsub=Vbs min
2990
       FOR Vsub=Vbs min TO Vbs max STEP Vbs step
3000
            л.
```

```
3010
           ! Sweep the Id vs. Vg curve
3020
           \mathbf{r}3030
           T=T+13040
           I=13050
           FOR I=1 TO Q3060
               X(I) = Vgs(I)3070
                Y(I) = Yn(T,I)3080
           NEXT I
3090
3100
           Slope_max=1.E-113110
           Rms max=0.
           Xin\overline{t} max=0.
3120
3130
           M max=0
           N=53140
3150
           M=1FOR M=1 TO 45
3160
3170
                GOTO Lnfit
3180
3190
                Ţ
3200 Back:
                Z=0IF ABS(Slope) > ABS(Slope_max) THEN M max=M
3210
3220
                !PRINT "Slope=";Slope;"Slope max=";Slope max;"M max=";M max;"M=";
3230
                IF ABS (Slope) > ABS (Slope max) THEN Xint max=Xint
3240
                IF ABS(Slope)>ABS(Slope_max) THEN Rms_max=Rms
3250
                IF ABS(Slope)>ABS(Slope_max) THEN Slope_max=Slope
                ! PRINT "Xint=", Xint; "M="; M
3260
3270
                J.
3280
           NEXT M
3290
           \mathbf{I}3300
           Vt(T) = Xint max-.5*VdsPRINT "Vbs=";Vsub;"Vt=";Vt(T);"M_max=";M_max
3310
3320
           -1
3330
       NEXT Vsub
       PRINT " "
3340
       PRINT<sup>"</sup>
3350
       PRINT<sup>"</sup>
3360
3370
       GOTO Stop
3380
       3390
3400
       \mathbf{I}3410
       ! Subroutine LNFIT (N, M, X, Y, Slope, Xint, Rms)
3420
3430
       ! N = # points3440
       ! M = start value of dimension
3450
3460
       LDIM X(1), Y(1)3470
       !DIM Yint(101), Ycalc(101)
3480
3490 Lnfit: I=0
3500
       Sumx = 03510
       Sumy = 03520
       Sumxy=03530
       Sumxx=03540
       \mathbf{I}3550
       FOR I=M TO M+N-1! PRINT "X=";X(I); "Y=";Y(I)3560
            Sumx = Sumx + X(I)3570
3580
           Sumy=Sumy+Y(I)3590
           Sumxy = Sumxy + X(I) * Y(I)3600
           Sumxx = Sumxx + X(I) * X(I)
```

```
3610
      NEXT I
3620
      -1
      Anums=N*Sumxy-Sumx*Sumy
3630
3640
       ! PRINT "Anums="; Anums
3650
       Anumi=Sumxx*Sumy-Sumx*Sumxy
       !PRINT "Anumi="; Anumi
3660
3670
      Den=N*Sumxx-Sumx*Sumx
3680
       !PRINT "Den=";Den
3690
      IF Den=0 THEN GOTO 3780
3700
      Slope=Anums/Den
       !PRINT "Slope=";Slope
3710
3720
       Yint(M)=Anumi/Den
3730
       IF Anums=0. THEN Xint=999
       IF Anums=0. THEN GOTO 3780
3740
3750
      Xint=-Anumi/Anums
3760
       !PRINT "Xint=";Xint
3770
       -1
3780
      ! Determine the RMS deviation in the Y direction
3790
       \mathbf{1}3800
      J=03810
      Squ=0FOR J=M TO M+N-13820
3830
           Ycalc(J)=Slope*X(J)+Yint(M)3840
           Squ=Squ+(Y(J)-Ycalc(J)) ^2
3850
      NEXT J
3860
      \mathbf{I}3870
      Rms = SQRT(Squ/N)3880
       \mathbf{I}3890
       GOTO Back
3900
      3910
3920
      ! Data for KEYS in the following
3930
      \mathbf{I}! Vbs(4)3940
3950
      ! \nabla t(4)3960
3970 Stop:
           Disable port
3980
3990
      ! Write data to the file
4000
4010
      OUTPUT String_4$; "Vbs then Vt values"
      OUTPUT String 1$ USING "/, /, 18A, /"; String 4$
4020
4030
      OUTPUT @Path_1; String_1$4040
      K=14050
      FOR K=1 TO 4
           OUTPUT String_2$ USING "DDD.DDD, /";Vbs(K)
4060
4070
           OUTPUT @Path_I;String_2$
4080
4090
           OUTPUT String 3$ USING "DDD.DDD, /"; Vt (K)
4100
           OUTPUT @Path 1; String 3$
4110
      NEXT K
4120
       \mathbf{I}4130
       ! Close the I/O path
4140
4150
      ASSIGN @Path 1 TO *
4160
4170
       4180
       -f
4190 GOSUB Debuginfo
4200!
```

```
4210 SUBEXIT
4220!
4230 Debuginfo: ! display input values
4240 PRINTER IS CRT
4250 ! PRINT "algorithm <Keysvt_MOS>"
4260 ! PRINT " W = ",W$
4270 ! PRINT " R = " , R$
4280 ! PRINT " C = " ,C$
4290 RETURN
4300 SUBEND
4310 !
```
 $\bar{\mathcal{A}}$ 

### $APPENDIX E - Test Algorithm INV$

 $10$ 20 ! APPENDIX E -- Test algorithm INV (the program used to obtain the Vin  $30 \quad 1$ versus Vout curves on NIST8) 40 ! 50 SUB Inv\_inv(W\$, R\$, C\$, INTEGER Pins(\*), REAL Nwidth, Nlength, Pwidth, Plength, Vou  $70 \quad 1$ 80  $\mathbf{1}$ RE-STORE "/users/marshall/icms/ALG/BASIC/Inv INV" 90  $\mathbf{I}$  $100!$ LOADSUB ALL FROM "/usr/pcs/lib/XYGRAPH" 110 !  $130!$ 140! Programmers : Janet Marshall  $1501$  $: 04/21/1992 12:22:10$ 160! Date Revised  $: 04/21/1992 12:22:10$ 170! Device Class : INVERTER 180! 190! Description : Mosfet drain current measurement at specified  $200$  ! : Vds, Vgs, Vbs and Vss. 210 ! Procedure  $220:$ 230 ! Input Variables: 240 ! Type Size Description  $250$  !  $#$ Name  $260!$ \_\_\_\_ \_\_\_\_\_\_\_\_ \_\_\_\_\_ \_\_\_\_\_\_\_  $270 \t1$ Measurement Parameters:  $S = \{S_1, \ldots, S_n\}$  $\equiv$  $280$  ! 1 W Wafer Letter  $290$  !  $2 R$  $S$  $\sim$ Row Number  $\overline{a}$  $300$  !  $3\quad C$ S. Column Number  $310:$ Device Terminals: 320 !  $\begin{array}{ccc} 1 & \text{VCC} & \hspace{1.5cm} \text{I} \ 2 & \text{VSS} & \hspace{1.5cm} \text{I} \end{array}$ 330 !  $\sim$   $-$ Vcc terminal  $\frac{1}{\sqrt{2}}$ 340 ! Vss terminal  $\sim$   $3$  NW  $350<sub>1</sub>$  $\mathbf{I}$ N-well terminal  $\sim$   $-$ 4 PW  $\mathbf{I}$ P-well terminal  $360$  !  $\mathcal{L}^{\mathcal{L}}$ 370 ! 5 IN  $\mathbf{I}$ Data input 5 IN<br>6 OUT<br>7 Chuck  $\begin{array}{cc} &\texttt{I}\\ &\texttt{I} \end{array}$  $\sim$ 380 ! Data output Wafer chuck 390 !  $\sim$   $-$ 400 ! Device Parameters: 410 ! 1 NWidth R<br>2 NLength R 420 ! - um, Mask n-channel width<br>- um, Mask n-channel length<br>- um, Mask p-channel width  $\sim$  . um, Mask n-channel width 2 NLength 430 ! 3 PWidth 440 !  $R$ um, Mask p-channel width um, Mask p-channel length 450 ! 4 PLength R 460 ! 470 ! Output Variables: 480 ! 490 !  $#$ Name 500 ! --- -------- $\frac{1}{2} \frac{1}{2} \frac{$ 510 ! Output Parameters: 520 ! 1 Vout A 51 Output Voltage 2 Vin 51 Input Voltage 530 !  $A$ 540 ! 560 ! 570 OPTION BASE 1 580  $\pm$ 590 INTEGER Vcc, Vss, Nwell, Pwell, In, Out INTEGER I, J, M, N, Q 600

610 INTEGER Line, Voltage, Number 620  $Q = 51$ 630 640 ALLOCATE  $X(Q)$ ,  $Y(Q)$ ,  $Yint(Q)$ ,  $Ycal(Ca)$ 650 DIM File\$[40], Dir\$[40], Concat\$[40] 660 DIM String\_1\$[40], String\_2\$[40], String\_3\$[40], String\_4\$[40] 670 680 \_\_\_\_\_\_\_\_\_\_\_\_\_\_ 690  $\mathbf{1}$ 700 ! Determine the filename 710  $!C$ = "9"$ 720 730 740 IF Nlength=3.0 THEN R\$="1" 750 IF Nlength=4.0 THEN R\$="3" IF Nlength=6.0 THEN R\$="4" 760 770 IF Nlength=10.0 THEN R\$="6" 780 790 Dir\$="/users/marshall/data/" 800 File\$="W"&W\$&"R"&R\$&"C"&C\$&"IV.DAT" 810 820 Τ. Concat\$=Dir\$&File\$ 830 840 850 !PRINT Concat\$ 860 870 ! Create ASCII data file with 10 sectors 880 890 ON ERROR GOTO File exists 900 CREATE ASCII Concat\$, 10 910 File exists: OFF ERROR 920 930 ! Assign (or open) an I/O path name to the file 940 950 ASSIGN @Path 1 TO Concat\$ 960 970  $!=$ 980 990 Init system 1000  $\mathbf{I}$ ! Define measurement pins 1010 1020 1030  $Vcc = Pins(1)$ 1040  $Vss = Pins(2)$ 1050  $Nwell = Pins(3)$ 1060  $Pwell = Pins(4)$ 1070  $In = Pins(5)$ 1080  $Out = Pins(6)$ 1090 J 1100 ! Connect pins to sources 1110 J. 1120 Connect (FNSmu(3), Vcc) 1130 Connect (FNGnd, Vss) 1140 Connect (FNSmu(3), Nwell) 1150 Connect (FNGnd, Pwell) 1160 Connect (FNSmu(2), In) 1170 Connect (FNSmu(1), Out) 1180  $\mathbf{I}$ 1190 ! Force bias conditions 1200 Ţ

1210  $Vdd = 5.0$ 1220 ! SET INTEGRATION TIME TO MEDIUM  $Set \, smu(2)$ 1230 Force v(Vcc, Vdd) 1240 Force v(Nwell, Vdd) 1250 1260 ! Define variables 1270 1280 Line=1 1290 Range=10.0 1300  $Start=0$ . 1310  $Stop=5.0$ 1320 Number=51 1330  $\mathbf{I}$ 1340  $Hold=1.0$ 1350 Dstep=.01 1360  $Icompl = .01$ 1370 1380 Voltage=1 1390 Vrange=10.0 1400  $\overline{\phantom{a}}$ 1410 ! Sweep Vin to get Vout 1420 1430 Set\_iv(In,Line,Range,Start,Stop,Number,Hold,Dstep,Icompl) 1440 Sweep iv(Out, Voltage, Vrange, Vout(\*), Vin(\*)) 1450 -1 1460 ! Draw axes 1470 1 1480 Disable\_port 1490 CLEAR SCREEN 1500 PRINT " " 1510 Lingraph1(0,6,0,6,"Vin","Vout","Vout vs. Vin", 1,1) 1520 1530  $\overline{\phantom{a}}$ 1540 ! Plot an Id vs. Vq curve for a given Vbs value 1550 1 1560 MOVE 0,0 1570 FOR  $I=1$  TO Q 1580 PLOT  $Vin(I)$ , Vout(I) 1590  $X(I) = Vin(I)$ 1600  $Y(I)=Vout(I)$  $!$  PRINT "Vin=";Vin(I);"Vout=";Vout(I) 1610 1620 NEXT I 1630 1 1640 ! Data for Vout vs. Vin curves in the following: 1650  $\mathbf{1}$ 1660  $!$  Vin $(51)$ 1670 ! Vout (51) 1680 Ţ 1690 1700 1 1710 ! Find the values of Vout and Vin where the maximum slope exists 1720 Ţ 1730 Ţ 1740 ! Sweep the Vout vs. Vin curve 1750 Ţ 1760  $N=5$ FOR  $M=1$  TO 47 1770 1780  $\mathbf{1}$ 1790 GOTO Lnfit 1800  $\mathbf{1}$ 

 $\blacktriangleright$ 

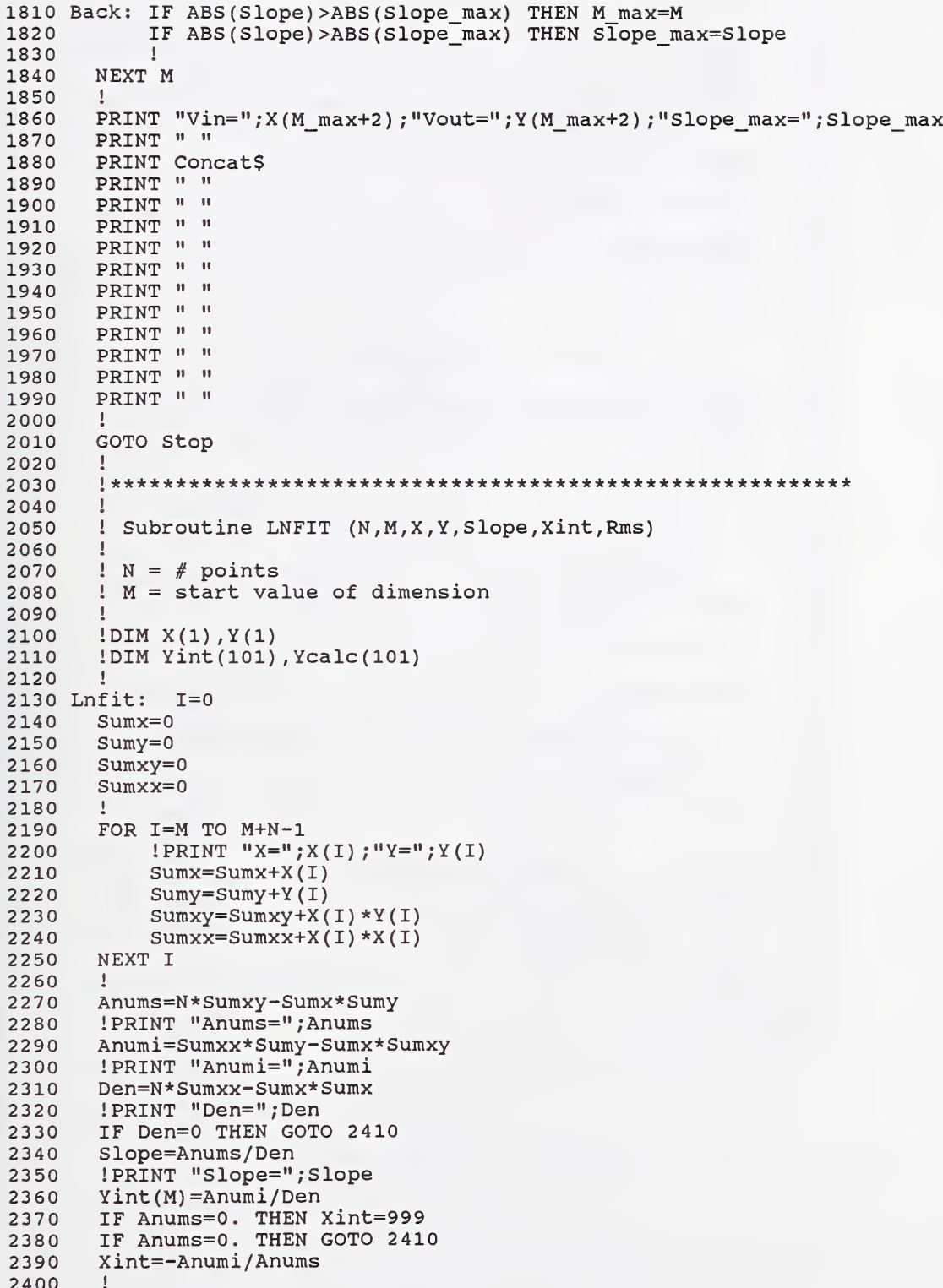

```
2410
      ! Determine the RMS deviation in the Y direction
2420
      \frac{1}{2}2430
      J=02440
      Squ=02450
      FOR J=M TO M+N-12460
          Ycalc(J)=Slope*X(J)+Yint(M)2470
          Squ=Squ+(Y(J)-Ycalc(J)) ^2
      NEXT J
2480
2490
       \mathbf{I}2500
      Rms = SQRT(Squ/N)2510
2520
      GOTO Back
      2530
2540
       \mathbf{I}2550 Stop:
           Disable_port
2560
2570
      ! Write the data to the file
2580
       J.
2590
      OUTPUT String_1$; "Vin Vout"
2600
      OUTPUT String 2$ USING "/,/,8A,/";String 1$
      OUTPUT @Path_I;String_2$
2610
2620
      I=12630
      FOR I=1 TO 51
           OUTPUT String_3$ USING "SD.DDD, /";Vin(I)
2640
           OUTPUT @Path_I; String_3$
2650
2660
           \mathbf{1}OUTPUT String 4$ USING "SD.DDD, /"; Vout (I)
2670
2680
           OUTPUT @Path \overline{1}; String 4$
2690
      NEXT I
2700
      \mathbf{1}! Close the I/O path
2710
2720
2730
      ASSIGN @Path_1 TO *
2740
2750
       2760!
2770 GOSUB Debuginfo
2780!
2790 SUBEXIT
2800!
2810 Debuginfo: ! display input values
2820 PRINTER IS CRT
2830 !PRINT "algorithm <INV_MOS>"
2840 PRINT " W = "W<br>
2850 PRINT " R = "R2860 !PRINT " C = "C2870 RETURN
2880 SUBEND
2890 !
```
#### $APPENDIX F - Test Algorithm SRAM$

 $10$  $\perp$ ! APPENDIX F -- Test algorithm SRAM (the program used to determine the<br>! functionality of the static RAM on NIST8)  $20$  $30<sup>°</sup>$ functionality of the static RAM on NIST8)  $\pm$ 40 50 SUB Sram sra(W\$, R\$, C\$, INTEGER Pins(\*), REAL Nwidth, Nlength, Pwidth, Plength)  $70 \quad 1$ RE-STORE "/users/marshall/icms/ALG/BASIC/Sram SRA" 80 !  $90 \frac{1}{2}$  $100 \; !$ LOADSUB ALL FROM "/usr/pcs/lib/XYGRAPH"  $110$ ! 130!  $140!$ Programmers : Janet Marshall 150! 160! Date  $: 04/21/1992 13:19:17$  $100!$  Date .  $04/21/1992$  13:19:17<br>170! Revised : 04/21/1992 13:19:17 180! Device Class : SRAM 190! Description : Mosfet drain current measurement at specified  $200 \frac{1}{2}$ : Vds, Vqs, Vbs and Vss. 210 ! Procedure  $\mathcal{L}$  $220 \frac{1}{2}$ 230 ! Input Variables:  $240$  !  $250$  ! # Name Type Size Description  $260$  ! --- -----------<del>---</del>---------------------Measurement Parameters:  $270$  ! - Wafer Lett<br>- Row Number<br>- Column Num  $1 \quad W$  S 280 ! Wafer Letter  $rac{1}{s}$  $290!$  $2 R$  $300 \pm$  $3 \quad C$ Column Number  $310:$ Device Terminals:<br>
1 VCC I - Vcc terminal<br>
2 VSS I - Vss terminal<br>
3 NW I - N-well terminal<br>
4 PW I - P-well terminal<br>
5 WSEL I - Write select<br>
6 RWSEL I - Write select<br>
7 LAT I - Data latch<br>
8 BIT I - Data latch<br>
9 BITBAR  $320$  ! Device Terminals:  $330 \frac{1}{2}$  $340!$  $350$  !  $360 :$  $370$  ! 380 !  $390$  ! 400 ! 410 ! 420 !  $430 \quad 1$ 440 ! 450 ! Device Parameters: 460 ! 1 NWidth R -<br>2 NLength R -<br>3 PWidth R -<br>4 PLength R um, Mask n-channel width<br>um, Mask n-channel length<br>um, Mask p-channel width<br>um, Mask p-channel length 470 ! 480 ! 490 !  $500$  !  $510:$ 520 ! Output Variables: 530 ! 540 ! 550 !  $---$ 560 ! Output Parameters: 570 ! none 580 ! 600  $\frac{1}{2}$ 

```
610
       OPTION BASE 1
620
       -1
630
       INTEGER Rwsel, Vcc, Nwell, Latch, Pwell, Bitbar, Databar, Bit, Data, Vss, Wsel
640
       INTEGER I, J, M, N, Q
650
       Q = 13660
       Ţ
670
       ALLOCATE Datao(Q), Databaro(Q), Ind(Q+1)
680
       ALLOCATE Biti(Q), Bitbari(Q), Rw(Q), W(Q), Lat(Q)DIM File$[40], Dir$[40], Concat$[40]
690
700
       DIM String_1$[40], String_2$[40], String_3$[40], String_4$[40]
710
       \mathbf{I}720
       ! =730
       -
740
       ! Determine the filename
750
760
       Dir$="/users/marshall/data/"
770
       File$="W"&W$&"R"&R$&"C"&C$&"SR.DAT"
780
790
800
       Concat$=Dir$&File$
810
       -1
       ! Create an ASCII data file with 10 sectors
820
830
840
       ON ERROR GOTO File exists
       CREATE ASCII Concat$, 10
850
860 File exists:
                           OFF ERROR
870
880
       ! Assign (or open) and I/O path name to the file
890
       \mathbf{I}900
       ASSIGN @Path 1 TO Concat$
910
       1
920
       ! =====================
930
       \mathbf{I}940
       Init_system
950
960
       ! Define measurement pins
970
       \mathbf{I}980
       Rwsel = Pins(6)Vcc = Pins(1)990
1000
       Nwell = Pins(3)Latch=Pins(7)
1010
       Pwell=Pins(4)1020
1030
       Bitbar=Pins(9)
1040
       Databar=Pins(11)
1050
       Bit = Pins(8)1060
       Data=Pins(10)
1070
       Vss = Pins(2)1080
       Wsel = Pins(5)1090
       -1
1100
       ! Connect pins to sources
1110
       \mathbf{1}Connect (FNSmu(1), Data)
1120
1130
       Connect (FNSmu(2), Latch)
1140
       Connect (FNSmu(3), Rwsel)
1150
       Connect (FNSmu(4), Databar)
1160
        Ţ
1170
       Connect (FNAux (1), Wsel)
1180
        \mathbf{I}1190
       Connect (FNAux (2), Vcc)
       Connect (FNAux (2), Nwell)
1200
```

```
1210 Connect (FNAux (2), Bit)
1220<br>1230
1230 Connect (FNGnd, Vss)<br>1240 Connect (FNGnd, Pwel
1240 Connect (FNGnd, Pwell)<br>1250 Connect (FNGnd, Bitbar
           Connect (FNGnd, Bitbar)
          Force the INITIAL bias conditions
1260
1270
1280 !<br>1290 V
12 9 0 Vgnd=0.
13 00 Vdd=5.0
1310 Value=Vdd<br>1320 Valuebar=
          Valuebar=Vgnd<br>I=0
1330 I=0<br>1340 J=1
1340<br>1350
          Ind(J)=J
1360 !<br>1370 F
1370 Force_v(Vcc,Vdd)<br>1380 Force_v(Nwell.Vd
1380 Force_v(Nwell, Vdd)<br>1390 Force_v(Bit.Value)
           Force_v(Bit, Value)
1400<br>1410
1410 Force_v(Latch, Vgnd)<br>1420 Force_v(Rwsel. Vgnd)
1420 Force_v(Rwsel, Vgnd)<br>1430 Force_v(Wsel, Vgnd)
           Force_v(Wsel, Vgnd)
1440<br>1450
1450 Measure_v(Data,Datao(J))<br>1460 Measure_v(Databar,Databaro(J),0)<br>1470 '
1470<br>1480
1480 PRINT "I";J<br>1490 !PRINT "Dat
1490 ! PRINT "Dataout=";Datao(J); "Databarout=";Databaro(J)<br>1500 ! PRINT "Dataout=":Datao(J)
1500 ! PRINT "Dataout=";Datao(J)<br>1510 Biti(J)=Value
1510 Biti(J)=Value<br>1520 Bitbari(J)=Va
1520 Bitbari(J)=Valuebar<br>1530 Rw(J)=0.
1530 RW(J)=0.<br>1540 W(J)=0.1540 W(J)=0.<br>1550 Lat(J)=
1550 Lat(J)=0.<br>1560 J=J+11560 J=J+1
           Ind(J)=J
1580
1590
1600 !<br>1610 P
1610    PRINT " "<br>1620    I=I+1
          I = I + 11630 Force_v(Latch, Vdd)<br>1640 Force_v(Rwsel. Vdd)
           Force_v(Rwsel, Vdd)
1650 Force_v(Wsel, Vdd)<br>1660 WAIT 1
           WAIT 1
1670 Force_v( Latch, Vgnd)
1680 Force_v(Rwsel, Vgnd)
1690 Force_v(Wsel, Vgnd)
1700 ! 1710 Measure_v(Data, Datao(J))
1720 Measure_v(Databar, Databaro(J))
1730 PRINT \overline{w}"; J<br>1740 !PRINT "Data
           1740 1PRINT "Dataout=";Datao(J) ; "Databarout=" /Databaro (J)
1750 ! PRINT "Dataout="; Datao(J)<br>1760 Biti(J)=Value
           Biti(J) = Value1770 Bitbari(J)=Valuebar<br>1780 Rw(J)=5.
1780 Rw(J)=5.<br>1790 W(J)=5.
           W(J) = 5.1800 Lat(J)=5.
           Perform a WRITE
```

```
1810 J=J+1<br>1820 Ind(J
          Ind(J)=J1830 ! 1840 ! Change the Datain
1850 ! 1860 IF I=2 OR I=4 THEN GOTO 2080<br>1870 Connect(FNSmu(6), Bitbar)
1870 Connect (FNSmu(6), Bitbar)<br>1880 Connect (FNGnd, Bit)
          Connect (FNGnd, Bit)
1890 Value=0.<br>1900 Valuebar
1900 Valuebar=5.0<br>1910 Force v(Bitb
1910 Force_v(Bitbar, Valuebar)<br>1920 Execute
          Execute
1930<br>1940
1940 Measure_v(Data, Datao(J))<br>1950 Measure_v(Databar, Databa
1950 Measure<sup>-v</sup> (Databar, Databaro (J))<br>1960 PRINT "D"; J
1960 PRINT "D";J<br>1970 !PRINT "Dat
1970 !PRINT "Dataout=";Datao(J); "Databarout=";Databaro(J)<br>1980 !PRINT "Dataout=";Datao(J)
1980 ! PRINT "Dataout=";Datao(J)<br>1990 Biti(J)=Value
1990 Biti(J)=Value<br>2000 Bitbari(J)=Va
          Bitbari (J) =Valuebar
2010 RW(J)=0.<br>2020 W(J)=0.2020 W(J)=0.<br>2030 Lat(J)=
2030 Lat(J)=0.<br>2040 J=J+1
          J=J+12050 Ind(J)=J
2060 GOTO 2300
2070 ! ! Rechange the Datain
2090 ! 2100 Connect (FNSmu(6), Bit)<br>2110 Connect (FNGnd, Bitbar)
2110 Connect (FNGnd, Bitbar)<br>2120 Value=5.0
2120 Value=5.0<br>2130 Valuebar=
          Valuebar=0.
2140 Force_v(Bit, Value)<br>2150 Execute
          Execute
2160 ! 2170 Measure_v (Data, Datao (J)
2180 Measure_v( Databar, Databaro (J)
2190 PRINT "D";J
          2200 I PRINT "Dataout=";Datao(J) ; "Databarout=" ; Databaro (J)
2210 ! PRINT "Dataout=";Datao(J)<br>2220 Biti(J)=Value
2220 Biti(J)=Value<br>2230 Bitbari(J)=Va
2230 Bitbari (J) = Valuebar<br>2240 Rw (J) = 0.
          RW(J)=0.2250 \t W(J)=0.2260 Lat(J)=0.<br>2270 J=J+1
2270 J=J+1<br>2280 Ind/JInd(J)=J2290 ! 23 00 ! Perform a READ
2310 !<br>2320 W
2320 WAIT 1<br>2330 Force
2330 Force_v(Rwsel,Vdd)
2 340 Force_v(Wsel, Vgnd)
2 3 50 Force_v( Latch, Vgnd)
2360<br>2370
          Measure_v (Data, Datao (J))
2380 Measure v (Databar, Databaro (J))
2390 PRINT "\overline{R}"; J; "\star"<br>2400 !PRINT "Dataout
          2400 1PRINT "Dataout=" ;Datao(J) ; "Databarout=" ; Databaro (J)
```
2410 ! PRINT "Dataout=";Datao(J)<br>2420 Biti(J)=Value 2420 Biti(J)=Value<br>2430 Bitbari(J)=Va 2430 Bitbari(J)=Valuebar<br>2440 Rw(J)=5.  $RW(J)=5.$ 2450  $W(J) = 0.$ <br>2460 Lat(J)=  $2460$  Lat $(J) = 0.$ <br>2470 J=J+1  $J = J + 1$  $2480$  Ind(J)=J 2490<br>2500 Force\_v(Rwsel,Vgnd) 2510 IF I=4 THEN GOTO 2540<br>2520 GOTO 1590 2520 GOTO 1590 2530 ! 2540 ! Draw axes 2550 ! 2560 Disable\_port 2570 CLEAR SCREEN 2580<br>2590 Lingraph1(0,Q+1,0,6, "Time", "Datain", "Datain vs. Time", 1, 1, "SRAM") 2600<br>2610 ! Plot Datain vs. Time 2620 !<br>2630 M  $MOVE$  0,0<br> $M=1$ 2640<br>2650 2650 FOR M=1 TO Q<br>2660 PLOT Ind PLOT Ind(M), Biti(M) 2670 1PRINT "Ind";Ind(M) ; "Datain=" ; Biti (M) 2680 NEXT M 2690 ! 2700 ! Draw axes 2710 2720 Lingraph1(0,Q+1,0,6,"Time","Dataout","Dataout vs. Time",1,4,"SRAM") 2730<br>2740 ! Plot Data vs. Time 2750 2760 MOVE 0,0<br>2770 M=1 2770<br>2780 2780 FOR M=l TO Q PLOT Ind(M), Datao(M) 2800 JPRINT "Ind";Ind(M) ; "Data=" ;Datao (M) 2810 NEXT M 2820 !<br>2830 ! ! Draw axes 2840 ! 2850 Lingraphl (0,Q+1, 0, 6, "Time" , "Rwsel" , "Rwsel vs. Time" , <sup>1</sup> , <sup>3</sup> , "SRAM" 2860<br>2870 2870 ! Plot Rwsel, Wsel, or Latch vs. Time  $2880$  !  $Rw(J)$ ,  $W(J)$ , Lat(J)  $?$  Rw(J), W(J), Lat(J) 2890 ! 2900 MOVE 0,0<br>2910 M=1  $M=1$ 2920 FOR M=l TO Q PLOT Ind(M), Rw(M) 2940 ! PRINT "Ind"; Ind (M); "Rwsel="; Rw(M)<br>2950 NEXT M NEXT M 2960 ! 2970 ! Draw axes 2980 ! 2990 Lingraphl (0,Q+1, 0,6, "Time", "Databarout" , "Databarout vs. Time" , 1, <sup>2</sup> , "SRAM") 3000

```
3010
       ! Plot Databarout vs. Time
3020
       \mathbf{I}MOVE 0,0
3030
3040
       M=13050
       FOR M=1 TO Q
3060
           PLOT Ind(M), Databaro(M)
3070
           !PRINT "Ind"; Ind(M); "Databaro="; Databaro(M)
3080
       NEXT M
3090
       \mathbf{I}3100
       ! Data for Datao vs. Time curves in the following:
3110
       \mathbf{I}3120
       : Datao(5)! Databaro(5)
3130
       !\quad Time (5)
3140
3150
       \mathbf{I}3160
       3170
3180
       Disable_port
3190
       PRINT Concat$
3200
       \mathbf{I}! Write the data to the file
3210
3220
       \mathbf{I}OUTPUT String_1$; "SRAM Data"
3230
3240
       OUTPUT String_2$ USING "/,/,15A,/";String_1$
       OUTPUT @Path_\overline{1}; String 2$
3250
3260
       Τ.
3270
       ! Close the I/O path
3280
       Ţ
3290
       ASSIGN @Path 1 TO *
3300
       \mathbf{I}3310
3320
       \mathbf{I}3330 GOSUB Debuginfo
3340!
3350 SUBEXIT
3360!
3370 Debuginfo: ! display input values
3380 PRINTER IS CRT
3390 !PRINT "algorithm <Sram SRA>"
3400 PRINT " W = "W, W$<br>3410 PRINT " R = ", R$<br>3420 PRINT " C = ", C$
3430 RETURN
3440 SUBEND
3450 !
```

```
* Appendix G - SPICE file (named ivcharn.cel) for an n-channel MOSFET
* filename = {\small\textsf{Imarshall}}.simoxlnist8mod.fil
* FILENAME = NMODEL. FIL (parameters from NIST8 MOSIS run)
.MODEL MODN NMOS LEVEL=2 LD=0.250000U TOX=413.000008E-10
+ NSUB=6.294117E+15 VT0=0.807671 KP=4.465000E-05 GAMMA=0.5467
+ PHI=0.6 U0=534.071 UEXP=.16209 UCRIT=90795.9
+ DELTA=1.01989 VMAX=57490.9 XJ=0.250000U LAMBDA=3.494828E-02
+ NFS=5.034625E+12 NEFF=1 NSS=1.000000E+10 TPG=1.000000
+ RSH=28.380000 CGD0=3.135421E-10 CGS0=3.135421E-10 CGB0=3.907717E-10
+ CJ=9.308500E-05 MJ=0.693518 CJSW=5.398300E-10 MJSW=0.284549 PB=0.800000
* Weff = Wdrawn - Delta W
* The suggested Delta W is -0.28 um
* FILENAME = PMODEL. FIL (parameters from NIST8 MOSIS run)
.MODEL MODP PMOS LEVEL=2 LD=0.152257U TOX=413.000008E-10
+ NSUB=7.140277E+15 VT0=-0.807327 KP=2.383000E-05 GAMMA=0.5823
+ PHI=0.6 U0=284.969 UEXP=0.231562 UCRIT=15586.3
+ DELTA=0.920741 VMAX=45761.7 XJ=0.250000U LAMBDA=5.083543E-02
+ NFS=7.553318E+11 NEFF=1.001 NSS=1.000000E+10 TPG=-1.000000
+ RSH=87.650000 CGD0=1.909559E-10 CGS0=1.909559E-10 CGB0=3.770536E-10
+ CJ=2.500000E-04 MJ=0.545647 CJSW=3.174900E-10 MJSW=0.330136 PB=0.800000
* Weff = Wdrawn - Delta W
* The suggested Delta W is -0.20 um
* FILENAME = IVCHARN.FIL
* NOTE: Use with MODEL. FIL to make IVCHARN. CEL
* N-CHANNEL MOS OUTPUT CHARACTERISTICS
M1 1 2 0 0 MODN L=3.0UM W=6.0UM AD=12.5P AS=12.5P PD=15U
+ PS=15U NRD=2.0 NRS=2.0
VD 3 0
VG 2 0
VIDS 3 1
. OPTIONS NODE NOPAGE
.DC VD 0 5 .5 VG 0 5 1
.PLOT DC I(VIDS)
.END
```

```
xis
* Appendix H - SPICE file (named inverter.cel) for an inverter
** filename = [marshal I . simox] nist8mod.fi I
* FILENAME = NMODEL . FIL (parameters from NIST8 MOSIS run)
*.MODEL MODN NMOS LEVEL=2 LD=0.250000U TOX=413.000008E-10
+ NSUB=6.294117E+15 VT0=O. 807671 KP=4 . 465000E-05 GAMMA=0.5467
+ PHI=0.6 110=534.071 UEXP=. 16209 UCRIT=90795.9
+ DELTA=1. 01989 VMAX=57490.9 XJ=0.250000U LAMBDA=3 . 494828E-02
* NFS=5.034625E+12 NEFF=1 NSS=1 .OOOOOOE+10 TPG=1. 000000
+ RSH=28. 380000 CGDO=3.135421E-10 CGS0=3. 135421 E-10 CGBO=3.907717E-10
+ CJ=9.308500E-05 MJ=0. 693518 CJSW=5 . 398300E-10 MJSW=0 . 284549 PB=0 . 800000
* Weff = Wdrawn - Delta_W
* The suggested Delta W is -0.28 um
*
* FILENAME = PMODEL . FIL (parameters from NIST8 MOSIS run)
*.MODEL MODP PMOS LEVEL=2 LD=0.152257U TOX=413.000008E-10
+ NSUB=7.140277E+15 VTO=-0 . 807327 KP=2 . 383000E-05 GAMMA=0.5823
+ PHI=0.6 U0=284.969 UEXP=0 . 231562 UCRIT=15586.3
+ DELTA=0. 920741 VMAX=45761.7 XJ=0.250000U LAMBDA=5 . 083543E-02
+ NFS=7.553318E+11 NEFF=1.001 NSS=1 .OOOOOOE+10 TPG=-1 .000000
+ RSH=87. 650000 CGD0=1 . 909559E-10 CGS0=1 .909559E-10 CGBO=3.770536E-10
+ CJ=2.500000E-04 MJ=0. 545647 CJSW=3 . 174900E-10 MJSW=0. 330136 PB=0. 800000
* Weff = Wdrawn - Delta_W
* The suggested Delta W is -0.20 um
*
*
*
* FILENAME = INVERTER. FIL
.SUBCKT INVERT 1 2 3
*Ml 100 1 0 0 MODN L=3.00UM W=6.00UM AD=84P AS=84P PD=40U
+ PS=40U NRD=2.0 NRS=2.0
M2 100 1 3 3 MODP L=3.00UM W=12.0UM AD=144P AS=144P PD=48U
+ PS=48U NRD=1.0 NRS=1.0
Rl 100 2 300
CI 2 0 50P
*.ENDS INVERT
XI 1 2 3 INVERT
*VIN 1 0
VCC 3 0 5V
*.OPTIONS LIMPTS=500
```
.DC VIN 0.5 4.5 0.1 .PLOT DC V(2) .END

 $\overline{\phantom{a}}$ 

```
* Appendix I - SPICE file (named ring. eel) for a ring oscillator
*
* filename = [marshal I .simox] nist8mod.fi I
* FILENAME = NMODEL.FIL (parameters from NIST8 MOSIS run)
*.MODEL MODN NMOS LEVEL=2 LD=0.250000U TOX=413.000008E-10
+ NSUB=6.294117E+15 VT0=O. 807671 KP=4 . 465000E-05 GAMMA=0.5467
+ PHI=0.6 UO=534.071 UEXP=. 16209 UCRIT=90795 .
+ DELTA=1. 01989 VMAX=57490.9 XJ=0 . 250000U LAMBDA=3 . 494828E-02
+ NFS=5.034625E+12 NEFF=1 NSS=1 .OOOOOOE+10 TPG=1. 000000
+ RSH=28. 380000 CGDO=3.135421E-10 CGSO=3.135421E-10 CGB0=3 .907717E-10
+ CJ=9.308500E-05 MJ=0. 693518 CJSW=5.398300E-10 MJSW=0 . 284549 PB=0 . 800000
* Weff = Wdrawn - Delta_W
* The suggested Delta W is -0.28 um
*
* FILENAME = PMODEL.FIL (parameters from NIST8 MOSIS run)
*.MODEL MODP PMOS LEVEL=2 LD=0.152257U TOX=413.000008E-10
+ NSUB=7.140277E+15 VTO=-0 . 807327 KP=2 . 383000E-05 GAMMA=0.5823
+ PHI=0.6 U0=284.969 UEXP=0 . 231562 UCRIT=15586 .
+ DELTA=0. 920741 VMAX=45761.7 XJ=0.250000U LAMBDA=5 . 083543E-02
+ NFS=7.553318E+11 NEFF=1.001 NSS=1 .OOOOOOE+10 TPG=-1 .000000
+ RSH=87. 650000 CGD0=1 . 909559E-10 CGS0=1 .909559E-10 CGB0=3 . 770536E-10
+ CJ=2.500000E-04 MJ=0. 545647 CJSW=3.174900E-10 MJSW=0. 330136 PB=0 . 800000
* Weff = Wdrawn - Delta_W
* The suggested Delta W is -0.20 um
* filename = RING.FIL
*
* FILENAME = OUTBUF.FIL
*.SUBCKT OUTBUF 12 3 4 5 6
*Ml 2 1 0 0 MODN L=6.0UM W=6.0UM AD=72P AS=72P PD=36U
+ PS=36U NRD=2.0 NRS=2.0
M2 2 1 3 3 MODP L=6.0UM W=12.0UM AD=144P AS=144P PD=48U
+ PS=48U NRD=1.0 NRS=1.0
Rl 2 200 175
CI 200 0 .043P
*M3 4 200 0 0 MODN L=6.0UM W=12.0UM AD=144P AS=144P PD=48U
+ PS=48U NRD=1.0 NRS=1.0
M4 4 200 3 3 MODP L=6.0UM W=24.0UM AD=288P AS=288P PD=72U
+ PS=72U NRD=0.5 NRS=0.5
R2 4 400 250
C2 400 0 .043P
*M5 5 400 0 0 MODN L=6.0UM W=24.0UM AD=288P AS=288P PD=72U
```

```
+ PS=72U NRD=0.5 NRS=0.5
M6 5 400 3 3 MODP L=6.0UM W=48.0UM AD=576P AS=576P PD=120U
+ PS=120U NRD=0.25 NRS=0.25
R3 5 500 350
C3 500 0 .043P
*M7 600 500 0 0 MODN L = 6.0UM W=48.0UM AD=576P AS=576P PD=120U
+ PS=120U NRD=0.25 NRS=0.25
M8 600 500 3 3 MODP L=6.0UM W=96.0UM AD=1152P AS=1152P PD=216U
+ PS=216U NRD=0.125 NRS=0.125
R4 600 6 300
C4 6 0 1PF
.ENDS OUTBUF
* FILENAME = NAND.FIL
*.SUBCKT NAND 12 3 4 5
*Ml 4 1 0 0 MODN L=6.0UM W=24.0UM AD=288P AS=288P PD=72U
+ PS=72U NRD=0.5 NRS=0.5
M2 500 1 3 3 MODP L=6.0UM W=48.0UM AD=576P AS=576P PD=120U
+ PS=120U NRD=0.25 NRS=0.25
*M3 500 2 4 0 MODN \left| \right| = 6 . OUM W=24 . OUM AD=288P AS=288P PD=72U
PS=72U NRD=0.5 NRS=0.5
M4 500 2 3 3 MODP L=6.0UM W=48.0UM AD=576P AS=576P PD=120U
+ PS=120U NRD=0.25 NRS=0.25
Rl 500 5 250
CI 5 0 .043P
*.ENDS NAND
* FILENAME = INVERT. FIL
.SUBCKT INVERT 1 2 3
*Ml 100 1 0 0 MODN L=6.0UM W=24.0UM AD=288P AS=288P PD=72U
PS=72U NRD=0.5 NRS=0.5
M2 100 1 3 3 MODP L=6.0UM W=48.0UM AD=576P AS=576P PD=120U
+ PS=120U NRD=0.25 NRS=0.25
Rl 100 2 250
CI 2 0 .043P
*.ENDS INVERT
案:
X25 201 202 3 204 1 NAND
*XI 1 2 3 INVERT
X2 2 4 3 INVERT
```

```
X3 4 5 3 INVERT
 X4 5 6 3 INVERT
 X5 6 73 INVERT
 X6 7 8 3 INVERT
 X7 8 9 3 INVERT
 X8 9 10 3 INVERT
 X9 10 11 3 INVERT
 X10 11 12 3 INVERT
 Xll 12 13 3 INVERT
  *RCIR 13 130 10
 CCIR 130 0 .088P
 *X13 130 14 3 INVERT
 X14 14 15 3 INVERT
 X15 15 16 3 INVERT
 X16 16 17 3 INVERT
 X17 17 18 3 INVERT
 X18 18 19 3 INVERT
 X19 19 20 3 INVERT
 X20 20 21 3 INVERT
 X21 21 22 3 INVERT
X22 22 23 3 INVERT
X23 23 24 3 INVERT
 *X24 24 102 3 104 105 106 OUTBUF
 *RLOOP 24 201 635
CLOOP 201 0 .073P
 *.IC V(1)=5 V(2)=0 V(4)=5 V(5)=0 V(6)=5 V(7)=0 V(8)=5.IC V(9)=0 V(10)=5 V(11)=0 V(12)=5 V(13)=0 V(14)=5 V(15)=0<br>.IC V(16)=5 V(17)=0 V(18)=5 V(19)−0 V(20)−5
.IC \vec{v}(16)=5 \vec{v}(17)=0 \vec{v}(18)=5 \vec{v}(19)=0 \vec{v}(20)=5.IC V(21)=0 V(22)=5 V(23)=0 V(24)=5\cdotIC V(102)=0 V(104)=5 V(105)=0 V(106)=5
*.IC V(201)=5 V(202)=0 V(204)=0
IC V(3)=5*VCC 3 0 5V
VA 202 0 5V
*VA 202 0 PULSE (OV 5V 20NS 5NS 5NS 150NS 200NS)
•OPTIONS VNTOL=10UV LIMPTS=500 ITL4=50 ITL5=0
.TRAN l.ONS 400NS 200NS UIC
*
* node 1 = right after NAND
* node 24 = right before NAND and OUTBUF
* node 106 = 0 \overline{U}PUT
```

```
* node 202 = NAND enabler
*.PLOT TRAN V(1).PLOT TRAN V(24)
.PLOT TRAN V(106)
.PLOT TRAN V(202)
*
```
.END

```
* Appendix J - SPICE file (named ri nghg.cel) for a ring oscillator using H-gate
                MOSFET<sub>s</sub>
*
* filename = [mark].simox]nist8mod.fil
* FILENAME = NMODEL.FIL (parameters from NIST8 MOSIS run)
*.MODEL MODN NMOS LEVEL=2 LD=0.250000U T0X=413. 000008E- 10
+ NSUB=6.294117E+15 VT0=O. 807671 KP=4 . 465000E-05 GAMMA=0.5467
+ PHI=0.6 U0=534.071 UEXP=. 16209 UCRIT=90795 .
+ DELTA=1. 01989 VMAX=57490.9 XJ=0.250000U LAMBDA=3 . 494828E-02
+ NFS=5.034625E+12 NEFF=1 NSS=1 .OOOOOOE+10 TPG=1. 000000
+ RSH=28. 380000 CGDO=3.135421E-10 CGSO=3.135421E-10 CGB0=3 . 907717E-10
+ CJ=9.308500E-05 MJ=0. 693518 CJSW=5 . 398300E-10 MJSW=0 . 284549 PB=0. 800000
* Weff = Wdrawn - Delta W
* The suggested Delta W is -0.28 um
* FILENAME = PMODEL . FIL (parameters from NIST8 MOSIS run)
*.MODEL MODP PMOS LEVEL=2 LD=0.152257U T0X=413 .000008E-10
+ NSUB=7.140277E+15 VTO=-0 . 807327 KP=2 . 383000E-05 GAMMA=0.5823
+ PHI=0.6 U0=284.969 UEXP=0 . 231562 UCRIT=15586 .3 + DELTA=0. 920741 VMAX=45761.7 XJ=0 . 25OOO0U LAMBDA=5 . 083543E-02
+ NFS=7.553318E+11 NEFF=1.001 NSS=1 .OOOOOOE+10 TPG=-1 .000000
+ RSH=87. 650000 CGD0=1 . 909559E-10 CGS0=1 . 909559E-10 CGB0=3 . 770536E-10
+ CJ=2.50OOOOE-04 MJ=0. 545647 CJSW=3 . 174900E-10 MJSW=0 . 330136 PB=0. 800000
* Weff = Wdrawn - Delta_W
* The suggested Delta W is -0.20 um
*
* filename = RINGHG.FIL
* FILENAME = OUTBUF.FIL
.SUBCKT OUTBUF 12 34 5 6
*Ml 2 1 0 0 MODN L=6.0UM W=12.0UM AD=144P AS=144P PD=48U
+ PS=48U NRD=1.0 NRS=1.0
M2 2 1 3 3 MODP L=6.0UM W=24.0UM AD=288P AS=288P PD=72U
+ PS=72U NRD=0.5 NRS=0.5
Rl 2 200 500
CI 200 0 .070P
*M3 4 200 0 0 MODN L=6.0UM W=12.0UM AD=144P AS=144P PD=48U
+ PS=48U NRD=1.0 NRS=1.0
M4 4 200 3 3 MODP L=6.0UM W=24.0UM AD=288P AS=288P PD=72U
+ PS=72U NRD=0.5 NRS=0.5
R2 4 400 575
C2 400 0 .070P
*
```

```
M5 5 400 0 0 MODN L=6.0UM W=24.0UM AD=288P AS=288P PD=72U
+ PS=72U NRD=0.5 NRS=0.5
M6 5 400 3 3 MODP L=6.0UM W=48.0UM AD=576P AS=576P PD=120U
+ PS=120U NRD=0.25 NRS=0.25
R3 5 500 710
C3 500 0 .070P
*M7 600 500 0 0 MODN L=6.0UM W=48.0UM AD=576P AS=576P PD=120U
+ PS=120U NRD=0.25 NRS=0.25
M8 600 500 3 3 MODP L=6.0UM W=96.0UM AD=1152P AS=1152P PD=216U
+ PS=216U NRD=0.125 NRS=0.125
R4 600 6 300
C4 6 0 1PF
*.ENDS OUTBUF
* FILENAME = NAND. FIL
.SUBCKT NAND 12 3 4 5
*Ml 4 1 0 0 MODN L=6.0UM W=24.0UM AD=288P AS=288P PD=72U
+ PS=72U NRD=0.5 NRS=0.5
M2 500 1 3 3 MODP L=6.0UM W=48.0UM AD=576P AS=576P PD=120U
+ PS=120U NRD=0.25 NRS=0.25
*M3 500 2 4 0 MODN L=6.0UM W=24.0UM AD=288P AS=288P PD=72U
+ PS=72U NRD=0.5 NRS=0.5
M4 500 2 3 3 MODP L=6.0UM W=48 . OUM AD=576P AS=576P PD=120U
* PS=120U NRD=0.25 NRS=0.25
Rl 500 5 575
CI 5 0 .070P
*.ENDS NAND
* FILENAME = INVERT. FIL
*.SUBCKT INVERT 1 2 3
*Ml 100 1 0 0 MODN L=6.0UM W=24.0UM AD=288P AS=288P PD=72U
+ PS=72U NRD=0.5 NRS=0.5
M2 100 1 3 3 MODP L=6.0UM W=48.0UM AD=576P AS=576P PD=120U
+ PS=120U NRD=0.25 NRS=0.25
Rl 100 2 575
CI 2 0 .070P
*.ENDS INVERT
X25 201 202 3 204 1 NAND
```

```
XI 1 2 3 INVERT
 X2 2 4 3 INVERT
 X3 4 5 3 INVERT
 X4 5 6 3 INVERT
 X5 6 73 INVERT
 X6 7 8 3 INVERT
 X7 8 9 3 INVERT
X8 9 10 3 INVERT
X9 10 11 3 INVERT
X10 11 12 3 INVERT
XII 12 13 3 INVERT
 *RCIR 13 130 10
CCIR 130 0 .088P
 *X13 130 14 3 INVERT
X14 14 15 3 INVERT
X15 15 16 3 INVERT
X16 16 17 3 INVERT
X17 17 18 3 INVERT
X18 18 19 3 INVERT
X19 19 20 3 INVERT
X20 20 21 3 INVERT
X21 21 22 3 INVERT
X22 22 23 3 INVERT
X23 23 24 3 INVERT
*X24 24 102 3 104 105 106 OUTBUF
*RLOOP 24 201 1000
CLOOP 201 0 .073P
*
\cdot IC V(1)=5 V(2)=0 V(4)=5 V(5)=0 V(6)=5 V(7)=0 V(8)=5
.IC V(9) = 0 \ V(10) = 5 \ V(11) = 0 \ V(12) = 5 \ V(13) = 0 \ V(14) = 5 \ V(15) = 0.IC V(16)=5 V(17)=0 V(18)=5 V(19)=0 V(20)=5\cdot IC V(21)=0 V(22)=5 V(23)=0 V(24)=5
IC V(102)=0 V(104)=5 V(105)=0 V(106)=5.IC V(201)=5 V(202)=0 V(204)=0.IC V(3)=5*VCC 3 0 5V
VA 202 0 5V
*VA 202 0 PULSE (OV 5V 20NS 5NS 5NS 150NS 200NS)
*.OPTIONS VNTOL=10UV LIMPTS=500 ITL4=50 ITL5=0
.TRAN l.ONS 200NS UIC
** node 1 = right after NAND
*
```

```
* node 24
          = right before NAND and OUTBUF
          = 0UTPUT
* node 106
* node 202
= NAND enabler
\pmb{\ast}.PLOT TRAN V(l)
.PLOT TRAN V(24)
.PLOT TRAN V(106)
.PLOT TRAN V(202)
*
```
.END

```
Appendix K - SPICE file (named sram.cel) for an SRAM
 \text{filename} = \text{Imarshall} \cdot \text{simox} \cdot \text{hist8mod} \cdot \text{fill}FILENAME = NMODEL. FIL (parameters from NIST8 MOSTS run)*.MODEL MODN NMOS LEVEL=2 LD=0 . 250000U TOX=413.000008E-10
+ NSUB=6.294117E+15 VT0=O. 807671 KP=4 . 465000E-05 GAMMA=0.5467
+ PHI=0.6 UO=534.071 UEXP=. 16209 UCRIT=90795 .
+ DELTA=1. 01989 VMAX=57490.9 XJ=0.250000U LAMBDA=3 . 494828E-02
+ NFS=5.034625E+12 NEFF=1 NSS=1 .OOOOOOE+10 TPG=1 . 000000
+ RSH=28.380000 CGD0=3.135421E-10 CGS0=3.135421E-10 CGB0=3.907717E-10
+ CJ=9.308500E-05 MJ=0. 693518 CJSW=5 .398300E-10 MJSW=0 . 284549 PB=0 . 800000
* Weff = Wdrawn - Delta_W
* The suggested Delta W is -0.28 um
*
* FILENAME = PMODEL.FIL (parameters from NIST8 MOSIS run)
*.MODEL MODP PMOS LEVEL=2 LD=0.152257U TOX=413.000008E-10
+ NSUB=7 . 140277E+15 VTO=-0 . 807327 KP=2 . 383000E-05 GAMMA=0 . 5823
+ PHI=0.6 U0=284.969 UEXP=0 . 231562 UCRIT=15586.3
+ DELTA=0. 920741 VMAX=45761.7 XJ=0.250000U LAMBDA=5 . 083543E-02
+ NFS=7.553318E+11 NEFF=1.001 NSS=1 .OOOOOOE+10 TPG=-1 .000000
+ RSH=87. 650000 CGD0=1 .909559E-10 CGS0=1 .909559E-10 CGB0=3 . 770536E-10
+ CJ=2.500000E-04 MJ=0. 545647 CJSW=3 . 174900E-10 MJSW=0. 330136 PB=0 . 800000
* Weff = Wdrawn - Delta_W
* The suggested Delta W is -0.20 um
*
* filename = sram.fil
* FILENAME = OUTBUF.FIL
*.SUBCKT OUTBUF 12 34 5 6
*Ml 2 1 0 0 MODN L=6.0UM W=6.0UM AD=72P AS=72P PD=36U
* PS=36U NRD=2.0 NRS=2.0
M2 2 1 3 3 MODP L=6.0UM W=12.0UM AD=144P AS=144P PD=48U
+ PS=48U NRD=1.0 NRS=1.0
Rl 2 200 175
CI 200 0 .043P
*M3 4 200 0 0 MODN L=6.0UM W=12.0UM AD=144P AS=144P PD=48U
+ PS=48U NRD=1.0 NRS=1.0
M4 4 200 3 3 MODP L=6.0UM W=24.0UM AD=288P AS=288P PD=72U
+ PS=72U NRD=0.5 NRS=0.5
R2 4 400 250
C2 400 0 .043P
*M5 5 400 0 0 MODN L=6.0UM W=24.0UM AD=288P AS=288P PD=72U
```

```
+ PS=72U NRD=0.5 NRS=0.5
M6 5 400 3 3 MODP L=6.0UM W=48.0UM AD=576P AS=576P PD=120U
+ PS=120U NRD=0.25 NRS=0.25
R3 5 500 350
C3 500 0 .043P
*M7 600 500 0 0 MODN L=6.0UM W=48.0UM AD=576P AS=576P PD=120U
+ PS=120U NRD=0.25 NRS=0.25
M8 600 500 3 3 MODP L=6.0UM W=96.0UM AD=1152P AS=1152P PD=216U
+ PS=216U NRD=0.125 NRS=0.125
R4 600 6 300
C4 6 0 50PF
*.ENDS OUTBUF
\Delta \phiMl 4 2 1 0 MODN L=6.0UM W=6.0UM AD=72P AS=72P PD=36U
+ PS=36U NRD=2.0 NRS=2.0
M2 4 2 3 3 MODP L=6.0UM W=36.0UM AD=432P AS=432P PD=96U
+ PS=96U NRD=0,33 NRS=0.33
*M3 2 4 1 0 MODN L=6.0UM W=6.0UM AD=72P AS=72P PD=36U
+ PS=36U NRD=2.0 NRS=2.0
M4 2 4 3 3 MODP L=6.0UM W=36.0UM AD=432P AS=432P PD=96U
+ PS=96U NRD=0.33 NRS=0.33
*M5 4 5 101 0 MODN L=6.0UM W=6.0UM AD=72P AS=72P PD=36U
+ PS=36U NRD=2.0 NRS=2.0
M6 9 7 101 0 MODN L=6.0UM W=6 . OUM AD=72P AS=72P PD=36U
+ PS=36U NRD=2.0 NRS=2.0
*M7 2 5 201 0 MODN L=6.0UM W=6.0UM AD=72P AS=72P PD=36U
+ PS=36U NRD=2.0 NRS=2.0
M8 10 7 201 0 MODN L=6 . OUM W=6 . OUM AD=72P AS=72P PD=36U
+ PS=36U NRD=2.0 NRS=2.0
*XI 101 102 3 104 105 106 OUTBUF
X2 201 202 3 204 205 206 OUTBUF
*.IC V(1) = 0 V(5) = 0 V(7) = 0 V(9) = 0 V(10) = 5. IC V(2)=0 V(4)=5*.IC V(2)=5 V(4)=0.IC V(101)=0 V(102)=5 V(104)=0 V(105)=5 V(106)=0.IC V(201) = 5 V(202) = 0 V(204) = 5 V(205) = 0 V(206) = 5. IC V(3)=5VCC 3 0 5V
VLATCH 1 0 PULSE (OV 5V 5NS 5NS 5NS 100NS 200NS)
VLATCH 1 0 OV
VRWSEL 5 0 PULSE (OV 5V IONS 5NS 5NS 100NS 200NS)
VWSEL 7 0 PULSE (OV 5V 15NS 5NS 5NS 100NS 200NS)
```

```
VWSEL 7 0 OV
\frac{1}{2}VBIT 9 0 OV
VBITBAR 10 0 5V
*
. OPTIONS VNTOL=10UV LIMPTS=500 ITL4=50 ITL5=0
.TRAN l.ONS 200NS UIC
*.PLOT TRAN V(l)
.PLOT TRAN V(2)
.PLOT TRAN V(4)
\mathbf{d}.PLOT TRAN V(101)
.PLOT TRAN V(106)
.PLOT TRAN V(201)
.PLOT TRAN V(206)
\frac{1}{\sqrt{2}}
```

```
.END
```
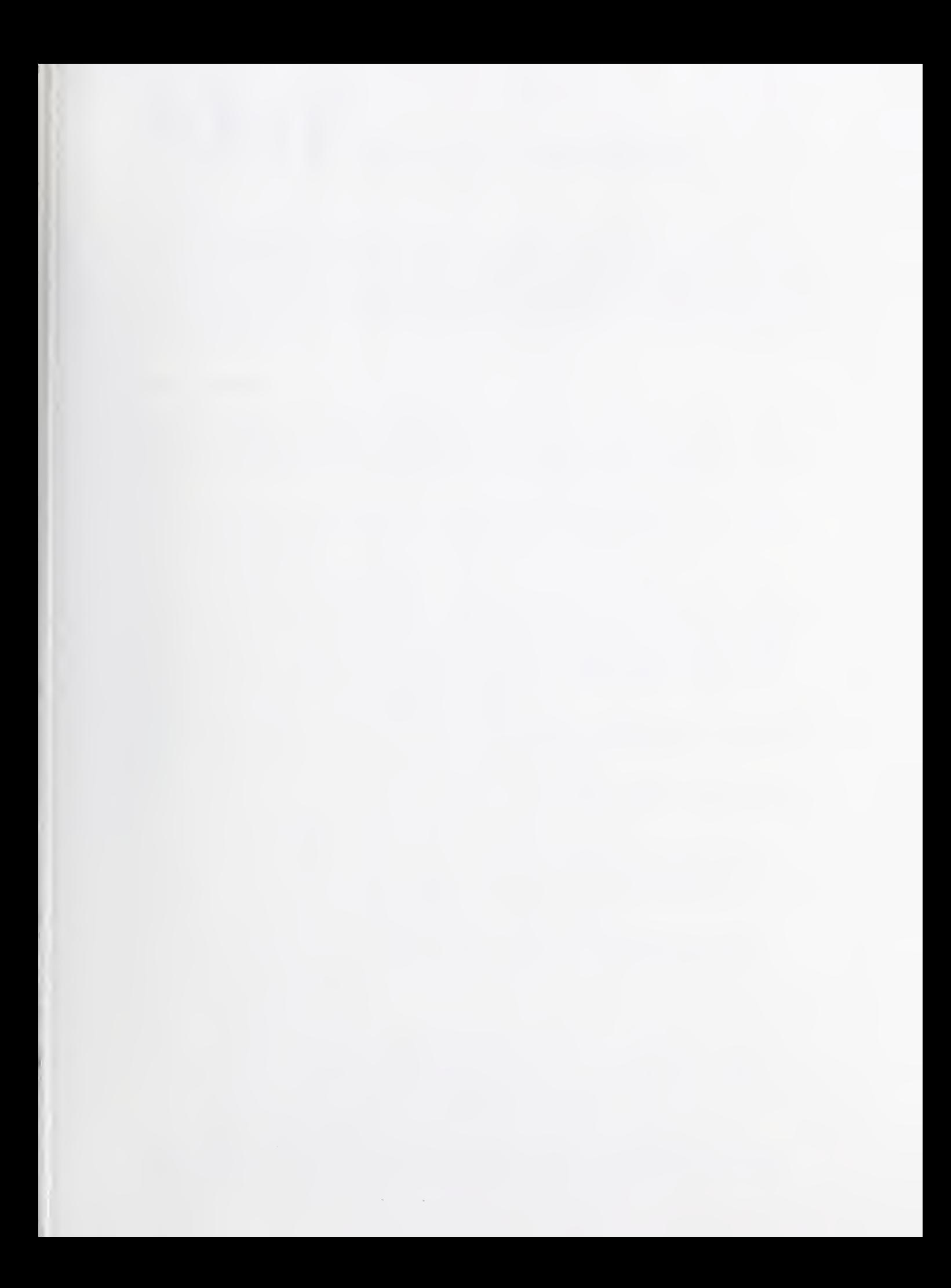

# **NIST** Technical Publications

## Periodical

Journal of Research of the National Institute of Standards and Technology — Reports NIST research and development in those disciplines of the physical and engineering sciences in which the Institute is active. These include physics, chemistry, engineering, mathematics, and computer sciences. Papers cover a broad range of subjects, with major emphasis on measurement methodology and the basic technology underlying standardization. Also included from time to time are survey articles on topics closely related to the Institute's technical and scientific programs. Issued six times a year.

## Nonperiodicals

Monographs — Major contributions to the technical literature on various subjects related to the Institute's scientific and technical activities.

Handbooks — Recommended codes of engineering and industrial practice (including safety codes) developed in cooperation with interested industries, professional organizations, and regulatory bodies.

Special Publications — Include proceedings of conferences sponsored by NIST, NIST annual reports, and other special publications appropriate to this grouping such as wall charts, pocket cards, and bibliographies.

Applied Mathematics Series — Mathematical tables, manuals, and studies of special interest to physicists, engineers, chemists, biologists, mathematicians, computer programmers, and others engaged in scientific and technical work.

National Standard Reference Data Series — Provides quantitative data on the physical and chemical properties of materials, compiled from the world's literature and critically evaluated. Developed under a worldwide program coordinated by NIST under the authority of the National Standard Data Act (Public Law 90-396). NOTE: The Journal of Physical and Chemical Reference Data (JPCRD) is published bimonthly for NIST by the American Chemical Society (ACS) and the American Institute of Physics (AIP). Subscriptions, reprints, and supplements are available from ACS, <sup>1155</sup> Sixteenth St., NW, Washington, DC 20056.

Building Science Series — Disseminates technical information developed at the Institute on building materials, components, systems, and whole structures. The series presents research results, test methods, and performance criteria related to the structural and environmental functions and the durability and safety characteristics of building elements and systems.

Technical Notes — Studies or reports which are complete in themselves but restrictive in their treatment of a subject. Analogous to monographs but not so comprehensive in scope or definitive in treatment of the subject area. Often serve as a vehicle for final reports of work performed at NIST under the sponsorship of other government agencies.

Voluntary Product Standards — Developed under procedures published by the Department of Commerce in Part 10, Title 15, of the Code of Federal Regulations. The standards establish nationally recognized requirements for products, and provide all concerned interests with a basis for common understanding of the characteristics of the products. NIST administers this program in support of the efforts of private-sector standardizing organizations.

Consumer Information Series — Practical information, based on NIST research and experience, covering areas of interest to the consumer. Easily understandable language and illustrations provide useful background knowledge for shopping in today's technological marketplace. Order the above NIST publications from: Superintendent of Documents, Government Printing Office, Washington, DC 20402.

Order the following NIST publications— FIPS and NISTIRs—from the National Technical Information Service, Springfield, VA 22161.

Federal Information Processing Standards Publications (FIPS PUB) — Publications in this series collectively constitute the Federal Information Processing Standards Register. The Register serves as the official source of information in the Federal Government regarding standards issued by NIST pursuant to the Federal Property and Administrative Services Act of 1949 as amended, Public Law 89-306 (79 Stat. 1127), and as implemented by Executive Order <sup>11717</sup> (38 FR 12315, dated May 11, 1973) and Part <sup>6</sup> of Title <sup>15</sup> CFR (Code of Federal Regulations).

NIST Interagency Reports (NISTIR) - A special series of interim or final reports on work performed by NIST for outside sponsors (both government and non-government). In general, initial distribution is handled by the sponsor; public distribution is by the National Technical Information Service, Springfield, VA 22161, in paper copy or microfiche form.

#### U.S. Department of Commerce

National Institute of Standards and Technology Gaithersburg, MD <sup>20899</sup>

Summer me

 $\bar{z}$ 

Official Business Penalty for Private Use \$300

 $\bar{\phantom{a}}$